transformation of the contract of the contract of the contract of the contract of the contract of the contract of

O &d **í-CJ O** a O M M

enterit trigten på stamming plygmperes på hellu en M en o w »-3 M 2 O M O M ^€ atr1 o M

 $\overline{a}$  and  $\overline{b}$ 

o

#### CERTIFICACION

Certifico que la presente tesis ha tifico que la presente tesis ha o elaborada en su totalidad por el Sr. Luis P. Proaño Vallejo, bajo mi<br>dirección.

 $\blacklozenge$  $\sqrt{ }$ f. Gabriel Arguello R.<br>DIRECTOR DE TESIS Iŋ

## AGRADECIMIENTO

Expreso mis sinceros agradecimientos reso mis sinceros agradecimientos Ing. Gabriel Argüel

## INDICE

 $\mathcal{L}$ 

 $\mathcal{L}$ 

 $\mathcal{L}$ 

## RESUMEN: OBJETIVO Y ALCANCE

#### CAPITULO I

### **INTRODUCCION**

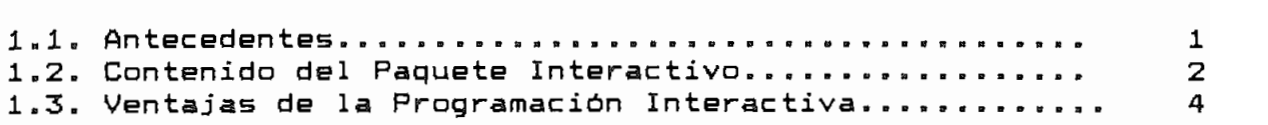

## CAPITULO II

## EL FLUJO OPTIMO DE POTENCIA

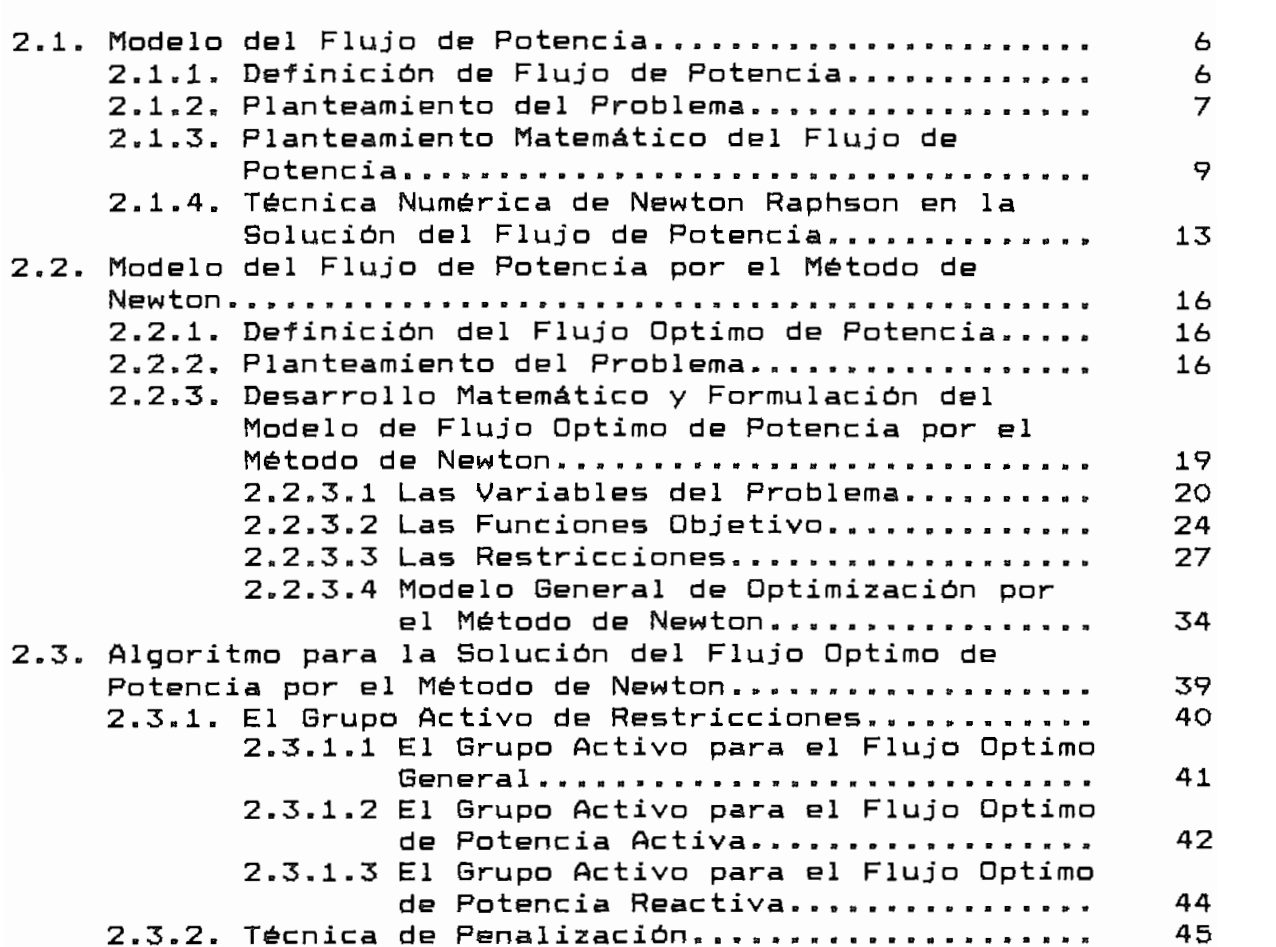

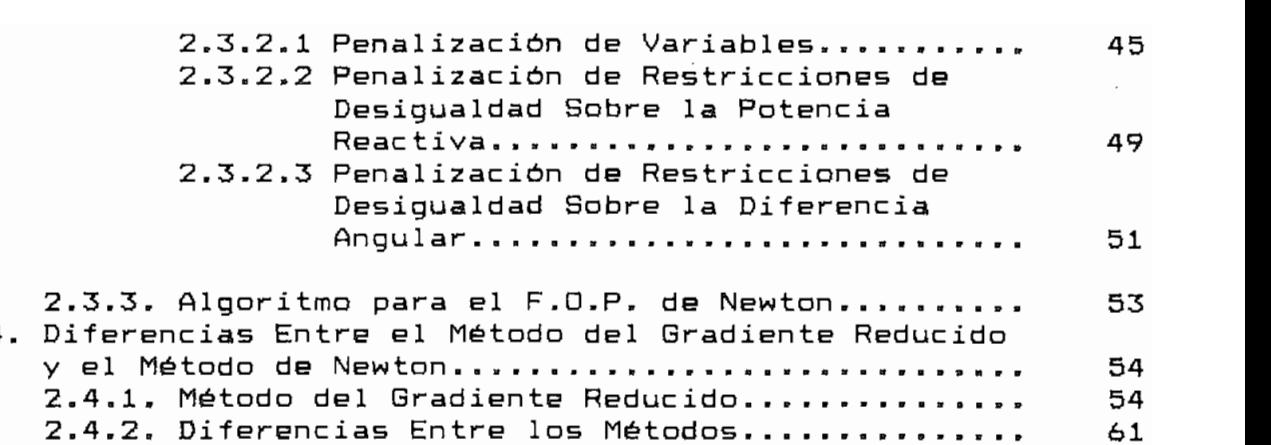

#### CAPITULO III

### FORMULACION Y DISERO DEL MODELO INTERACTIVO PARA FLUJO OPTIMO DE POTENCIA

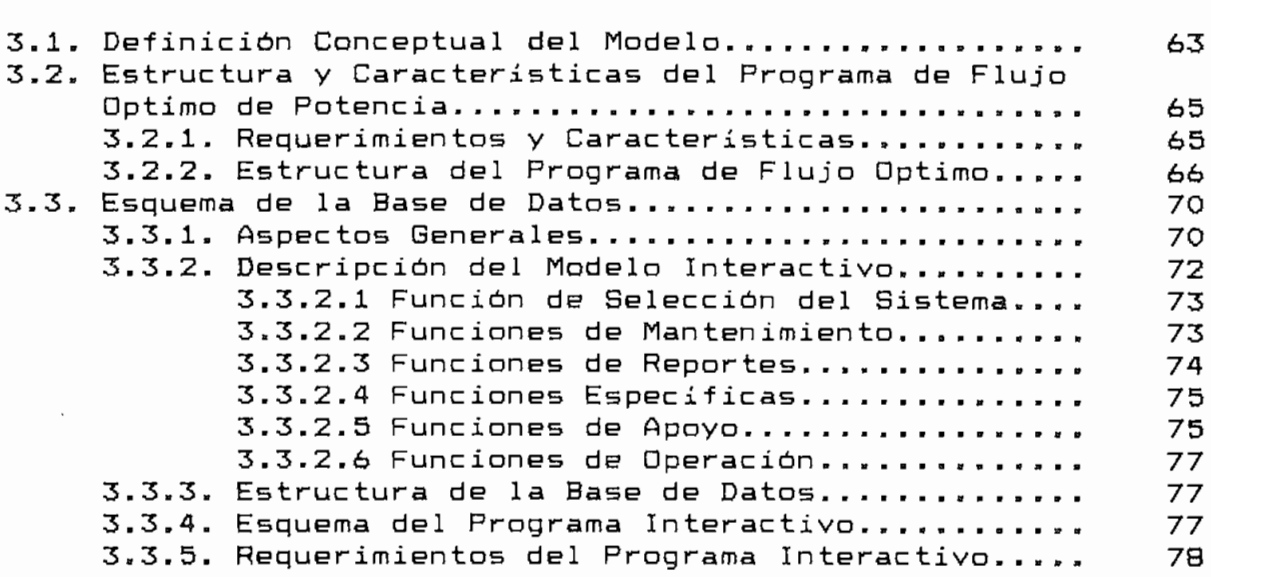

#### CAPITULO IV

APLICACION DEL PROGRAMA INTERACTIVO

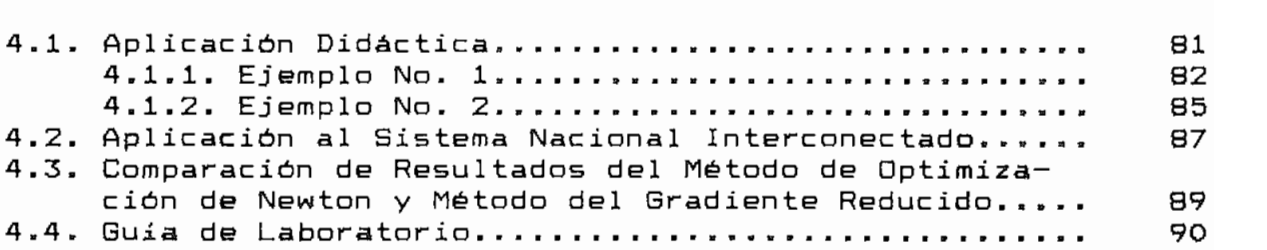

# CAPITULO V

CONCLUSIONES Y RECOMENDACIONES

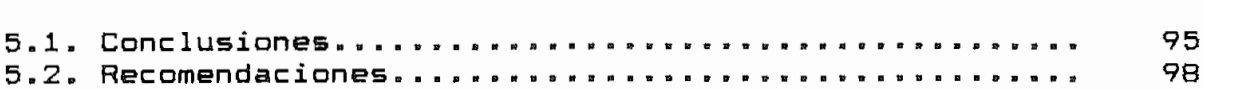

### ANEXOS

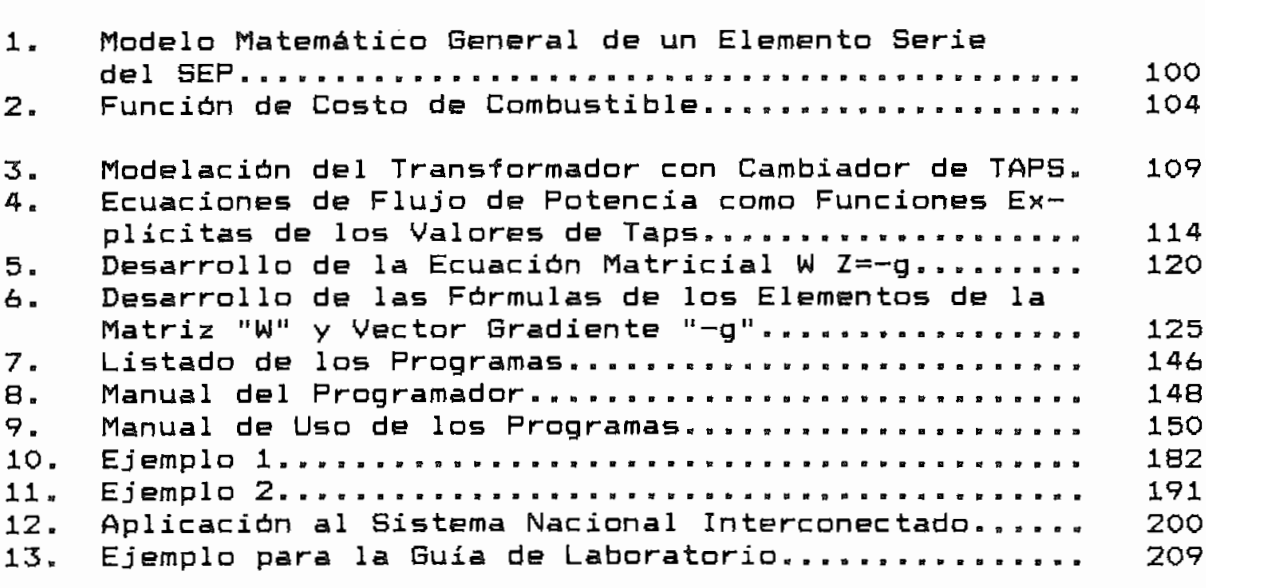

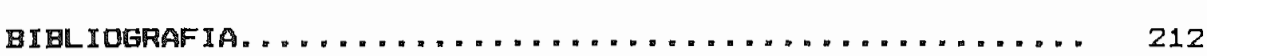

 $\overline{a}$ 

#### RESUMEN: OBJETIVO Y ALCANCE.

El objetivo de la presente tesis es desarrollar un paquete de programas INTERACTIVOS que resuelvan, utilizando computadores personales y el Método de Newton, los siguientes tópicos: Flujo Óptimo de Potencia General, Flujo Óptimo de Potencia Activa y Flujo Óptimo de Potencia Reactiva; para ser empleados con fines educacionales y de práctica en el Laboratorio de Sistemas Eléctricos de Potencia.

La interactividad de los programas permitirá al usuario ingresar, revisar, modificar los datos de un sistema eléctrico en forma fácil, consultar, sacar reportes de los datos o resultados de un flujo y adicionalmente la posibilidad de conocer los conceptos básicos del modelo matemático empleado en la optimización,

Por otra parte, el paquete computacional podrá almacenar gran cantidad de información de varios Sistemas Eléctricos, en el Sistema de Base de Datos diseñado,

Cabe finalmente indicar, que los programas no solamente servirán a los estudiantes de Sistemas Eléctricos de Potencia sino también a los profesionales de esta área, pues podrán

viii

#### CAPITULO  $\blacksquare$

#### INTRODUCCION

#### 1.1 ANTECEDENTES.

El estudio del Flujo Optimo de Potencia es uno de los tópicos más importantes en el análisis de un Sistema Eléctrico de Potencia en estado estacionario, pues permite obtener información necesaria para la planificación y operación de dichos sistemas.

En la Facultad de Ingeniería Eléctrica de la Escuela Politécnica Nacional se han venido desarrollando técnicas de análisis para Sistemas Eléctricos de Potencia que conjuntamente con la disponibilidad de la computación interactiva han abierto una nueva dimensión en la educación de la ingeniería.

Es asi como en los últimos años dichas técnicas de análisis y programación interactiva han sido utilizadas sobre todo para resolver flujos de potencia convencional [6], y flujos óptimos [7], En cuanto al estudio de flujos óptimos, trabajos de investigación de tesis realisados anteriormente [17],[7], resuelven el problema utílisando como base el Método del Gradiente Reducido, En el presente trabajo, en cambio, se tiene como objetivo desarrollar un programa interactivo que resuelva el flujo óptimo en algunos tópicos haciendo uso de la técnica de

Kuhn y para

computador personal se convierten en una herramienta de trabajo tanto para los estudiantes como para los profesionales del área

Los programas desarrollados según la linea de interactividad

#### CONTENIDO DEL PAQUETE INTERACTIVO.  $1.2$

El paquete interactivo, pretende dar al usuario (estudiante o profesional) una mejor herramienta acorde con las nuevas técnicas de solución para el estudio del flujo óptimo en Sistemas Eléctricos de Potencia, por lo cual se aborda los siguientes

- Flujo Óptimo de Potencia General
- Flujo Óptimo de Potencia Activa
- Flujo Óptimo de Potencia Reactiva

en la referencia [16].la

a ser resueltos todos ellos por el Método de Newton propuesto en

El programa de flujo óptimo, siguiendo el método iterativo de Newton-Raphson, calcula primero el valor de las variables que minimizan la función objetivo, posteriormente los flujos de potencia activa y reactiva en cada uno de los elementos que conforman el Sistema Eléctrico de Potencia, y finalmente las pérdidas del mismo.

La matris admitancia de barra y las submatrices Jacobiano y Hesslano que resultan de la solución matemática del método empleado, son almacenadas aprovechando la característica dispersa de sus estructuras.

Para darle al paquete la característica de interactividad propiamente dicha, se ha desarrollado un Sistema de Base de Datos (siguiendo el proceso explicado y detallado en la referencia [7]), el mismo que utilisa el FOXBASE como administrador y se fundamenta en el concepto de Bases de Datos Relaciónales. El Sistema, basado en menüs que aparecen en la pantalla del computador, permite ingresar, obtener y manejar la información de manera rápida y ágil.

El paquete interactivo presenta cinco tipos de opciones:

- Selección del Sistema Eléctrico de Potencia.
- Mantenimiento de datos (creación, modificación, eliminación

y consulta de datos),

Reportes de datos y resultados.

- Ejecución de programas especiales como son los de flujo de potencia y flujo óptimo.
- Información teórica sobre tópicos referentes al tema,

El paquete interactivo tiene adicionalmente la posibilidad de validar los datos ingresados, enviando mensajes de error cuando los valores se encuentran fuera de rangos especificados o adecuados,

#### 1.3 VENTAJAS DE LA PROGRAMACION INTERACTIVA.

Con la disponibilidad de programas computacionales interactivos se pretende dar un nuevo enfoque al estudio de IOB Sistemas Eléctricos de Potencia; proporcionando al usuario mediante niveles de ayuda como son los menüs, submenüs, mensajes de error y ayuda, la capacidad no solo de entender el modelo matemático sino también el de plantear y elaborar los datos, analizar resultados y tomar decisiones de control.

En general, la programación interactiva mantiene el Interés del usuario facilitándole a que z'ealice una serie de variaciones o cambios en los parámetros, probando estrategias de operación y visualizando las consecuencias de dichos cambios.

Por consiguiente, sin lugar a dudas, la programación interactiva es una aodernisación en la ensefíansa que al ser aplicada en el estudio de Sistemas Elétricos de Potencia permite al usuario profundizar de forma fácil en las bases teóricas del fenómeno en estudio, adquiriendo adiclonalmente experiencia en el análisis y control.

#### CAPITULO **IT**

#### EL FLUJO OPTIMO DE POTENCIA

#### 2.1. MODELO DEL FLUJO DE POTENCIA.

#### 2.1.1. DEFINICION DEL FLUJO DE POTENCIA.

la solución de un sistema de potencia en estado estacionario, bajo ciertas condiciones pre-establecldas de generación, carga y topología de la red [17].

solución, conduce básicamente a obtener las tensiones en cada una de las barras, asi GOBIO, las potencias activas y reactivas que

Adicionalmente, los estudios de flujo de potencia se<br>puede utilizar en análisis de [8],[11]:  $log$ 

- Influencia de la pérdida de generadores y/o lineas de
- 
- La  $_{\tt{taps}}$  $106$ transíormadores.

 $\leftarrow$ 

- Planificación del futuro desarrollo y ampliación del sistema eléctrico de potencia.
- Condiciones óptimas de operación y de distribución de carga.

#### 2.1.2. PLANTEAMIENTO DEL PROBLEMA.

El problema del flujo de potencia consiste en determinar satisfactoriamente el estado estacionarlo de un sistema eléctrico, lo cual se logra definiendo cuatro cantidades eléctricas en cada una de sus barras, éstas son:

- Potencia activa neta  $(P<sub>NTA</sub>)$  $\overline{a}$
- Potencia reactiva neta (Q<sub>MFTA</sub>)
- Magnitud de voltaje (V)
- Ángulo de fase (8)

Tres tipos de barras son definidas en loe cálculos de flujo de potencia y en cada barra dos de las cuatro cantidades eléctricas deben ser especificadas. Dependiendo de las cantidades' especificadas, la clasificación de las barras es la siguiente:

Barra V9 ,- Se la conoce como barra oscilante. En esta barra se especifica el voltaje en magnitud y ángulo,

especifica en estas barras la potencia neta, tanto activa como reactiva. neta, tanto activa como reactiva.

 $S_{\text{NETAR}} = P_{\text{NETAR}} + j Q_{\text{NETAR}} = (PG_k - PC_k) + j (QG_k - QC_k)$ 

en estas barras la potencia activa neta

$$
P_{\text{NETAk}} = PG_k + PC_k
$$
  

$$
V_k = |E_k|
$$

la matris ^Barra » matría que es la descripción matemática de la contrada de la característica de la característica de sus elementos de sus elementos de sus elementos de sus e<br>Elementos conectividad del sistema y de la característica de sus elementos componentes [7].

En las ecuaciones de flujo de potencia, lo conocido no son las corrientes netas inyectadas sino las potencias netas netas inyectadas en cada barra. Por tal motivo el sistema de sea tan simple y directo como  $\overline{E} = Z\overline{I}$  o  $\overline{I} = Y\overline{E}$ .

#### 2.1.3. PLANTEAMIENTO MATEMATICO DEL FLUJO DE POTENCIA.

balanceado.

de

$$
\overline{I}_{B} = Y_{B} * \overline{E}_{B}
$$
 (2.1.1)

- 
- $E_B$  = Vector de voltajes de barra, con respecto a la barra
- 

entonces, incluirán los efectos de los elementos shunt a tierra tales como capacitores estáticos y reactores, efecto capacitivo de las lineas y elementos shunt de transformadores equivalentes. Cuando la tierra es incluida y seleccionada como nodo de

referencia, los voltajes de barra de la ecuación (2.1.1) son<br>medidos con respecto a tierra [14].

$$
\verb|Express and o matricialmente la ecuación (2.1.1) se tiene:
$$

$$
\begin{array}{c}\nI_1 \\
I_2 \\
\vdots \\
I_n\n\end{array}\n=\n\begin{array}{c}\nY_{11} & Y_{12} \dots \dots \dots Y_{1n} \\
Y_{21} & Y_{22} \dots \dots \dots Y_{2n} \\
\vdots \dots \dots \dots \dots \dots \\
Y_{n1} & Y_{n2} \dots \dots \dots \dots \dots \\
Y_{nn}\n\end{array}\n\begin{array}{c}\nE_1 \\
E_2 \\
\vdots \\
E_n\n\end{array}
$$
\n(2.1.2)

$$
I_k
$$
 =  $Y_{k1} * E_{k1} + Y_{k2} * E_2 + \dots + Y_{kn} * E_n$ 

$$
I_k = \sum_{i=1}^{n} Y_{ki} * E_i
$$
 (2.1.3)

La potencia neta aparente, inyectada en la barra k es por

$$
S_{\text{NET4k}} = E_k * I_k^*
$$
 k = 1, ..., N. (2.1.4)

Conjugando esta ultima ecuación y combinándola con la ecuación (2.1,3), se obtiene:

$$
P_{\text{NETAK}} = E_k^* \Sigma Y_{ki} E_i \tag{2.1.5}
$$

En coordenadas polares:

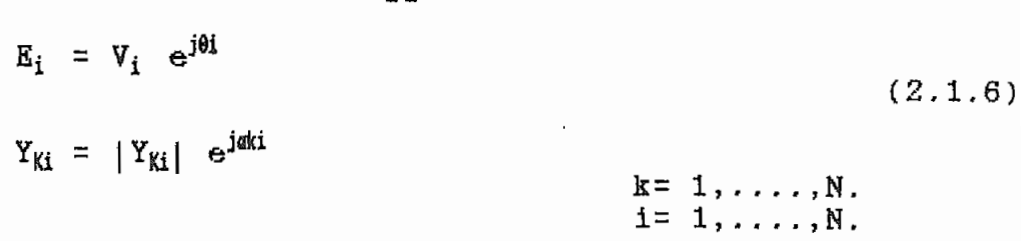

Reemplazando (2.1,8) en (2,1,5) y separando esta ecuación en sus partes real e imaginaria :

$$
P_{\text{NETAk}} = \sum_{i=1}^{n} V_k \quad V_i \quad |Y_{ki}| \quad \cos(\theta_i - \theta_k - \alpha_{ki}) \tag{2.1.7}
$$

$$
Q_{\text{NETRk}} = \sum_{i=1}^{n} V_k \quad V_i \quad |Y_{ki}| \quad \sin(\theta_i - \theta_k - \alpha_{ki}) \tag{2.1.8}
$$

Si llamafios a los segundos a los segundos términos per el proporcional de la contradición de la contradición<br>En 1990, en 1990, en 1990, en 1990, en 1990, en 1990, en 1990, en 1990, en 1990, en 1990, en 1990, en 1990, en respectivamente formation de

$$
P_k (V, \theta) - P_{\text{MFT4k}} = 0 \qquad (2.1.9)
$$

$$
Q_k (V, \theta) - Q_{NET4k} = 0 \qquad (2.1.10)
$$

Ahora considerando que un sistema tiene N barras, de las cuales S barras son de tensión controlada, M barras de carga y una barra oscilante, entonces:

$$
N = M + S + 1 \tag{2.1.11}
$$

con lo que se deberán plantear las siguientes ecuaciones:

- Una ecuación con la forma de la ecuación (2.1.9) para cada<br>**barra de tensión controlada, debido a** que se conoce la P<sub>‱TAW</sub>  $\mathbf{P}_{\mathbf{p}}$  arras de carga, en las barras de carga, en las que se conoce la Pj $\mathbf{p}$  Y  $\mathbf{p}$  y  $\mathbf{p}$
- Para las barras de carga, en las que se conoce la P<sub>METAK</sub> Y Quru, es necesario plantear dos ecuaciones de la foma indicada en  $(2.1.9)$  y  $(2.1.10)$  para cada una de ellas.

No se plantea ecuación alguna en la barra oscilante, puesto que en ésta se conoce  $V_{K}$  y  $\partial_{t}$  que son las incógnitas de un flujo de potencia.

es necesario plantear ( $\frac{1}{2}$ M + S) ecuaciones con (3M  $\frac{1}{2}$  incomplete control  $\frac{1}{2}$  incomplete control  $\frac{1}{2}$  $[17]$ 

Una ves determinadas todas las incógnitas del sistema, esto

Una vez determinadas todas las incognitas del sistema, esto es, voltajes en magnitud y ángulo en cada una de las barras, el es, voltajes en magnitud y ángulo en cada una de las barras, el estado eléctrico del mismo puede ser completamente determinado sus elementos, la potencia activa y reactiva de la barra sus elementos, la potencia activa y reactiva de la barra oscilante, las potencias reactivas de las barras de tensión controlada y las pérdidas (ver Anexo Nº 1).

 $(2.7)$  y (2.1.7) and  $(2.7)$  complex and  $(2.7)$  and  $(2.7)$  and  $(2.7)$  and  $(2.7)$  and  $(2.7)$  and  $(2.7)$  and  $(2.7)$  and  $(2.7)$  and  $(2.7)$  and  $(2.7)$  and  $(2.7)$  and  $(2.7)$  and  $(2.7)$  and  $(2.7)$  and  $(2.7)$  and  $(2.1.7)$  y  $(2.1.8)$ , el sistema de ecuaciones a resolverse para el

flujo de potencia es no lineal, rasón por la cual son necesarias técnicas iterativas para su solución.

# 2.1.4. TECNICA NUMERICA DE NEWTON RAPHSON EN LA SOLUCION DEL FLUJO DE POTENCIA.

Sea la función:

$$
\mathbf{f}(\mathbf{x}) = \mathbf{K} \tag{2.1.12}
$$

 $^{0}$  al velor inicial de y. La diferencia entre K  $_{V}$   $f(\vartheta)$  es al error llamado e indicado en la figura (2,1,1) y dado en la ecuación (2.1.13).

> $f(x^0) + \epsilon = K$ (2,1.13)

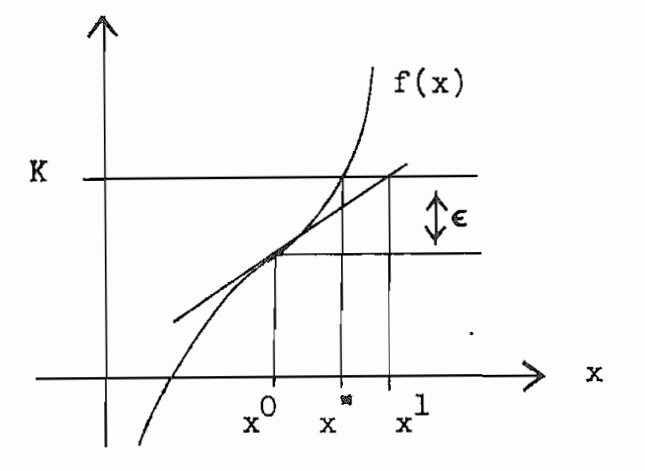

figura 2.1.1

Dirigir el error  $\epsilon$  a cero, haciendo ajustes $\Delta x$  a la variable

independiente asociada con la función  $f(x)$ , es la idea base de la técnica de Newton Raphson,

Para dirigir el error a cero, se aplica el teorema de expansión en series de Taylor a la ecuación (2,1,12) alrededor de x° , con lo que se obtiene:

$$
f(x^{0}) + \frac{\delta f(x^{0})}{\delta x} \Delta x + R = K \qquad (2.1.14)
$$

Bajo la condición de que  $x^0$  es muy próximo a  $x^0$  (solución), entonces R se lo puede despreciar y los ajustes  $\triangle x$  calcular mediante la siguiente expresión matemática:

$$
\Delta x = \left[ \frac{\delta f(x^0)}{\delta x} \right]^{-1} \left[ K - f(x^0) \right]
$$
 (2.1.15)

Guando resolvemos un flujo de potencia mediante esta técnica, lo que se hace es extender la técnica de Newton Raphson al caso multivariable ( el caso multivariable es el llamado Método de Newton Raphson) [18].

El problema del flujo de potencia puede ser resuelto por el Método de Newton Raphson usando el grupo de ecuaciones no lineales (2.1,9) y (2.1,10), que expresan la potencia activa y reactiva en función de los voltajes de barra y en términos de la

matriz Y<sub>barra</sub>. Esto nos permite plantear el grupo de ecuaciones lineales, que en forma polar para un sistema de N barras, donde M barras son de carga y S de tensión controlada, es:

$$
\Delta P_k = \sum_{i=1}^{n} \frac{\delta P_k}{\delta \theta_i} \Delta \theta_i + \sum_{i=1}^{n} \frac{\delta P_k}{\delta V_i} \Delta V_i \qquad (2.1.16)
$$

$$
\triangle Q_k = \sum_{i=1}^n \frac{\delta Q_k}{\delta \theta_i} \triangle \theta_i + \sum_{i=1}^n \frac{\delta Q_k}{\delta V_i} \triangle V_i \qquad (2.1.17)
$$
  
 
$$
k = s+2, ..., N.
$$

Representando matricialmente el sistema de ecuaciones

$$
\left|\frac{\overline{\triangle P}}{\overline{\triangle Q}}\right| = \left|\begin{array}{cc} \delta \overline{P}/\delta \overline{\theta} & \delta \overline{P}/\delta \overline{V} \\ \delta \overline{Q}/\delta \overline{\theta} & \delta \overline{Q}/\delta \overline{V} \end{array}\right| \left|\begin{array}{c} \overline{\triangle \theta} \\ \overline{\triangle V} \end{array}\right| \tag{2.1.18}
$$
\n
$$
\overline{S} = J * \overline{E}
$$

donde J es la matris JACOBIANO.

Al resolver el conjunto de ecuaciones lineales (2.1.18), a partir de valores iniciales, se determinan las correcciones E que actualizan los valores de voltaje de barra de la iteración anterior asi:

$$
\Theta_k \stackrel{(r+1)}{=} \Theta_k \stackrel{(r)}{=} + \triangle \Theta_k \stackrel{(r)}{}
$$

$$
V_k^{(r+1)} = V_k^{(r)} + \Delta V_k^{(r)}
$$

nuevamente el conjunto de ecuaciones (2,1.18), repitiéndose el proceso hasta que las correcciones sean menores o iguales a una

# 2.2. MODELO DEL FLUJO OPTIMO DE POTENCIA POR EL METODO DE NEWTON.

#### 2.2.1. DEFINICION DEL FLUJO OPTIMO DE POTENCIA.

de un

#### 2.2.2. PLANTEAMIENTO DEL PROBLEMA.

a pueden ser otras funciones o condiciones simples tales como

 $e\epsilon$ justamente la función matemática a optimizar (minimizar o maximisar) denominada función objetivo, la que da el nombre a la optimisación. Para propósitos de este trabajo las optimisaciones a estudiarse serán:<br>. a estudiarse serán:

- Flujo óptimo de potencia activa (despacho económico). Flujo óptimo de potencia reactiva (minimisación de
- potencia reactiva (minimización de pérdidas). pérdidas). Flujo óptimo de potencia general (despacho económico y
- У minimlsación de pérdidas a la ves). minimización de pérdidas a la vez).

Como sujetas a restricciones, que en forma general para el caso de F.O.F. son: restricciones, que en forma general para el caso de F.O.P. son:

- $a)$ limites sobre las variables que para el F.O.F. de Newton, dependiendo del caso de optimiaación, pueden ser: potencias dependiendo del caso de optimización, pueden ser: potencias activas de generación, ángulos de voltaje, magnitudes de activas de generación, ángulos de voltaje, magnitudes de limites de generación de potencia reactiva, transmisión de potencia por elementos, etc. potencia por elementos, etc.
- b) Restricciones de igualdad. Este grupo  $1\circ$ conforman básicamente las ecuaciones de flujo de potencia.básicamente las ecuaciones de flujo de potencia.

La función objetivo puede ser una función no lineal de todas  $\Omega$ o algunas de las variables anteriormente mencionadas, y sabiendo de ante mano que las ecuaciones de flujo de potencia son funciones no lineales de voltajes, ángulos, y como se detalla en el anexo No, 4, de las relaciones de taps de los transformadores; entonces el problema de F.O.P. es no lineal, requiriéndose por tanto de métodos de optimisación iterativos para su solución.

El método utllisado en el presente trabajo hace uso de la técnica de optimiaación de los multiplicadores de Lagrange, del teorema de Kuhn y Tucker, y de la técnica numérica de Newton Raphson, con el objetivo de obtener iterativamente, correcciones sobre las variables que sean del caso, hasta llegar a un punto de operación del sistema de potencia en el cual, además de cumplir con las restricciones, las funciones objetivo planteadas tienen un valor óptimo, ádicionalmente, debido a que en sistemas eléctricos de potencia es muy común trabajar con matrices porosas dispersas, se usará técnicas que exploten esta porosidad (Ej:  $\circ$ Técnica de Bifactoriaación) y programación apropiada, condiciones sin las cuales el método de optimización seria degradado y no muy efleas.

Finalmente, antes de pasar al detalle matemático del método debe mencionar la importancia del F.O.P. como herramienta se poderosa y necesaria en la planificación y operación de Sistemas

Eléctricos de Potencia.

# 2.2.3. DESARROLLO MATEMATICO Y FORMULACION DEL MODELO DE FLUJO OPTIMO DE POTENCIA POR EL METODO DE NEWTON.

En general, la optimisación consiste en minimisar o maximlaar una función objetivo sujeta a restricciones. En el caso del presente trabajo la optimización es una minimización para los siguientes tres tipos de estudios:

- Flujo óptimo para despacho económico
- Flujo óptimo para minimisación de pérdidas
- Flujo óptimo general  $-$

El F.Ü,F, por el método de Newton será descrito en notación matemática detallada con ayuda de los anexos, de tal forma de proporcionar en esta sección una percepción clara de los aspectos básicos,

Sea el sistema de potencia de N barras, donde se tiene una barra oscilante, M barras de carga, y S barras de generación en las que a su ves se hace la siguiente división:

- SI barras de generación (PV), no asociadas a condensadores sincrónicos,
- (S-SÍ) barras de generación (PV), asociadas a condensadores

sincrónicos.

La división es debido a la necesidad de saber que unidades tienen capacidad de generación de potencia activa.

En este sistema la organización de las barras, por facilidad de programación y de explicación, es la que se hace a a continuación:

- BARRAD K=l Barra oscilante (OSC).
- $BARRAS<sub>K</sub>$  K=2,...., S1+1 Barras de generación (PV) no asociadas a condensadores sincrónicos.
- $BARRAS<sub>K</sub>$  K=S1+2,..., S+1 Barras de generación (PV) asociadas a condensadores sincrónicos.

 $BARRAS<sub>K</sub>$   $K=5+2, ..., N$  Barras de carga (PQ).

Adicionalmente, el sistema de potencia puede tener entre eus elementos serie de interconección L transformadores con cambiadores de taps.

#### 2.2.3.1. LAS VARIABLES DEL PROBLEMA.

En el método de optimisación descrito en la referencia [17] las variables de un problema de optimisación son clasificadas como sigue:

- Variables independientes, de control o superbásicas, Simbolizadas tilicamente como U, cuyos valores son controlables directamente.
- Variables dependientes, de estado o básicas. Los valores de estas variables dependen de los valores de las variables independientes. Ellas son típicamente simbolizadas como X.
- Variables fijas, constantes o no básicas. Estas son variables de las clases anteriores que han alcanzado un límite superior o inferior y son mantenidas en ese límite.

En el F.G.F. por el método de Newton esta clasificación o distinción no es importante, pues todas las variables (dependientes, independientes o fijas) sin distinción de su clase son procesadas idénticamente.

Por la similitud de cálculos de los tres tipos de flujo óptimo en estudio se ha considerado utlliaar el mismo vector de variables; pero esto no debe llevar a la idea errónea de que el grupo de variables es el mismo sea cual sea el tipo de optímisacíón, pues dependiendo del caso, ciertas variables permanecerán fijas como constantes desde el inicio hasta el final del algoritmo.

El grupo completo de variables para cualquier tipo de flujo óptimo estudiado en este trabajo forman el vector " $\overline{Y}$ " que es

$$
\overline{Y}^{\dagger} = [P G_k, t_{j\alpha}, \theta_1, V_1, \dots, \theta_i, V_i]
$$
 (2.2.1)

**K= 1, ... ,31+1.** cualquier j,m  $i = 1, \ldots \ldots, N.$ 

- $PG_k$ Es barra tjg Relaciones de tape de los transforroadores existentes.
- ${\tt t_{is}}$
- Angulos de fase de todas las barras del sistema.  $\bm{\theta}_{\mathbf{k}}$
- V,

 $\mathsf{A}$ especifica los elementos del vector de variables " $\overline{Y}$ " a mantenerse constantes durante todo el proceso.

#### Variables fijas para el flujo óptimo de potencia general.a)

El flujo óptimo de potencia activa, que realisa la E1 repartición de la potencia total de carga entre las diferentes unidades de generación con el objeto de obtener la mayor economía en el funcionamiento del sistema, y el flujo óptimo de potencia reactiva, el cual minimiza las pérdidas del sitema distribuyendo el flujo de reactivos eficientemente mediante una configuración

adecuada de voltajes en las barras; se combinan en un mismo algoritmo denominado flujo óptimo general. Debido al alcance y necesidades de este algoritmo, como se plantea, todas las variables del vector "Y" son libres para tomar los valores que el proceso de solución lo requiera.

Sólo un ángulo de fase, como sucede también en flujos de potencia, debe mantenerse constante a fin de tener una referencia angular. Generalmente el ángulo tomado como referencia es el de la barra oscilante, por este motivo el único elemento a mantenerse fijo durante este proceso de optimisación es el ángulo  $\theta_1$  haciéndole igual a cero.

#### b) Variables fijas para el flujo óptimo de potencia activa.-

Para este caso, los elementos del vector " $\overline{Y}$ " a mantenerse fijos durante todo el proceso son:

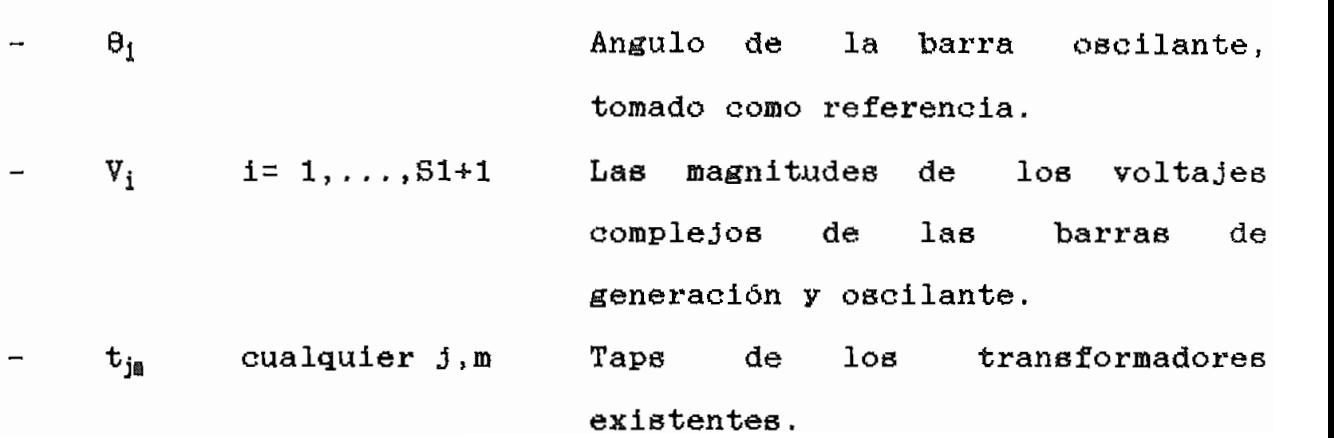

c) Variables fijas para el flujo óptimo de potencia reactiva.-

Para este caso, los elementos del vector " $\bar{Y}$ " que permanecen fijos durante todo el proceso son:

Ángulo de la barra oscilante tomado  $\Theta_1$ como referencia angular.  $PG_k$   $k = 2, \ldots, S1+1$  Potencia activa generada en la barra K, excluyendo la de la barra oscilante,

La potencia de la barra oscilante no se incluye en los elementos a permanecer fijos, puesto que es la barra oscilante la que debe ajustarse a los requerimientos de la carga y pérdidas del sistema,

#### 2.2.3.2. LAS FUNCIONES OBJETIVO.

En general, la función objetivo "F" podría ser una función lineal, cuadrática, u órdenes superiores de cualquiera o todas las variables del vector " $\tilde{Y}$ ", es decir pueden tenerse muchas diferentes formas de funciones "F" a ser usadas en aplicaciones de F.Q.P, por el método de Newton. Pero no todas son utilizadas, porque de la configuración de la función objetivo dependerá que se genere mayor o menor cantidad de elementos diferentes de cero en la matriz de segundas derivadas "W" más adelante detallada,

provocando la disminución en la eficiencia del método [16]. Por Por este motivo es necesario el planteamiento de una adecuada función objetivo.

Á continuación se especifican las "F" a ser utillsadas:

#### a) Función objetivo para flujo óptimo general.-

En este caso, el objetivo es minimizar costos de generación mediante el adecuado reparto de carga entre las diferentes unidades de generación, manteniendo valores adecuados de voltaje en las barras que minimicen además las pérdidas del sistema. Por ello una función objetivo generalmente asumida para este estudio es la suma de las funciones de costo de combustible de cada uno de los generadores de potencia activa, asi:

$$
\mathbf{F}(\overline{\mathbf{Y}}) = \sum_{k=1}^{S1+1} \mathbf{F}_k(\overline{\mathbf{Y}})
$$
 (2.2.2)

en donde  $\mathbb{F}_k$  ( $\overline{Y}$ ) es la función de costo de combustible del generador de la barra k, función que tiene la siguiente estructura matemática:

$$
\mathbf{F}_{k}(\overline{Y}) = \mathbf{a}_{k} \quad \text{PG}_{k}^{2} + \mathbf{b}_{k} \quad \text{PG}_{k} + \mathbf{c}_{k} \tag{2.2.3}
$$

(Explicación de como se obtiene esta función en el anexo No, 2).

entonces, la función objetivo asumida será la misma que la de flujo óptimo general C ecuación (2,2,2) ), La diferencia está en los elemento del vector de variables " $\overline{Y}$ " que deben permanecer

ajustarse a ecuación de equilibrio (2,2,4), debido a que no se puede determinar con anterioridad las pérdidas del sistema,

$$
PG1 = PL + \Sigma PC + \Sigma PG \qquad (2.2.4)
$$

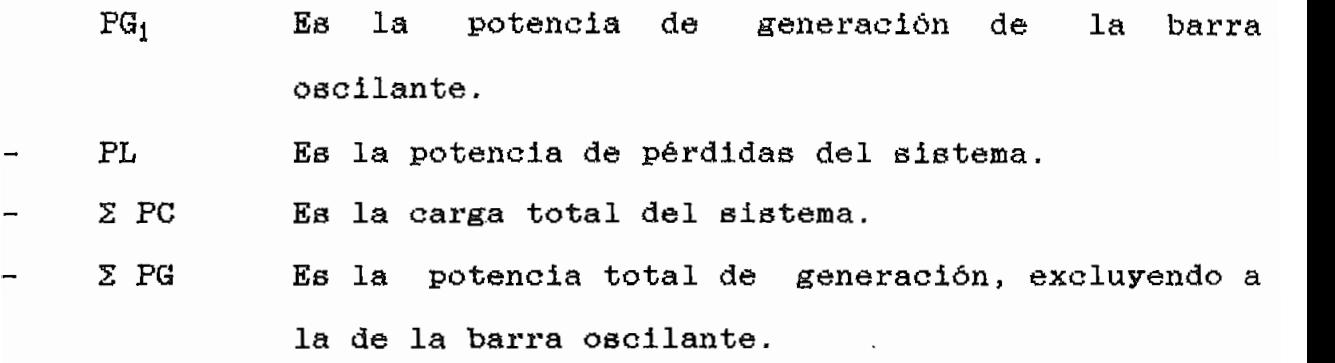

fijos, el uno por ser dato del problema y el otro por definición del vector " $\overline{Y}$ " para este tipo de flujo, respectivamente. Según esto, minimizar las pérdidas del sistema significa precisamente minimisar la potencia activa de generación de la barra oscilante, por ello la función objetivo para este caso (minimlsación de pérdidas) será:

$$
F(\vec{Y}) = PG_1 \qquad (2.2.5)
$$

#### 2.2.3.3. LAS RESTRICCIONES.

Las restricciones son el conjunto de condiciones impuestas por el equipo y la operación de un sistema eléctrico de potencia. Estas restricciones reducen el espacio amplio de posibles soluciones a un espacio más pequeño y a la ves técnicamente position in the second state.<br>The second state is the second state of the second state is a second state of the second state is a second sta

En esta sección lo que se hará primero es plantear en forma general las restricciones a tomarse en cuenta y sus expresiones matemáticas que las representan; para posteriormente definir cuales de ellas forman parte del conjunto de restricciones en cada caso particular de optimisación.

Las restricciones en problemas de optimiaación pueden ser clasificadas de diferentes formas, pero para propósitos explicativos posteriores se las dividirá en:

- Restricciones de desigualdad sobre variables
- Restricciones de igualdad funcional.
- Restricciones de desigualdad funcional.

#### Restricciones de desigualdad sobre variables.-

Estas restricciones pueden ser, según el caso de optimiaación, los límites superior o inferior sobre las variables del vector "Y" como se indica a continuación:

$$
PG_{k} \stackrel{\text{min}}{=} PG_{k} \leq PG_{k} \stackrel{\text{max}}{=} \text{tr}_{j_{\mathbf{S}}} \stackrel{\text{max}}{=} \text{tr}_{j_{\mathbf{S}}} \tag{2.2.6}
$$
\n
$$
V_{i} \stackrel{\text{min}}{=} V_{i} \leq V_{i} \stackrel{\text{max}}{=} \text{tr}_{j_{\mathbf{S}}} \tag{2.2.6}
$$

#### - Restricciones de igualdad funcional . -

Las restricciones de igualdad funcional son aquellas que presentan como característica el estar siempre activas<sup>1</sup>. Las ecuaciones de flujo de potencia neta son un buen ejemplo de este tipo de restricciones si se toma en cuenta que el sumatorio de potencias en un nodo o barra debe ser igual a cero en la solución.

**restricción sobre una variable o función es activa,** <sup>t</sup>Una restricción sobre una variable o función es activa, **limite violado o un valor previamente establecido.**

Para plantear la estructura matemática de estas restricciones se utilizará las ecuaciones  $(2.1.7)$  y  $(2.1.8)$ , en el numeral (2,1,3), asi:

$$
P_{\text{NETAK}} = \sum_{i=1}^{n} V_k V_i |Y_{ki}| \text{COS}(\theta_i - \theta_k - \alpha_{ki}) \qquad (2.2.7)
$$

$$
Q_{\text{NETAk}} = -\sum_{i=1}^{n} V_{k} V_{i} |Y_{ki}| SIN(\theta_{i} - \theta_{k} - \alpha_{ki})
$$
 (2.2.8)

si se llama a los segundos términos de estas ecuaciones  $P_k$  ( $\overline{Y}$ ) y  $\mathbb{Q}_k$  ( $\overline{Y}$ ) respectivamente y sabiendo que la potencia neta activa como reactiva es por definición:

$$
P_{\text{NETAk}} = PG_k + PC_k \qquad (2.2.9)
$$
\n
$$
Q_{\text{METAk}} = QG_k + QC_k \qquad (2.2.10)
$$

entonces se escribirá:

$$
0 = P_k(\overline{Y}) - PG_k - PC_k \qquad (2.2.11)
$$

$$
0 = Q_k(\overline{Y}) - QG_k - QC_k \qquad (2.2.12)
$$

Estas dos ultimas ecuaciones son verdaderas cuando se ha llegado a la solución del sistema eléctrico. Pero como se indicó anteriormente, la técnica de Newton-Kaphson parte de valores iniciales arbitrariamente cercanos a la solución de un flujo de
potencia, los mismos que deben ser corregidos iterativamente. Por ello en forma general las ecuaciones (2.2,11) y (2,2,12) se las expresar como sigue:

$$
CP_k = P_k(\overline{Y}) - PG_k - PC_k \qquad (2.2.13)
$$

$$
CQ_k = Q_k(\overline{Y}) - QG_k - QC_k \qquad (2.2.14)
$$

## en donde:

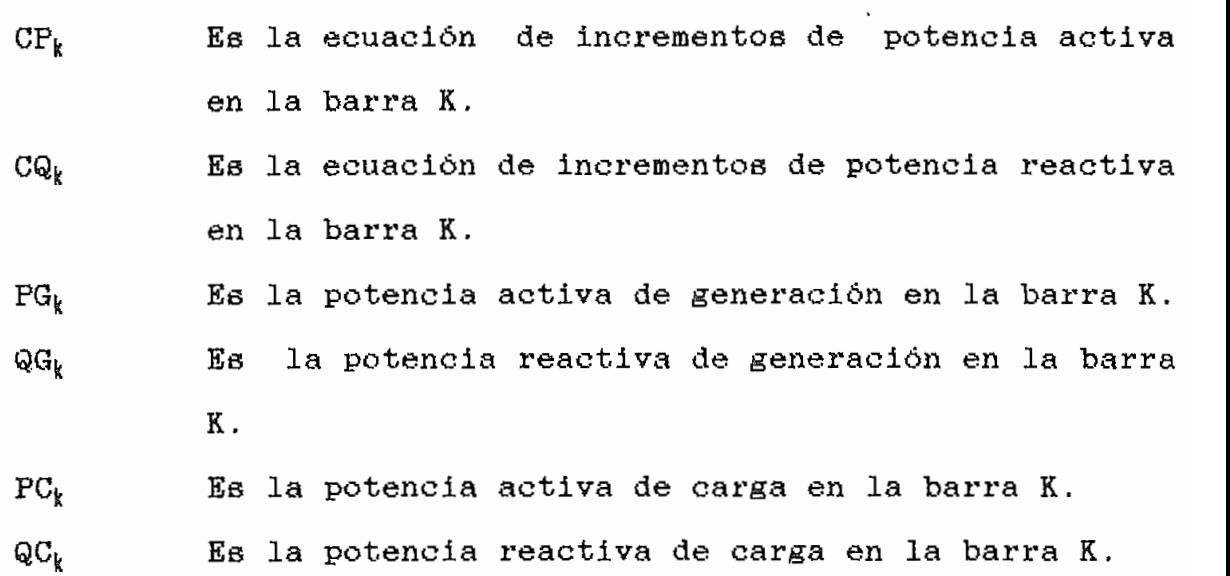

Las ecuaciones  $(2.2.13)$  y  $(2.2.14)$  en el caso de las barras de carga se las modificará como sigue:

$$
CP_k = P_k(\overline{Y}) - FC_k \qquad (2.2.15)
$$

$$
CQ_k = Q_k(\overline{Y}) - QC_k \qquad (2.2.16)
$$

- Restricciones de desigualdad funcional.-

Por motivos de utilidad se ha tomado en cuenta la potencia reactiva de loe generadores y loe desfasamientos angulares entre reactiva de los generadores y los desfasamientos angulares entre<br>barras interconectadas como el grupo de restricciones de desigualdad funcional.

estas restricciones:

La potencia reactiva de los generadores es restringida por<br>el límite superior e inferior, asi:

$$
QG_L \stackrel{\text{ain}}{=} G_L \leq QG_L \stackrel{\text{ne}}{=} QG_L \stackrel{\text{ne}}{=} (2.2.17)
$$

necesita forsarse, lo que se lo que se lo que se logra cuando en la ecuación de la ecuación de la ecuación de<br>Ecuación (2,2.14), QGi, toma el valor del limite violado,

las barras (k) y (m) puede ser mantenido aproximadamente dentro limites especificados (por motivos de operación por ejemplo), haciendo uso de la diferencia angular (8^ - 8,) ejemplo), haciendo uso de la diferencia angular ( $\theta_k - \theta_0$ )<br>[15].

La función para forzar la diferencia angular  $(\theta_k - \theta_a)$ , a un

valor dado por  $\theta_{k}$  es [15]:

$$
\mu \theta_{\text{len}} = (S_{\text{6len}}/2) \quad (B_k - \theta_{\text{en}} - \theta_{\text{kn}}) \tag{2.2.18}
$$

Una ves planteadas las restricciones a ser utilizadas y su forma matemática, lo que se hará a continuación es especificar de menera concisa el conjunto de restricciones para cada caso de optlmisación:

### Restricciones para el flujo óptimo de potencia general, $a)$

Las restricciones de desigualdad para este caso son:

 $PG_k$ <sup>uin</sup>  $\leq$   $PG_k$   $\leq$   $PG_k$ <sup>Bax</sup>  $k=1, ..., S1+1$ .  $t_{j_{\text{fl}}}^{\text{min}} \leq t_{j_{\text{fl}}} \leq t_{j_{\text{fl}}}^{\text{max}}$  cualquier j, m  $V_i^{min} \leq V_i \leq V_i^{max}$  i=1,.....,,N.

Las restricciones de igualdad funcional son:

 $\text{CP}_k = \text{P}_k(\overline{Y}) - \text{PC}_k$  k=S+2, , , , , , N,  $CQ_k = Q_k (\overline{Y}) - QC_k$  k=S+2,....,N.  $CP_k = P_k (\overline{Y}) - PG_k - PC_k$  k=1, , , , S1+1.

Las restricciones de desigualdad funcional que pueden ser activas o no son:

32

 $CQ_k = Q_k(\overline{Y}) - QG_k - QC_k$  k=1,...,, S+1. **í 8k - 6a - eta) k # m** k \* m barra k y m<br>interconectadas

### $b)$ Restricciones para el flujo óptimo de potencia activa.-

Las restricciones de desigualdad sobre variables para este

$$
PG_k^{\text{min}} \leq PG_k \leq PG_k^{\text{max}} \qquad k=1,\ldots, S1+1.
$$
  

$$
V_i^{\text{min}} \leq V_i \leq V_i^{\text{max}} \qquad k= S+2,\ldots,N.
$$

Las restricciones funcionales de igualdad y desigualdad son las mismas que para el caso de flujo óptimo general,

Restricciones para el flujo óptimo de potencia reactiva.c)

Las restricciones de desigualdad sobre variables para este

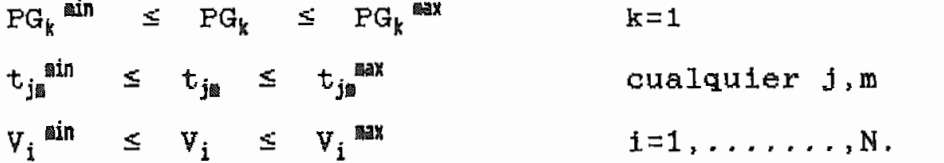

Las restricciones funcionales de igualdad y desigualdad son las mismas que para el caso de flujo óptimo general.

# 2.2.3.4. MODELO GENERAL DE OPTIMIZACION POR EL METODO DE NEWTON.

A continuación se presenta una explicación detallada de como formular el sistema lineal de ecuaciones para la versión de F.O.P. por el método de Newton.

Una vea planteadas las variables, la función objetivo y las restricciones para cada uno de los casos de optimisación propuestos, el modelo general se expresa como sigue:

minimization: 
$$
F(\overline{Y})
$$
  
sujeta a:  $CP_k = 0$  (2.2.19)  
 $CQ_k = 0$   $k=1, ..., N$ .

Para resolver el problema se utiliza el método clásico de optimisación de los multiplicadores de Langrange; esto permite formular la función ampliada, que para cualquiera de los casos de optimización planteados se expresa:

$$
L = F(\overline{Y}) - \sum_{i=1}^{N} \tau_{P_i} CP_i - \sum_{i=1}^{N} \tau_{q_i} CQ_i
$$
 (2.2.20)

en donde:

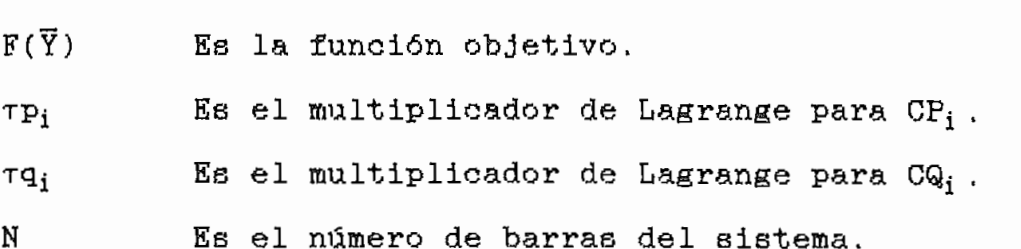

35

Esta función ampliada "L", debe cumplir con las siguientes condiciones en el minimo:

$$
\frac{\delta L}{\delta \overline{Y}} = \overline{0} \tag{2.2.21}
$$

$$
\frac{\delta L}{\delta \overline{p}} = \overline{0} \tag{2.2.22}
$$

$$
\frac{\delta L}{\delta \overline{r}q} = \overline{0}
$$
 (2.2.23)

Estas ecuaciones, ampliadas por medio de las series de Taylor con el fin de que sean resueltas por el método de Newton, forman un sistema lineal de ecuaciones que minimizan la función ampliada. Las ecuaciones en forma matrlcial se expresan:

$$
H(\overline{Y},\overline{T}) - J(\overline{Y}) - J^{\overline{I}}(\overline{Y}) \Bigg| \Bigg| \Bigg| \Delta \overline{Y} \Bigg| = \Bigg| - \overline{g}(\overline{Y}) \Bigg| \qquad (2.2.24)
$$

en donde:

 $H(\bar{Y}, \bar{f})$  Es la matriz Hessiano.

- 36
- g(Y) Es el gradiente con respecto a Y
- g(r) Es el gradiente con respecto a T
- $\overline{B}(\overline{T})$

 $5)$ ,

La ecuación (2,2.24) se puede expresar más concisamente

$$
\mathbf{W} \Delta \overline{Z} = -\overline{g} \tag{2.2.25}
$$

la matris "W" [16].

El ordenamiento utilizado de la ecuación (2.2.25),  $e6$ tema eléctrico presentado en la figura (2.2.1) [16].

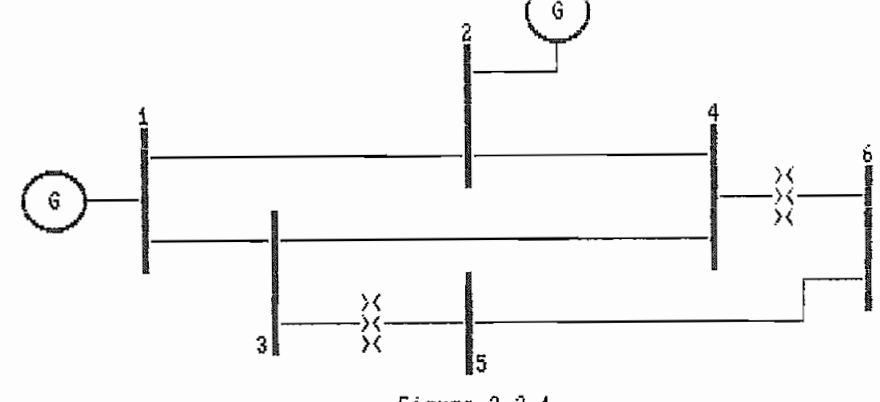

Figura 2.2.1

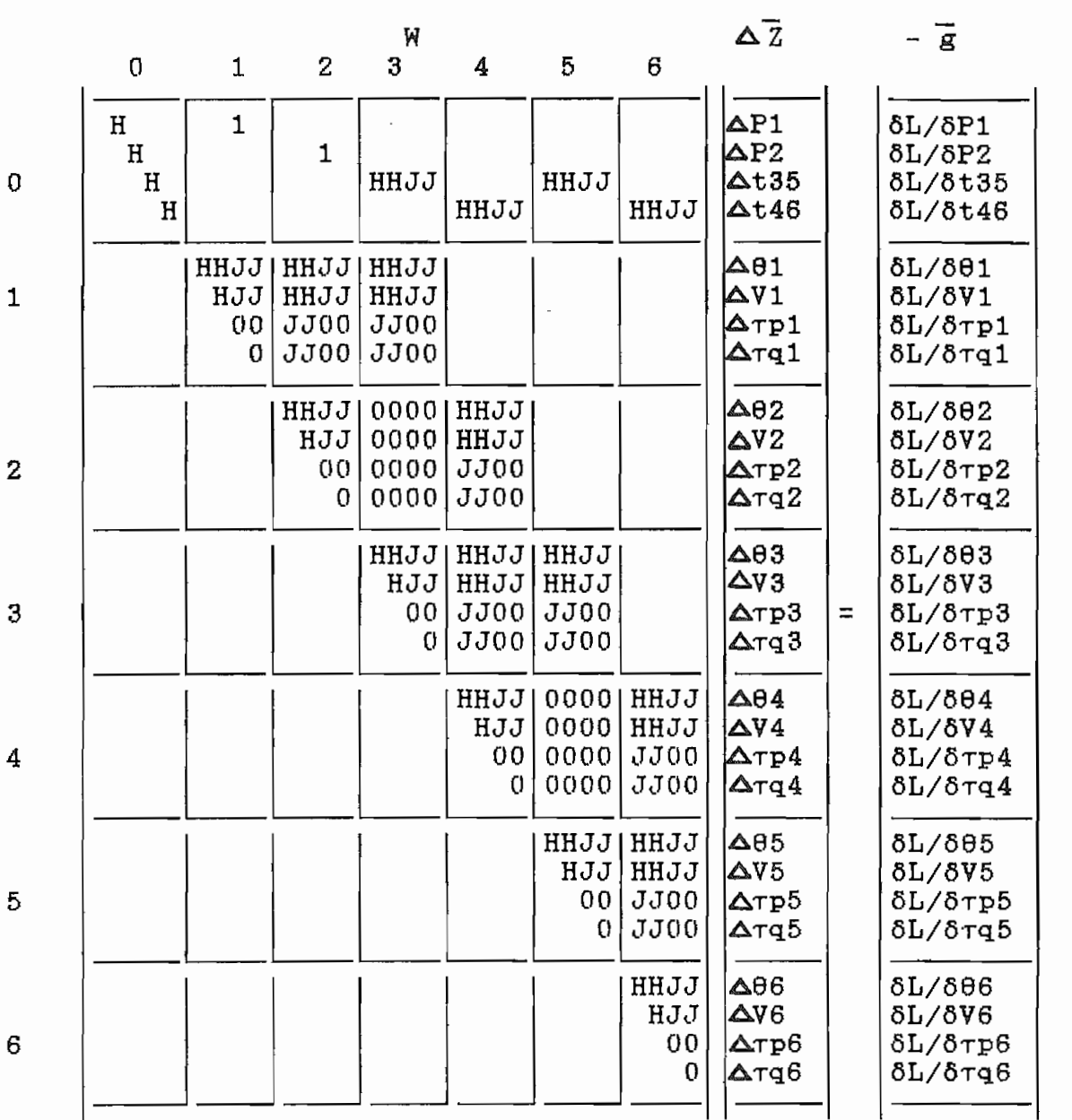

Figura 2.2.2 ,- Ordenamiento utilisado del sistema lineal

El sistema lineal  $W \triangle \overrightarrow{Z} = -\overrightarrow{g}$  consiste básicamente de tres partes principales que son: el vector gradiente " $-\overline{g}$ ", la matriz Hessiano "H", y la matriz Jacobiano "J", cuyos elementos serán examinados a continuación:

37

a) Elementos del vector gradiente "-a".-

El vector gradiente "-g", está compuesto por las primeras derivadas parciales de la forma  $\delta L/\delta Y_i$  o  $\delta L/\delta r_i$  , como se indica en la figura No. (2.2,2). Como ejemplo de un elemento del vector gradiente " $-\bar{g}$ " se presentará la expresión que evalúa  $\delta L/\delta P_2$  :

$$
\frac{\delta L}{\delta P_2} = \frac{\delta}{\delta P_2} \quad \{\ F_2(\overline{Y}) - \tau_{P_2} \text{CP}_2 \}
$$

$$
= a_2 \, \text{PG}_2 + b_2 + \tau p_2
$$

En el anexo No. 6 se indica lo que involucran las evaluaciones numéricas de cada uno de estos elementos y **para** cada tipo de optimisación.

## b) Elementos de la matria Jacobiano.-

Los elementos de la matris Jacobíano "J" son de la forma:

$$
\frac{\delta^2 L}{\delta Y_i \delta \tau_j} = \frac{\delta^2 L}{\delta \tau_j \delta Y_i}
$$
 (2.2.26)

Como ejemplo de un elemento de la matris "J" se presentará la expresión que evalúa δL/(δτ<sub>2</sub>δθ<sub>3</sub>):

$$
\frac{\delta^{2} \mathrm{L}}{\delta \theta_{3} \delta \tau_{2}} = \frac{\delta}{\delta \theta_{3}} \left( \mathrm{PC}_{3} \right) = \frac{\delta P_{3} \left( \overline{Y} \right)}{\delta \theta_{3}}
$$

En el anexo No. 6 se indica lo que involucran  $188$ evaluaciones numéricas de cada uno de estos elementos y para cada evaluaciones numéricas de cada uno de estos elementos y para cada tipo de optimización.

### c) Elementos de la matriz Hessisano.-

Los elementos de la matris Hessiano "H" son de la forma

$$
\frac{\delta^2 L}{\delta Y_i \delta Y_i} = \frac{\delta^2 L}{\delta Y_i \delta Y_i}
$$
 (2.2.27)

Gomo ejemplo de un elemento de la matriz "J" se presentará la expresión que evalúa  $\delta L/\delta P_2^2$  :

$$
\frac{\delta^2 L}{\delta PG_1^2} = \frac{\delta^2}{\delta PG_1^2} (F_3(\overline{Y}) - TP_3 CP_3(\overline{Y})) = 2 * a_3
$$

In el anexo No. 6 se indica lo que involucran las evaluaciones numéricas de cada uno de estos elementos y para cada tipo de optimisación.

## 2.3. ALBORITMO PARA LA SOLUCION DEL FLUJO OPTIMO DE POTENCIA POR EL METODO DE NEWTON.

Antes de entrar al algoritmo propiamente dicho, es necesario recordar que hasta aquí se tiene ignorado la forma en que la ecuación matricial  $W\Delta \bar{Z} = -g$ , es afectada por el grupo activo de restricciones. La disposición de la figura No.(2.2,2) implica que para el ejemplo de seis barras todas las variables son no restringidas y todas la ecuaciones de incrementos (que son las ecuaciones de flujo de potencia) son activas, Sin embargo esta condición nunca ocurre en la práctica. Cada solución del sistema matricial debe corresponder a un particular grupo activo de restricciones, en el cual algunas variables son restringidas y algunas ecuaciones de incrementos son libres. También es ignorada la forma de activar y desactivar restricciones sobre variables y funciones.

Por ello a continuación se detallará el grupo activo para cada caso de optimisación en estudio y la técnica de penalisación utilizada, para forzar dentro del algoritmo, una determinada restricción.

### EL GRUPO ACTIVO DE RESTRICCIONES.  $2.3.1.$

El grupo activo de restricciones está formado por aquellas variables y funciones cuyos valores son fijados desde el inicio del algoritmo, y por las variables y funciones que podrían violar los límites de sus restricciones de desigualdad sí sus límites

2.3.1.1. EL GRUPO ACTIVO PARA EL FLUJO OPTIMO GENERAL.

Los valores de las siguientes variables y funciones son forsadas incondicionalmente y están siempre en el grupo activo de

- a) El ángulo de referencia 9j=0.
- b) Las ecuaciones de incrementos de flujo de potencia tanto activa como reactiva en las barras de carga. CPI y Galeria (Septembri y Galeria (Septembri y Galeria)<br>Septembri y Galeria (Septembri y Galeria (Septembri y Galeria (Septembri y Galeria)

c) Las ecuaciones de incrementos de flujo de potencia activa en las barras de generación.

 $CP<sub>i</sub>$ 

CPi 1=1,....,3+1.

Dependiendo del estado del sistema, las siguientes variables y funciones pueden ser activas o no:

d) Las variables que pueden violar uno de sus límites.

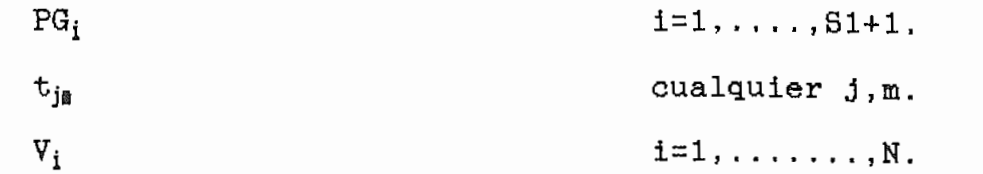

Las ecuaciones de incrementos de flujo de potencia reactiva e) de las barras de generación, en donde la inyección de sus límites.<br>. sus limites.

$$
\mathbf{CQ_i} \qquad \qquad \mathbf{i} = 1, \ldots, S+1.
$$

barras interconectadas. barras interconectadas.

> lquie; k # m

# 2.3.1.2. EL GRUPO ACTIVO PARA EL FLUJO OPTIMO DE POTENCIA ACTIVA.

 $b)$ Las ecuaciones de incrementos de flujo de potencia tanto CPE y Company y Company y Company y Company y Company y Company y Company y Company y Company y Company y Compa

```
i = S + 2, \ldots, N.
```
 $\circ$ ) Las ecuaciones de incrementos de flujo de potencia activa en las barras de generación.

 $i=1, \ldots, S+1$ .

- d) Los taps de los transformadores t<sub>is</sub> fijados a un valor predeterminado .
- $\epsilon$ ) Los módulos de los voltajes de las barras de generación. fijados a un valor predeterminado.

 $V_{\rm eff} = 1.44\pm0.00$  ,  $V_{\rm eff} = 1.44\pm0.00$  ,  $V_{\rm eff} = 1.44\pm0.00$  ,  $V_{\rm eff} = 1.44\pm0.00$  $V_i$ 

Dependiendo del estado del sistema, las siguientes variables y funciones pueden ser activas o no:

 $f$ ) Las variables que pueden violar uno de sus límites.

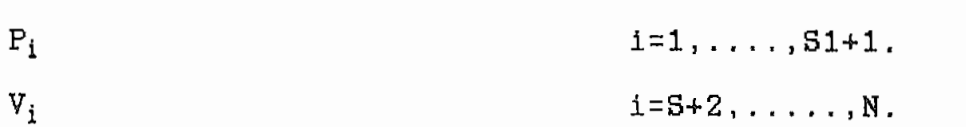

g ) Las ecuaciones de incrementos de flujo de potencia reactiva de las barras de generación, en donde la inyección de reactivos por parte de los generadores podrían violar uno de sus limites,

> $\mathbf{r}$  , ... , ... , ... , ... , ... , ... , ... , ... , ... , ... , ... , ... , ... , ... , ... , ... , ... , ... , ... , ... , ... , ... , ... , ... , ... , ... , ... , ... , ... , ... , ... , ... , ... , ... , ... ,  $CQ_i$

h) Las ecuaciones que limitan la diferencia angular entre barras interconectadas .

> $\mu\theta_{\text{km}}$ = (S<sub>eks</sub> /2)( $\theta_k$  -  $\theta_{\text{m}}$  -  $\theta_{\text{km}}$ )<sup>2</sup> cualquier k,m<br>k # m

 $CP<sub>i</sub>$ 

2.3.1.3. EL GRUPO ACTIVO PARA EL FLUJO OPTIMO DE POTENCIA REACTIVA.

- a) El ángulo de referencia  $\theta = 0$ .
- b) Las ecuaciones de incrementos de flujo de potencia tanto activa como reactiva en las barras de carga, CP y CQ i

c) Las ecuaciones de incrementos de flujo de potencia activa en las barras de generación.

> CPi 1=1, . . . . ,S+1.  $CP_i$

d) Las variables P<sub>i</sub>, es decir las potencias de generación de las barras PV no asociadas a condensadores sincrónicos; excluida la oscilante.

> PGi 1=2 ,814-1  $PG_i$

Dependiendo del estado del sistema, las siguientes variables y funciones pueden ser activas o no:

e) Las variables que pueden violar uno de sus límites.

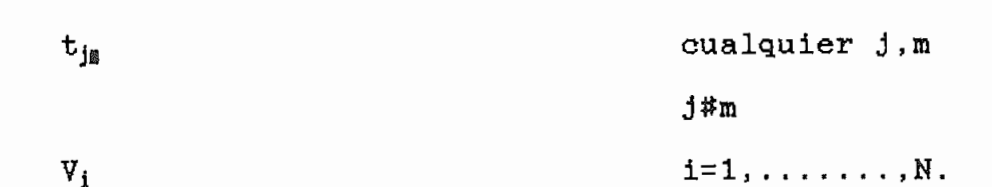

 $f$ ) de las barras de generación , en donde la inyección de de las barras de generación, en donde la invección de reactivos por parte de los generadores podrian violar uno de sus límites. sus limites.

```
CQ_ii=1, \ldots, S+1.
```
barras interconectadas . barras interconectadas.

### 2.3.2. TECNICA DE PENALIZACION.

penalización cuadrática. Estas son añadidas a la función cuadrática. Estas son añadidas a la función de la función penalización cuadrática. Estas son añadidas a la función objetivo para forzar un determinado grupo activo.

### 2.3.2.1. PENALIZACION DE VARIABLES.

adelante indicada, ee para hacer cumplicada, ee para hacer cumplicada, ee para hacer cum una variable o para mantenerla en un predeterminado valor.

superior o inferior, si ésta fuera libre, el algoritmo de F.G.F. deberá cambiar el valor de esa variable al relevante límite y retener este ahí. La variable entonces, es una constante, sea retener este ahí. La variable entonces, es una constante, sea temporal o permanentemente.

Guando una variable es mantenida constante en un limite, su corrección sobre cada subsiguiente iteración debe ser cero. Esto requiere que la ecuación  $W \triangle \overline{Z} = -\overline{g}$  sea modificada.

Como un ejemplo se asume que la variable  $Y_i$  tiene un valor  $Y_i^0$ , y  $Y_i^0$  es mayor que  $Y_i^{max}$ . En la solución de W  $\Delta Z = -E$  para la próxima iteración se requiere que la corrección  $\Delta Y_i^0$  sea tal que mueva el valor de la variable a su limite superior.

La forma de forzar esto es añadiendo una función de penalisación cuadrática para Y¡ a la función objetivo de L [16].

Dejando que  $\mu_{Vi}$  simbolice la función de penalización,

 $\mu_{Yi} = (S_{Yi}/2) (Y_i - Y_i^{limit})^2$  (2.3.1) en donde S<sub>Yi</sub> es el factor de ponderación de la penalización.

Si la función de penalización  $\mu_{Yi}$  es añadida a L y se tiene en cuenta en la evaluación de "W" y " $-\bar{g}$ "; entonces efectivamente forma parte de la función objetivo y de este modo crea un alto costo y/o altas pérdidas, según el caso de optimiaación, cuando la variable se desvía de su límite en la solución del sistema matricial  $W \triangle \overline{Z} = -\overline{g}$ .

Las funciones de penaliaación cuadrática pueden ser representadas gráficamente del siguiente modo:

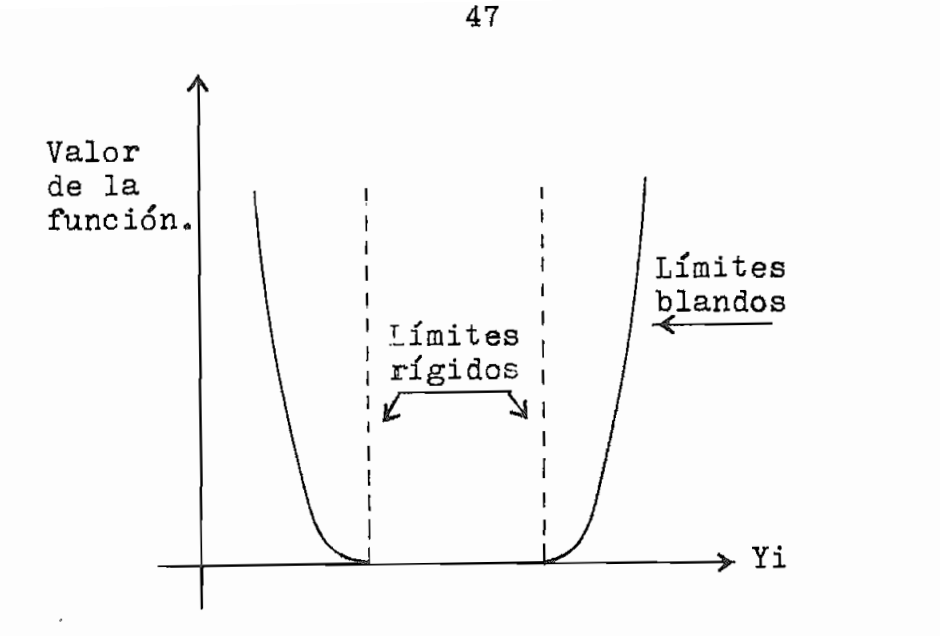

como se observa, la función de penalisación re

limites rígidos con límites blandos. Mientras más escarpada sea límites rígidos con límites blandos. Mientras más escarpada sea la función de penalización, es decir con factores de ponderación más altos, la función de penalización causará la corrección de la variable a valores muy cercanos al limite violado (limites  $r$ ígidos).

los elementos respectivos de la matriz "W" y vector "-U", " calculando la primera de forma similar y segunda de f calculando la primera y segunda derivada de forma similar al de cualquier otra función en L.

La primera y segunda derivadas de µy; son:

$$
\frac{\delta \mu_{Yi}}{\delta Y_i} = S_{Yi} (Y_i^0 - Y_i^{linite})
$$
 (2.3.2)

$$
\frac{\delta^* \mu_{Yi}}{\delta Y_i^2} = S_{Yi}
$$
 (2.3.3)

violado uno de sus límites, también se penalisada cuando es necesario retenerla en un predeterminado valor desde el inicio hasta el final del algoritmo. Un ejemplo de esto es la variable hasta el final del algoritmo. Un ejemplo de esto es la variable al valor cero.

un particular estado del sistema, es necesario en posteriores iteraciones controlar si es requerida todavía. Esto se logra revisando si el valor de la variable sigue o no violando el

$$
\beta_{\mathbf{V}i} = (\mathbf{Y}_i - \mathbf{Y}_i^{\text{limit}}) \tag{2.3.4}
$$

 $\overline{\phantom{a}}$ es un límite inferior y a es menor que cero, la penalisación es menor que cero, la penalisación es menor que c<br>En el penalisación es menor que cero, la penalisación es es menor que cero, la penalisación es es es es es es es un límite inferior y  $\beta_{Yi}$  es menor que cero, la penalización es<br>todavía necesaria. De otra forma, la penalización no se requiere y ésta debe ser removida.

48

Una penalización sobre una variable es removida en la misma forma como fue impuesta, es decir modificando los factores de los elementos de "W" y " $\tilde{g}$ ", permitiendo al algoritmo hacer nuevamente correcciones iterativas en los valores de dicha variable.

## 2.3.2.2 PENALIZACION DE RESTRICCIONES DE DESIGUALDAD SOBRE LA POTENCIA REACTIVA.

Como se indica en la figura No. (2.2.2), una fila/columna es potencia reactiva en cada una de las barras de generación del efemplo, sean requeridas o no. Estas requestas e son siempre son siempre son siempre son son siempre son siemp ejemplo, sean requeridas o no. Estas restricciones son siempre necesarias en las barras de carga, donde la potencia reactiva de generación, en donde la potencia reactiva es controlable, ellas generación, en donde la potencia reactiva es controlable, ellas son requeridas solamente cuando es necesario forzar la generación valor  $\sum_{i=1}^{n}$ predeterminado.

La función  $\tau q_i$ CQ<sub>i</sub>, en la función ampliada, restringe la restricción es activa, CQ¿=(Q¿(T)-QGj-QC¿) tiende a cero con QG¿ restricción es activa,  $CQ_i = (Q_i(\overline{Y}) - QG_i - QC_i)$  tiende a cero con  $QG_i$ igual al valor del límite violado y  $\tau q_i$  tiene un valor diferente de cero determinado por el algoritmo.

Una penalización sobre una variable es removida en la misma

ecuación  $\tau q_i$  CQ<sub>i</sub> no necesita ser eliminada del sistema matricial. Esto es, una fila/columna para la restricción es reservada en la matriz "W" sea ésta requerida o no, haciendo que la restricción pueda activarse o desactivarse con alta eficiencia.

Por lo tanto, una restricción sobre la inyección de potencia reactiva en la barra i deja de ser activa, imponiendo una penalización cuadrática sobre la corrección de su multiplicador de Lagrange, tal que,  $rq_i$  cambie de su valor diferente de cero a cero en la próxima iteración.

La forma de la penalización cuadrática  $\mu_{ni}$  para desactivar la restricción es indicada en la siguiente ecuación:

$$
\mu_{\rm ai} = (S_{\rm ai}/2) \tau q_i^2 \tag{2.3.5}
$$

Para imponer la penalización sobre  $\tau q_i$ , añadir (2.3.6) al elemento dL/drq<sub>i</sub> del vector "- $\overline{g}$ " y (2.3.7) al elemento d<sup>2</sup>L/drq<sup>2</sup> de la matriz "W". Para remover la penalización, sustraer estos mismos elementos.

La primera y segunda derivadas de µ<sub>ui</sub> son:

$$
\delta\mu_{ni}/\delta\tau q_i = S_{ni} \tau q_i \tag{2.3.6}
$$

$$
\delta^z \mu_{\text{qi}} / \delta \tau q_i^z = S_{\text{qi}} \tag{2.3.7}
$$

Cuando una restricción de desigualdad funcional ha sido activada, es necesario en posteriores iteraciones, probar si es requerida todavía, requerida todavía.

función: función:

$$
\beta_{qi} = Q_i (\overline{Y}) - QC_i - QG_i^{linite}
$$
 (2.3.8)

 $\frac{1}{\sqrt{2}}$  . O si  $\frac{1}{\sqrt{2}}$  es límite inferior y 13^ es menor que cero, es menor que cero, es menor que cero, es menor que cero, es menor que cero, es menor que cero, es menor que cero, es menor que cero, es menor qu entonces la restricción es requerida todavía, De otra manera ésta no es necesaria y debería ser desactivada imponiendo una penalisación cuadrática sobre su multiplicador de Lagrange. penalización cuadrática sobre su multiplicador de Lagrange.

sirve para la prueba. Si  $\mathcal{L}_{\mathcal{A}}$  es límite superior y  $\mathcal{A}$ 

# SOBRE LA DIFERENCIA ANGULAR.

El flujo de potencia a través de una línea conectada entre<br>las barras (k) y (m) se mantiene aproximadamente dentro de límites especificados haciendo uso la la diferencia angular ( $\theta_{k}$  - $\theta_n$ ).

La función de penalización cuadrática que forza<br>diferencia angular ( $\theta_k - \theta_s$ ) a un valor dado por  $\theta_{kn}$ es: la

$$
\mu_{\theta_{\text{M}}} = (S_{\theta_{\text{M}}}/2)(\theta_{\text{k}} - \theta_{\text{i}} - \theta_{\text{k}})
$$
 (2.3.9)

de la que se puede obtener las siguientes derivadas

$$
\delta\mu_{\text{Bkg}}/\delta\theta_k = S_{\text{Bkg}}(\theta_k - \theta_i - \theta_{\text{kg}}) \qquad (2.3.10)
$$

$$
\delta\mu_{\theta k\theta}/\delta\theta_{\theta} = -S_{\theta k\theta} (\theta_k - \theta_i - \theta_{k\theta})
$$
 (2.3.11)

$$
\delta^z \mu_{\theta k s} / \delta \theta_k^z = S_{\theta k s} \tag{2.3.12}
$$

$$
3^{z} \mu_{0k} / \delta \theta_{\text{m}}^{z} = S_{0k} \tag{2.3.13}
$$

$$
\delta^z \mu_{\text{Aku}} / (\delta \theta_k \delta \theta_{\text{m}}) = -S_{\text{Aku}} \tag{2.3.14}
$$

evaluar las derivadas de  $\mu_{\theta k}$  e incluirlas en los respectivos<br>elementos de "~ $\overline{g}$ " y "W". Para remover la penalización sustraer

$$
\beta_{\theta kn} = |\theta_k - \theta_m| - \theta_{kn}
$$
 (2.3.15)

sirve para la prueba. Si  $\beta_{\theta k}$  es mayor que cero la restricción es requerida todavía. De otra manera esta no es necesaria y debería ser desactivada removiendo la función de penalisación cuadrática.

### 2.3.3. ALGORITMO PARA EL F.O.P. DE NEWTON.

Esta sección .presenta el algoritmo básico utilizado para resolver el flujo óptimo de potencia por el método de Newton, en los tres casos de optimiaación estudiados en esta tesis.

- a) Inicio, asumir valores iniciales para las variables.
- b) Fijar la iteración con el contador en K=0.
- c) Seleccionar el grupo activo,
- d) Evaluar  $-\bar{g}^k$ .
- e) Prueba para el óptimo:  $e)$ Detenerse a ver si las siguientes condiciones son

satisfechas:

- $-\vec{x}^k = 0$ .
- Todas las ecuaciónes  $(\mu)$  para las restricciones de desigualdad, son satisfechas.

Si estas condiciones se cumplen, el óptimo se ha alcanzado, entonces imprimir resultados y salir.

Caso contrario continúe al paso siguiente.

 $f$ ) Si K es mayor que un número máximo, entonces salga,

Caso contrario continúe al paso siguiente.

- g) Evaluar y factorizar  $W(\overline{Z}^K)$ .
- Resolver  $W(\bar{Z}^K) \triangle \bar{Z}^{K+1} = -\bar{g}(\bar{Z}^K)$  para obtener las correcciones.  $h)$
- Calcular el nuevo estado del sistema:  $\mathbf{i}$  $\bar{z}^{k+1} = \bar{z}^k + \bar{z}^{k+1}$ .
- j) Avanzar a la iteración  $K=K+1$ , e ir al paso (c).

# 2.4. DIFERENCIAS ENTRE EL METODO DEL GRADIENTE REDUCIDO Y EL METODO DE NEWTON.

En esta sección se establecerá las diferencias básicas entre [173 y [7], y el propuesto en este trabajo, Método de Newton, Método del Gradiente Reducido.

### 2.4.1. METODO DEL GRADIENTE REDUCIDO [17].

54

de una función objetivo, para lo que se requiere de un conjunto de variables que se las divide en variables de control, variables independientes y de estado; las mismas que se las ubica en los siguientes vectores:

 $\overline{x}$ 

$$
\overline{Y} = \left| \begin{array}{c} \overline{u} \\ \overline{p} \end{array} \right| \tag{2.4.1}
$$

 $\overline{\mathbf{x}}$ X Es el vector de variables de estado.

Es el vector de variables de control. ū

Bs el vector de variables fijas o independientes.  $\overline{p}$ 

Al definirse las variables y la función objetivo para un caso de optimlsación especifico, el modelo general a resolverse puede expresarse como:

$$
\min \mathbf{F}(\overline{\mathbf{x}}, \overline{\mathbf{u}}) \tag{2.4.2}
$$

sujeto a las restricciones de igualdad impuestas por el flujo de potencia:

$$
L(\overline{x},\overline{u},\overline{p}) = F(\overline{x},\overline{u}) + \overline{\tau}^{\dagger} \overline{g}(\overline{x},\overline{u},\overline{p}) \qquad (2.4.3)
$$

en donde, los elementos del vector T son los llamados en multiplicadores de Lagrange y  $\overline{g}(\overline{x},\overline{u},\overline{p})$  son las ecuaciones de flujo de potencia. La función ampliada "L" deberá cumplir con las siguientes condiciones necesarias en el mínimo:

$$
\frac{\delta L}{\delta \overline{x}} = \frac{\delta F}{\delta \overline{x}} + (\frac{\delta \overline{g}}{\delta \overline{x}})^T \overline{\tau} = \overline{0}
$$
 (2.4.4)

$$
\frac{\delta L}{\delta \overline{u}} = \frac{\delta F}{\delta \overline{u}} + (\frac{\delta \overline{g}}{\delta \overline{u}})^T \overline{\tau} = \overline{0}
$$
 (2.4.5)

$$
\frac{\delta \mathbf{L}}{\delta \bar{\tau}} = \bar{\mathbf{g}}(\bar{\mathbf{x}}, \bar{\mathbf{u}}, \bar{\mathbf{p}}) = \bar{\mathbf{0}}
$$
 (2.4.6)

La ecuación (2.4.4) contiene la matriz [ $\delta \bar{g}/\delta \bar{x}$ ], que es la matris Jacobiano de la ultima iteración del flujo de potencia. La ecuación (2.4.5) contiene la matris [oir/Su], que se conoce como el Jacobia, y la ecuación de la ecuación (2.4.6) son las ecuacións (2.4.6) son las ecuacións (2.4.6) son la

encontrado el valor óptimo del vector "ü" que minimiza la función objetivo planteada tomando en cuenta además que se debe cumplir con las restricciones adicionales sobre máximos y minimos en las variables u y x.

necesariamente el óptimo, el flujo de potencia puede ser necesariamente el óptimo, el flujo de potencia puede ser<br>resuelto, o sea que las ecuaciones (2.4.6) pueden ser ser

derivadas de F con respecto al vector " $\bar{x}$ ", se puede encontrar el la ecuación encontrará en general, con que el vector  $\frac{1}{\sqrt{2}}$ 

 $E1$ vector es el vector gradiente, el cual es ortogonal a los contornos de valores de valores de valores de valores de valores<br>En los contornos de valores de valores de valores de valores de valores de valores de valores de valores de va

Los contornos de de. las

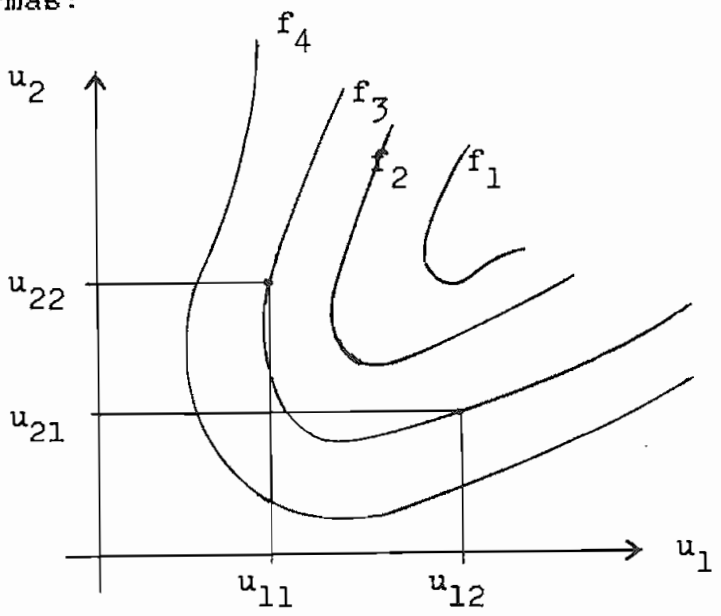

Figura 2.4.1. - contornos de valor constante<br>funciones objetivo.

en donde las curvas más abiertas tienen mayor valor, así:

 $f4 > f3 > f2 > f1$ 

Cada una de estas curvas indica el lugar geométrico en donde la función objetivo tiene un valor constante. Asi por ejemplo se tendrá un valor f4 de la función objetivo cuando las variables de dra un valor 14 de la funcion objetivo cuando las variables de<br>turi train listanismes (u, u,) e cuando temen los valores  $(u_{12}, u_{22})$ .

Un valor de la función objetivo se puede obtener con infinito número de soluciones, de las cuales unas serán factibles y otras no, siendo necesario introducir restricciones, las mismas que son forsadas por medio de las funciones de penaliaacion cuadrática.<br>Cuadrática

Las ecuaciones  $(2.2.4), (2.2.5)$  y  $(2.2.6)$  son no lineales y deben resolverse con métodos iteractivoe. Para este efecto se utilizará el método del gradiente reducido.

La idea básica de este método es partir de una solución factible del flujo de potencia (en un punto de la figura anterior) y moverse a lo largo de la dirección con descenso más pronunciado o sea en la dirección del gradiente negativo, para encontrar un nuevo punto factible de solución, pero que estará cerca al punto óptimo.

En dos dimensiones lo que se tendrá es:

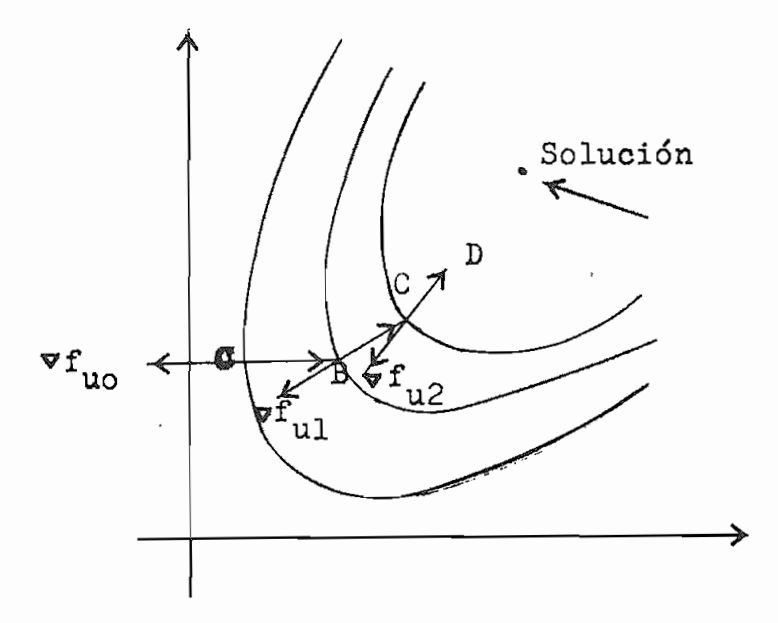

Figura 2.4.2. - Movimiento en la dirección del gradiente negativo.

En el gráfico, A es el punto de solución inicial del flujo<br>de potencia. En este punto evaluar el vector gradiente v fuo para moverse al punto B a lo largo de la dirección de la dirección de la dirección de la dirección de la dirección<br>Del gradiente negativo. En el punto B se tendrá un valor de la función de la función de la función de la función de la funció objetivo que será menor al valor del punto A. Ahora en el punto objetivo que será menor al valor del punto A. Ahora en el punto B se deberá satisfacer la ecuación  $(2.4.6)$ , es decir resolver el flujo de potencia para conocer el vector de estado  $\overline{\mathbf{x}}$ . Una vez satisfecha la ecuación (2.4.6), se tendrá que B es un nuevo punto de solución factible y se podrá nuevamente iniciar el proceso de manera sucesiva hasta satisfacer un criterio de convergencia.

 $de1$ siguiente algoritmo de solución: siguiente algoritmo de solución:

a) Asumir un conjunto de variables de control, para formar el vector de control "ū",

b) Encontrar una solución factible del flujo de potencia por el

- $b)$ método de Newton-Baphson formal. Con esto se obtendrá la matris Jacobiano en el punto de solución, en forma matriz Jacobiano en el punto de solución, en forma
- $\mathbf{c}$ ) Este vector será utllisado solamente en la iteración que se Este vector será utilizado solamente en la iteración que se está ejecutando.
- d) Insertar el vector "r", en la ecuación (2,2,5) para obtener d) el gradiente vfu,
- $e)$ per que no el minimo ha sido alcanzado, de otra forma ir alcanzado, de otra forma ir alcanzado, de otra forma i<br>En la canza do sido alcanzado, de otra forma ir alcanzado, de otra forma ir alcanzado, de otra forma ir alcanz pequeño el mínimo ha sido alcanzado, de otra forma ir al paso siguiente.
- 

(Para mayor detalle del método ver la referencia [17]).

### 2.4.2. DIFERENCIAS ENTRE LOS METODOS.

Gradiente Reducido y del Método de optimisación de Newton), se pueden establecer las siguientes diferencias básicas: pueden establecer las siguientes diferencias básicas:

- En el caso del flujo óptimo por el Método del Gradiente  $a)$ Reducido, la optimización es una minimización que requiere variables de control, de estado, e independientes. En el Método de optimisación de Newton, estas distinciones no son importantes, pues el algoritmo procesa todas las variables importantes, pues el algoritmo procesa todas las variables de igual forma. Además las variables forman un vector, el mismo que nunca cambia de dimensión o tamaño.
- $b)$ Gradiente Rreducído, no entra entra entra entra en la contra en la contra en la contra en la contra en la contra<br>La contra en la contra en la contra en la contra en la contra en la contra en la contra en la contra en la co Gradiente Rreducido, no entra en la clasificación de las potencia cuando su valor es de terminado. En el caso de terminado. En el caso de terminado. En el caso de terminado.<br>En el caso de caso de caso de caso de caso de terminado. potencia cuando su valor es determinado. En el caso del flujo óptimo por el Método de-Newton, la potencia de generación de la barra oscilante es siempre parte del vector de variables.

 $\circ$ ) el Método del Gradiente Reducido cada iteración requiere En

(Para mayor detalle del método ver la referencia [17]).

previamente de la solución del flujo de potencia para posteriormente calcular el vector de los multiplicadores de Lagrange  $\overline{r}$  y luego el vector que da el nombre a este método. En el método de Newton, todas las correcciones de las variables, multiplicadores de Lagrange y cálculos de flujos de potencia se hacen en forma coordinada dentro de la misma iteración, es decir, no son procesos separados.

### CAPITULO III

## FORMULACION Y DISENO DEL MODELO INTERACTIVO PARA FLUJO OPTIMO DE POTENCIA

### 3.1. DEFINICION CONCEPTUAL DEL MODELO.

formar un paquete de Software con característica interactiva, es formar un paquete de Software con característica interactiva, es decir, de fácil comunicación a través del teclado y pantalla del computador; orientado a usarse en computadoras personales para la solución del flujo óptimo de potencia, solución del flujo óptimo de potencia.

programas que son:

- Los programas desarrollados en FOXBASE, y El grupo de programas desarrollados en FORTRAN.
- El grupo de programas desarrollados en FORTRAN.  $\overline{a}$

le dan al paquete la característica de interactividad propiamente dan al paquete la característica de interactividad propiamente dicha, se ha construido una base de datos Informatizada, la misma que es una colección de datos Interrelacionados, almacenados de modo que resulten independientes de los programas que la usan. modo que resulten independientes de los programas que la usan.

63

referente a un Sistema Eléctrico de Potencia, presentando además la capacidad de: dar información teórica de los flujos óptimos de potencia; proporcionar menüs de ayuda que faciliten la creación, modificación, consulta, eliminación y visualisación de los datos; validar los datos en el momento mismo de su ingreso; ejecutar los programas de flujo de potencia y flujo óptimo de potencia; programas de flujo de potencia y flujo-óptimo de potencia; consultar y obtener reportes de los reportes de los resultados, en el consultados, en el consultados, en el co<br>En el consultados, en el consultados, en el consultados, en el consultados, en el consultados, en el consultad consultar y obtener reportes de los resultados.

Los programas escritos en FORTRAN resuelven el Flujo Optimo de Potencia utilizando el Método de Newton propuesto en la referencia [16]. Este método requiere primeramente establecer el vector de variables y definir las funciones objetivo a ser vector de variables y definir las funciones objetivo a ser utiliaadas en el proceso, Luego de realisar estos dos utilizadas en  $e<sub>1</sub>$ proceso. Luego de realizar estos  $\cos$ requerimientos, el algoritmo usa la técnica de optimisación de los multiplicadores de Lagrange, el teorema de Kuhn y Tucker y el método de Newton con el objeto de obtener iterativamente de Newton con el objeto de obtener iterativamente método un punto de operación de operación de operación de operación de operación de operación de operación de operación tienen un valor óptimo.

tienen la capacidad de ejecutar tres tipos de optimisación que la capacidad de ejecutar tres tipos de optimización que tienen son:

de administrar la información total existente de la base de datos

vez despacho económico y minimización de pérdidas.

- Flujo Optimo de Potencia Activa, en el que se realiza solo Flujo Óptimo de Potencia Reactiva, en el que se realiza solo
- Flujo Optimo de Potencia Reactiva, en el que se realiza solo minimización de pérdidas.

La modelación incluye además restricciones de desigualdad sobre variables y restricciones funcionales de desigualdad.

## 3.2. ESTRUCTURA Y CARACTERISTICA DEL PROGRAMA DE FLUJO OPTIMO DE POTENCIA.

### 3.2.1. REQUERIMIENTOS Y CARACTERISTICAS.

Los programas se han diseñado para resolver el problema de flujo óptimo usando el algoritmo de Newton en sistemas que tengan interconection series, con un numero de ciementos de interconección serie que no sobrepasen los cincuenta y cinco elementos, siendo de éstos máximo quince transformadores. En cuanto a los elementos shunt sean reactores o condensadores, su número queda limitado al número de barras existentes. El criterio de convergencia para cualquiera de los casos de optimización está entre  $0.07$  y  $0.1$ , valor adimensional que es aplicado como referencia límite del valor de cada uno de los elementos del vector gradiente "-g" explicado en detalle en el capítulo Nº 2. El máximo número de iteraciones es de cien.
Para elementos serie, y elementos shunt, se usó un computador personal  $\mathcal{L}(\mathcal{L})$ XT con 640 Kbytes de memoria RAM.

del programa son:

- El mínimo de barras a tener un SEP a optimizar es de dos.
- 
- El programa funciona con cualquier número de barras de carga y barras de tensión controlada (asociadas o no a de tensión controlada (asociadas  $\mathbf{y}$ barras  $\circ$ no  $\mathbf{a}$ independientemente de la combinación, sea menor a cuarenta. independientemente de la combinación, sea menor a cuarenta.

El ingreso de datos de barras puede ser en cualquier orden, y su numeración nada tiene que ver con el tipo de barra, lo cual libera al usuario de una rigurosa numeración u ordenamiento prestablecido. Esta forma de ingresar los datos datos datos de ingresar los datos de ingresar los datos de bar<br>Esta forma de ingresar los datos de barras estas de barras estas de la construcción de la construcción de la c posible gracias a los programas desarrollados en FOXBASE,  $log$ programas desarrollados en FOXBASE, posible gracias  $\mathbf{a}$ haciendo que el paquete en general a más de su interactívidad sea de alta aplicación didáctica.

### 3.2.2. ESTRUCTURA DEL PROGRAMA DE FLUJO OPTIMO.

en el diagrama de bloques expuesto en la figura (3.1); en dondeen el diagrama de bloques expuesto en la figura (3.1); en donde

se puede detectar y advertir que el proceso de solución se lo realiza a través de un programa principal y nueve subrutinas, cuya función se describe de manera breve a continuación:

- Programa Principal .-

El programa principal se encarga entre otras cosas, de la lectura de datos generales, salida de resultados, test del óptimo, conteo del número de iteraciones, corrección de las el proceso,  $\epsilon$ el proceso.

## Esta subrutina realisa el proceso de captación o lectura de

datos de barras, elementos serie y elementos shunt que existan en un sistema eléctrico. un sistema eléctrico.

## Esta subrutina forma la matris admitancia de barra del

Esta subrutina forma lamatriz admitancia de barra-del cambios de tape de tape de los transformadores de los transformadores de los transformadores de la proceso de<br>Entre el proceso de la proceso de la proceso de la proceso de la proceso de la proceso de la proceso de la pro optimiaación para el caso de flujo óptimo de potencia general y optimización para el caso de flujo óptimo de potencia general y flujo óptimo de potencia reactiva, por lo que para estos dos posteriores iteraciones.

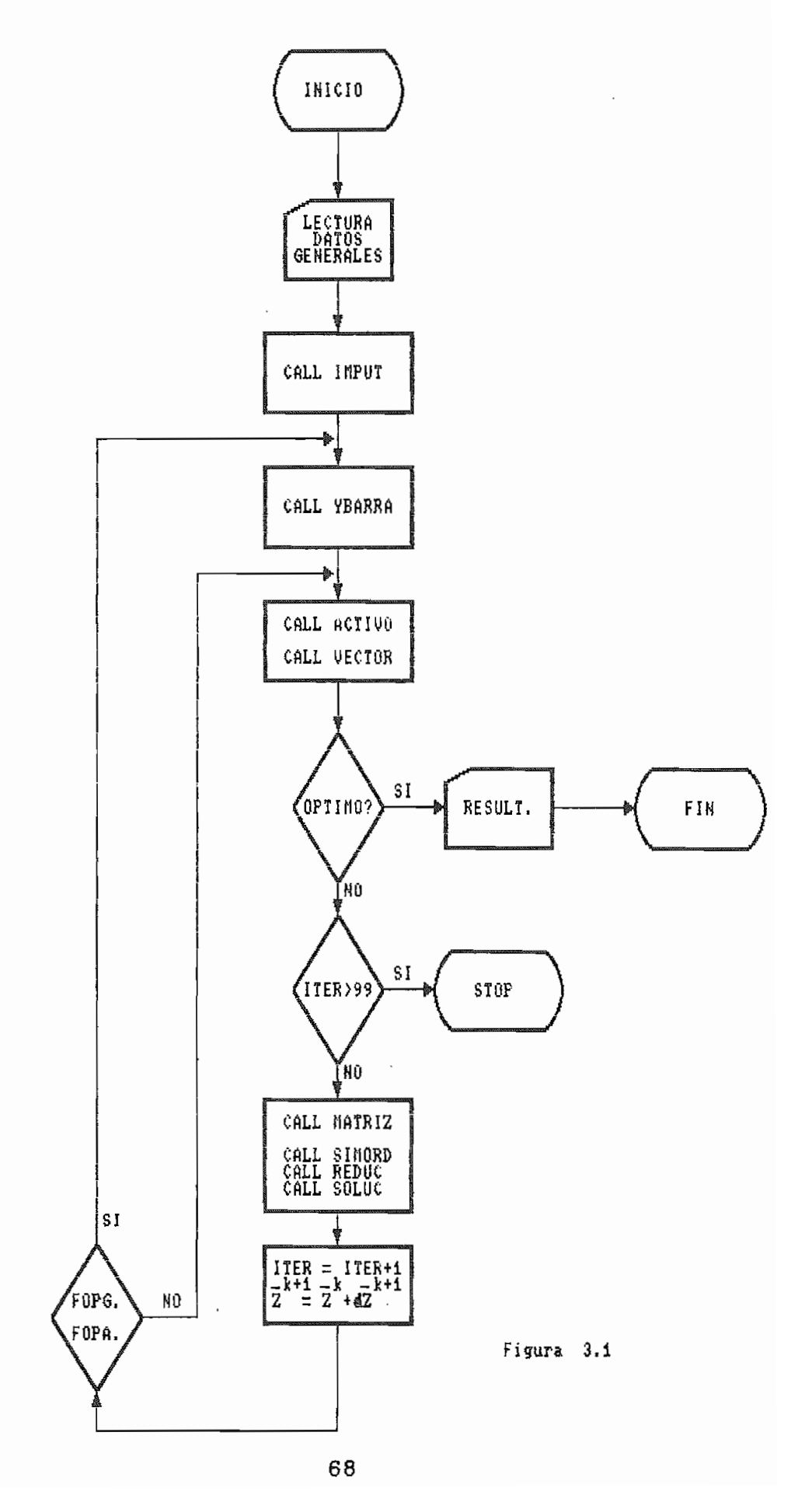

Esta subrutina es la encargada de introducir el efecto de

las penalisacionee en el vector "-1" y matriz "W"; penalizaciones las penalizaciones en el vector "-g" y matriz "W"; penalizaciones debidas a la presencia de restricciones que necesitan ser debidas a la presencia de restricciones que necesitan ser activadas o desactivadas (como se explicó en el capítulo Nfi 2), activadas o desactivadas (como se explicó en el capítulo Nº 2), según el estado del sistema y del tipo de flujo ejecutado.

### - Subrutina VECTOR .-Esta subrutina se encarga de calcular loe valores de cada

Esta subrutina se encarga de calcular los valores de cada uno de los detalladas en el anexo N& 6 para cada tipo de optimiaación de optimiaación de optimiaación de optimiaación de<br>Anexo N& 6 para cada tipo de optimiaación de optimiaación de optimiaación de optimiaación de optimiaación de o estudiado en esta tesis.

### - Subrutina MATRIZ .-En forma similar a la anterior subrutina, ésta se encarga de

calcular los valores de los elementos de la matris "W" según las fórmulas detalladas en el anexo NS 6 para cada tipo de fórmulas detalladas en el anexo Nº 6 para cada tipo de optimización.

# Estas tree ultimas subrutinas, tomadas de la referencia [8],

son las encargadas de la solución de la ecuación matricial H AZ = -Ü mediante el método numérico de la bi-factorisación1 ;  $-\mathbf{g}$ numérico de rescatando el vector solución que corrige las variables, rescatando el vector solución que corrige las variables,

Explicación del método numérico de la bifactoriaación en <sup>1</sup> Explicación del método numérico de la bifactorización<br>las referencias [8], [1]. en

posteriormente usadas en una nueva iteración.

el anexo Nº 8; y el listado del programa principal y de las diferentes subrutinas en el anexo NQ 7, diferentes subrutinas en el anexo Nº 7.

### 3.3. ESQUEMA DE LA BASE DE DATOS.

### 3.3.1. ASPECTOS GENERALES.

datos interrelacionados, almacenados en conjunto sin redundancias o varias aplicación de la mejor manera posible [7].

Varias de las características con las que debe cumplir una base de datos son:

- utilizarla en nuevas aplicaciones.
- Armonizar el grado de redundancia, evitando inconvenientes como son la utilización adicional de memoria y el incremento

en las copias redundantes.

- los programas que los usan.
- o para modificar y extraer los datos almacenados.

Una base de datos en forma general se encuentra conformada

### barras

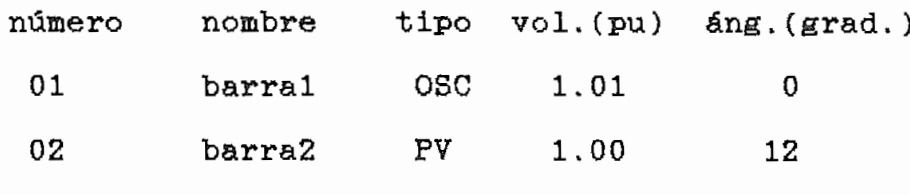

al nombre del fichero sobre el cual se almacena la información.

los campos de una base de datos informatiaada. La información almacenada en los campos (columnas de ejemplo 3,1) de elemento 3,1) de elemento 3,1) de elemento 3,1) de fine elemento 3,1) de elemento 3,1) de elemento 3,1) de elemento 3,1) de elemento 3,1) de elemento 3,1) de elemento 3 tipo de campo (carácter, numérico, lógico, etc.). El conjunto de tipo de campo (caractér, numérico, lógico, etc.). El conjunto de en en enser se denser (mediano. en el ejemplo 3.1) se denomina registro.

( Explicaciones más amplias y conceptos adicionales sobre bases de datos, en las referancias [7], [6], [3]).

El concepto utilizado en la presente tesis será el de base aquellas cuyas entidades que la componen, tienen campos en común, aquellas cuyas entidades que la componen, tienen campos en común, entidades, Además el proceso seguido para el desarrollo de los el desarrollo de los el desarrollo de los el de<br>Además el desarrollo de los el desarrollo de los el desarrollo de los el desarrollo de la califactiva de la ca programas interactivos con el objetivo de conformar una base datos informativa da el mismo es el mismo explicado y determinado y despectos y de la mismo en la mismo en la datos informatizada, es el mismo explicado y detallado en la tesis de la Ing. Consuelo Guijarro.

### 3.3.2. DESCRIPCION DEL MODELO INTERACTIVO.

siguientes  $f(x) = f(x)$ Selección del sistema.

Selección del sistema. Mantenimiento de datos (creación, modificación, eliminación

Mantenimiento de datos (creación, modificación, eliminación y consulta de datos).

- Funciones específicas como son los programas que resuelven el flujo de potencia y el, flujo óptimo de potencia en los casos estudiados en esta tesis, que son: flujo óptimo de son: flujo óptimo de son: flujo óptimo de son: flujo de pérdidas.
- Funciones operacionales, como son los menús, submenús, mensajes de ayuda, de error, y todos los programas que dan dan
- la consulta de información teórica sobre tópicos referentes al tema.

### 3.3.2.1. FUNCION DE SELECCION DEL SISTEMA.

Sistemas Eléctricos de Potencia (SEP), pero ninguno utilisable poder realisar con él las funciones de mantenimiento y reportes.

### 3.3.2.2. FUNCIONES DE MANTENIMIENTO.

crear.

modificar o eliminar los datos de un determinado Sistema sistemas existentes; todo esto ayudado por la porta de la porta de la porta de la porta de la porta de la port<br>Institución sistema en la base de datos.

parámetros generales; diferente tipo de información a la que se debe dar el mantenimiento respectivo, es decir, efectuar  $_{1a6}$ siguientes funciones:

- 
- 
- 

### 3.3.2.3. FUNCIONES DE REPORTES.

Con estas funciones se puede obtener reportes tanto por

Loe reportes por impresora pueden ser parciales o totales. En los reportes parciales se tiene la opción de escoger el tipo de barras, transformadores, coeficientes de las funciones de

la salida de datos y resultados en una sola orden.

### 3.3.2.4. FUNCIONES ESPECIFICAS.

FORTRAN que permiten hacer en un SEP los siguientes flujos:

- 
- Flujo Optimo de Potencia General
- 
- $-$

En la figura 3.2 se indica esquemáticamente el proceso que se realiza para correr un flujo.

### 3.3.2.5. FUNCIONES DE APOYO.

Se define como funciones de apoyo a toda la información<br>teórica disponible en el paquete, la misma que puede ser impresa pero de ninguna manera, su texto, alterado o dañado por el usuario.

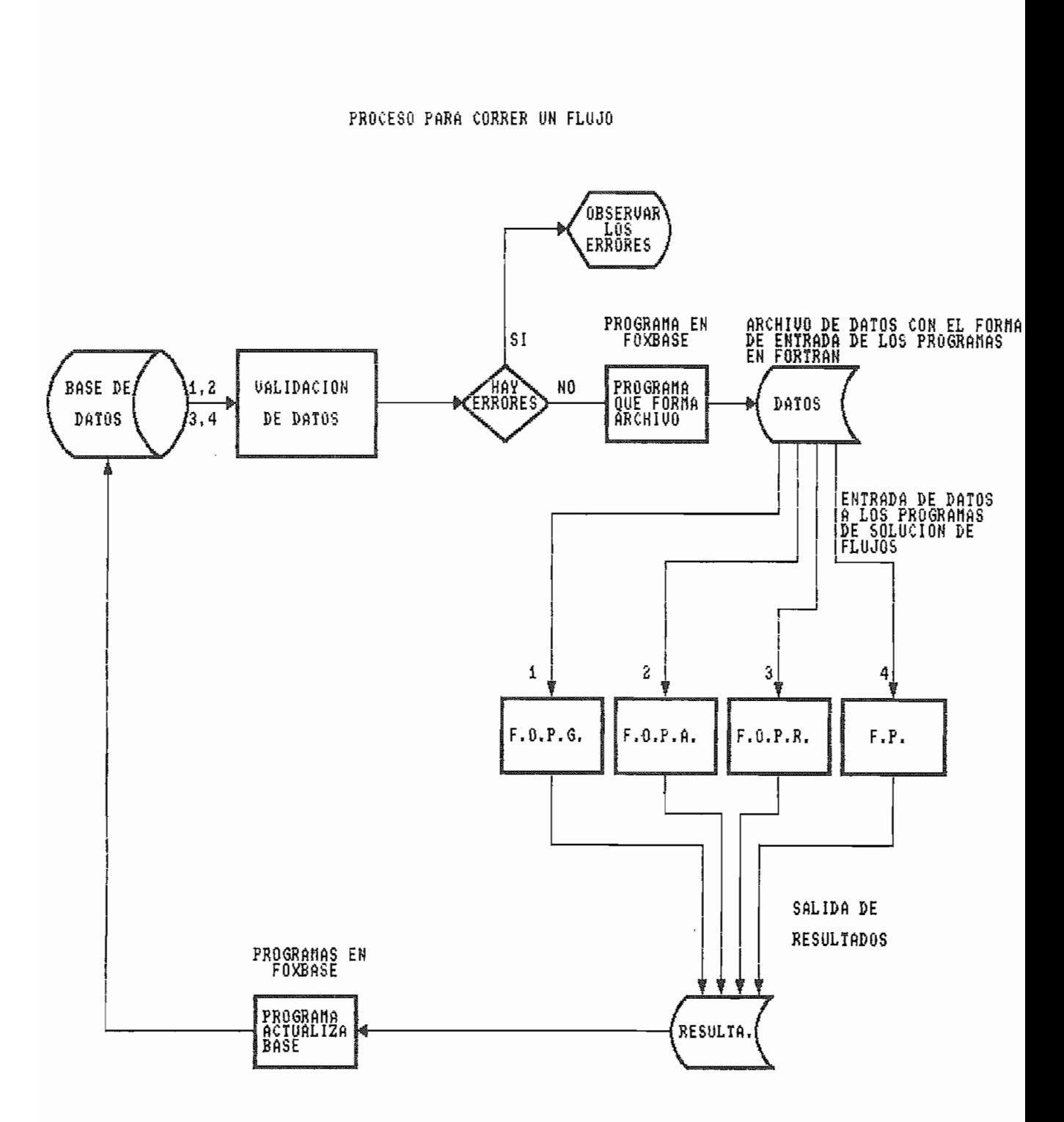

Figura 3.2

3.3.2.6. FUNCIONES DE OPERACION.

Estas funciones están encaminadas a facilitar la ejecución de todos los programas que complementan a la base de datos. Las funciones de operación son los menüs, submenüs, mensajes de error y mensajes de ayuda.

A través de los menüs y submenüs se llega a ejecutar una operación especifica (ver manual de uso).

Los mensajes de ayuda y error son guias muy claras que le permiten al usuario operar ágilmente con todo el paquete, sin permitirle que se pierda en el mismo o que se pierda en el mismo o que interodusca datos datos datos datos da<br>En el mismo o que interodusca datos da torna en el mismo o que interodusca da torna en el mismo o que internac erróneos en la base de datos.

### 3.3.3. ESTRUCTURA DE LA BASE DE DATOS.

La estructura se encuentra detallada en el anexo NO. 8.

### 3.3.4. ESQUEMA DEL PROGRAMA INTERACTIVO.

en la figura 3.3,

### 3.3.5. REQUERIMIENTOS DEL PROGRAMA INTERACTIVO.

hecho en FQXBASE, y las funciones especificas o programas que resuelven el flujo de potencia y el flujo óptimo de potencia de un SEP están desarrollados en FORTRAN. Todos estos programas forman un paquete computacional que requiere para su funcionamiento de un computador cuya memoria RAM sea de 640 KB y que posea disco duro.

Adicionalmente, debido a que los programas compilados en FOXBASE no son ejecutables directamente a través del sistema operativo, es necesario tener a disposición ( cargado en el disco duro ) el paquete de FOXBASE con el que se ha realizado la compilación de los programas fuentes, para poder utilizarlos.

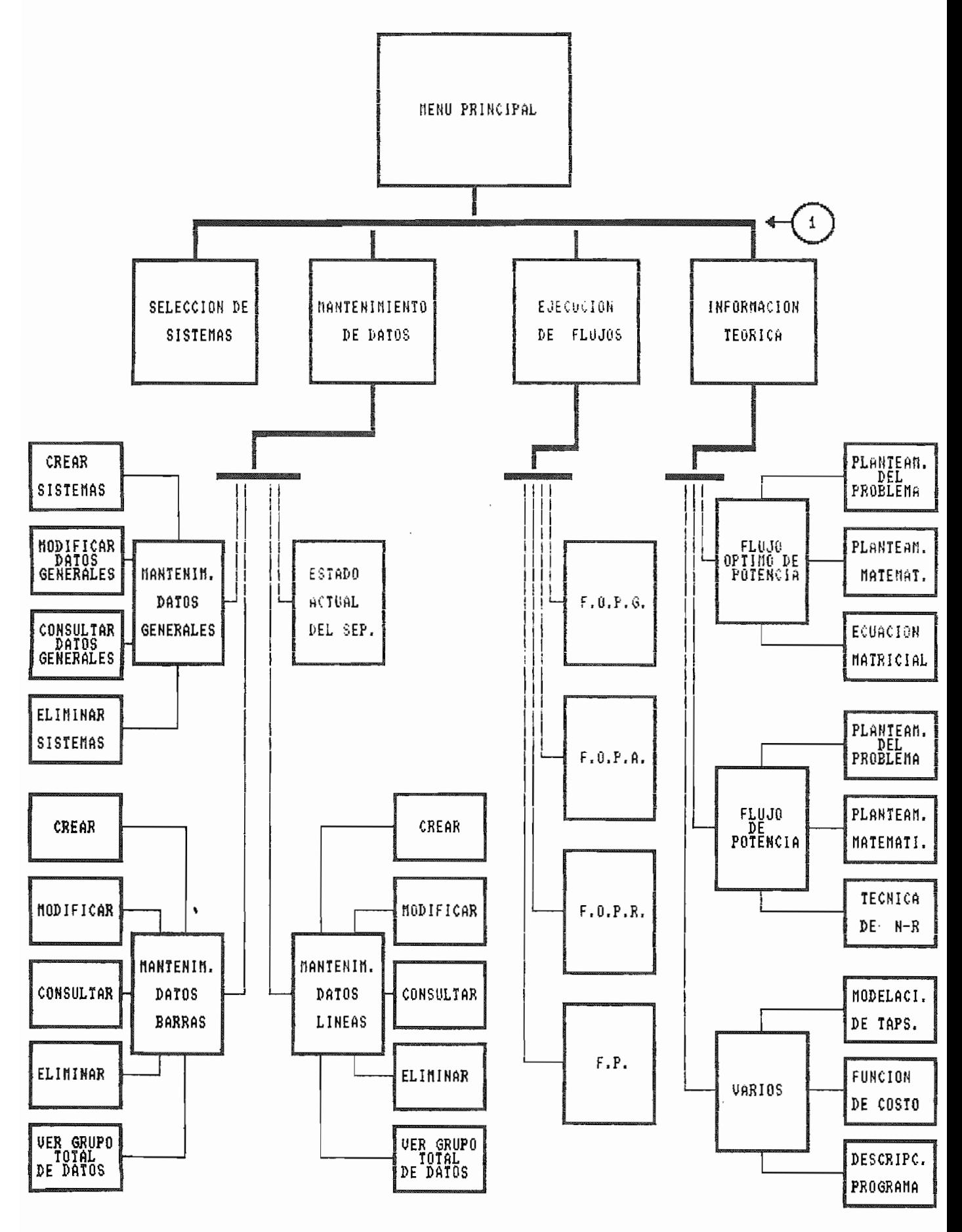

Figura 3.3 .- ESQUEMA DEL PAQUETE INTERACTIVO

 $\mathbf{1}$ REFORTES 地名美国 **BARRAS** III UER EN<br>PANTALLA<br>RESULTAD.<br>PLUJU INFEINIR FLUJOS<br>ELÉMENTOS<br>SERIE DAT03 RESULIAD.  $\mathbf{I}$ THPS TRNSFORM. **BARRAS** COEFITES.<br>FUNCION<br>OBJETIVO IMPRIMIR DATOS LINEAS TRANSFOR. BARRAS<br>COSTOS<br>PERDIDAS FLUJOS<br>ELÉMENTOS<br>SERIE IMPRIMIR RESULTAD. TAPS TRANSFOR.

Figura 3.3 .- CONTINUACION

 $80$ 

 $\bar{z}$ 

### CAPITULO IV

### APLICACION DEL PROGRAMA INTERACTIVO

### 4.1. APLICACION DIDACTICA.

 $En$ her in diversional di comparance possonal constituto della herramienta muy útil en la enseñanza de Sistemas Eléctricos, de estudiante directamente a través del computador puede obtener estudiante directamente a través del computador puede obtener inmediatamente resultados, analizar el comportamiento de diversos tópicos del SEP, variar parámetros; posibilitándole todo esto a asimilar mejor la teoría y sobre todo a ejercitarse en las estrategias operativas.

centralita en la solución de Potencia, el Flujo Óptimo de Potencia, el Potencia, el Potencia, el Po centraliza en la solución del Flujo Optimo de Potencia, el estudiante puede correr un mismo ejemplo para los tres tipos de optimización de que dispone el programa ( Flujo Optimo de Potencia General, Flujo Optimo de Potencia Activa y Flujo Optimo Potencia Reactiva), variando parámetros, comparando y de analizando resultados.

trabajo un Sistema Eléctrico sencillo tomado de la referencia trabajo un Sistema Eléctrico sencillo tomado de la referencia [7], el mismo que se le resolverá por los tres tipos de

optimización indicados anteriormente.

Antes de entrar a la aplicación del programa es necesario indicar ciertas características en cuanto a modelación de los elementos, las mismas que deberán ser asumidas para todos los sistemas a correrse con el programa:

- Las líneas se las modelará por parámetros concentrados utilizando el modelo PI.
- La modelación del transformador con cambiador de taps también deberá ser PI.
- Los bancos de condensadores (si existen) deberán ser modelados como elementos shunt conectados desde las barras a tierra.

#### 4.1.1. EJEMPLO NQ 1.

El sistema que se indica en el gráfico  $(4.1)$  es el sistema base del análisis que se realizará más adelante.

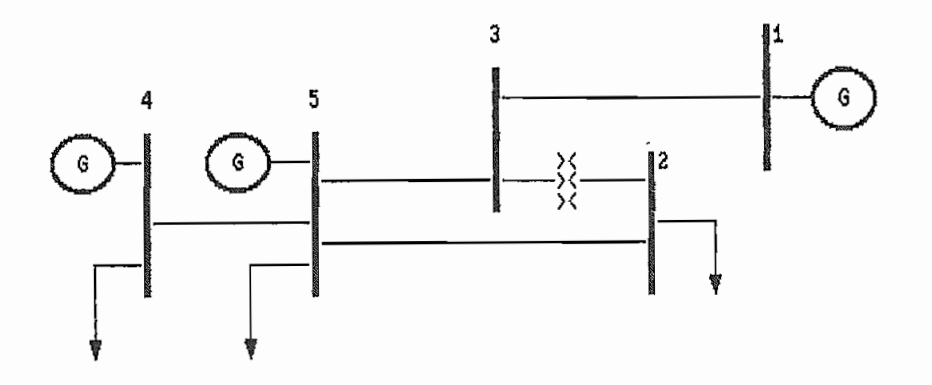

Gráfico 4.1 .- Diagrama Unifilar [7]

de cuatro líneas, un transformador, tres generadores y dos de cuatro líneas, un transformador, tres generadores y dos barras de carga.

Los reportes de datos y resultados del sistema EJEMPLO1 para los diferentes flujos de optimización, se encuentran en el anexo NQ 10.

### Tabulación de resultados.-

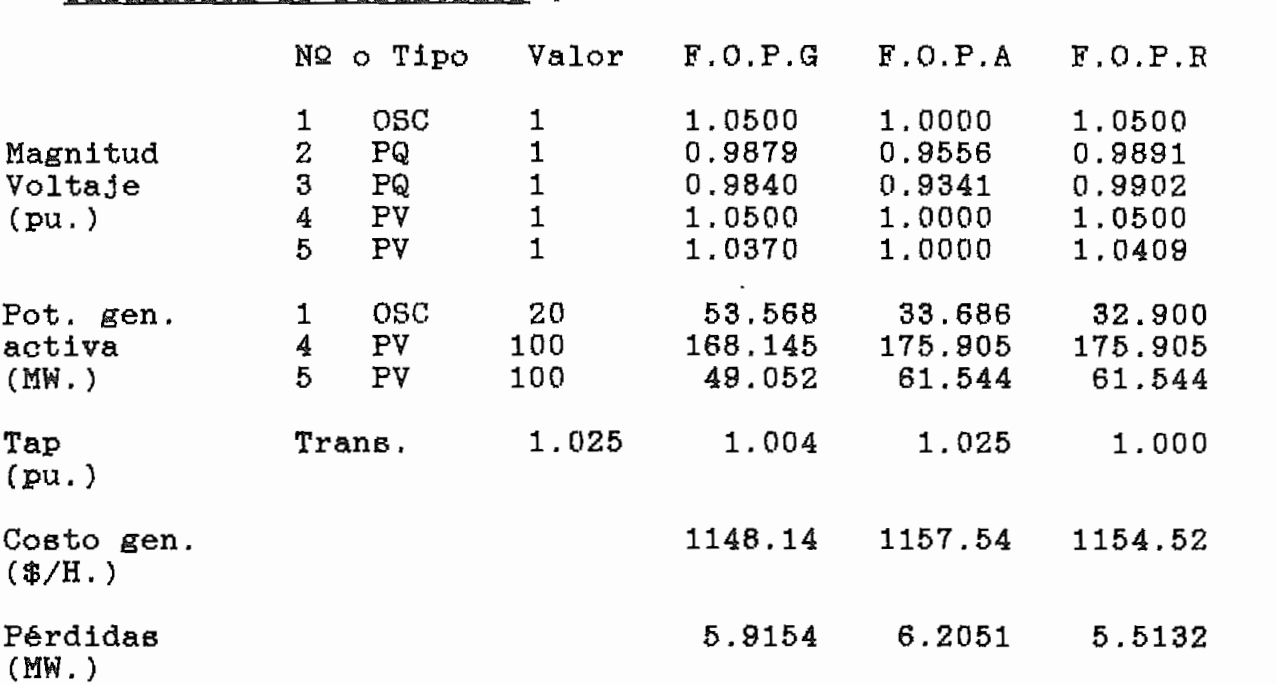

### - Análisis de resultados.

Los voltajes de las barras de tensión controlada y oscilante varían para los casos, de F.O.P.G. y. F.O.P.R. debido a que son variables para estos procesos, no sucede lo mismo para el caso de

Los voltajes de las barras de tensión controlada y oscilante

F.O.P.A en donde los voltajes de generación permanecen constantes.

Es importante notar que en los casos de F.O.P.G y F.O.P.R los voltajes adquieren valores que tienden al límite superior; ya que con mayores niveles de voltaje en las barras de generación se consigue disminuir las pérdidas del sistema.

El valor del tap del transformador varía para los casos de F.O.P.G y F.O.P.R. No asi en el caso del F.O.P.A, debido a que en este proceso los taps de los transformadores son variables fijas.

Si se quiere llegar a valores muy cercanos a los del F.O.P.G por medio del F.O.P.A y F.O.P.R, debe ejecutar en ese orden las optimizaciones.

Si se quiere llegar a valores muy cercanos a los del F.Q.F.G

Para el F.O.P.R son variables fijas las potencias de generación de las barras PV. No ocurre lo mismo con la potencia de generación de la barra-oscilante ya que ésta tiene-que ajustarse a las pérdidas del sistema.

De acuerdo a los resultados obtenidos en cuanto a costo de generación y pérdidas, se determina que los menores valores se dan en el F.O.P.G, y no cuando se realiza individualmente cada uno de los flujos óptimos. Esto es como consecuencia de que en el F.O.P.G todos los voltajes, potencias de generación y taps de proceso de solución, situación que no sucede en los otros dos proceso de solución, situación que no sucede en los otros dos caeos, en que por necesidades puntuales de optimidades puntuales de optimidades puntuales de optimidades puntu<br>En contrador de optimidades puntuales de optimidades puntuales de optimidades puntuales de optimidades puntua casos, en que por necesidades puntuales de optimización ciertos indicó), haciendo que el punto de solución encontrado sea el el óptimo pero para condiciones pre-establecidas.

En lo que se refiere a la distribución de la potencia de la distribución es inversa al costo, es decir, el generador que la distribución es inversa al costo, es decir, el generador que mayor función de costo tiene, es el que menos genera, mayor función de costo tiene, es el que menos genera.

 $e<sub>1</sub>$ correspondientes a las potencias reactivas son modificadas correspondientes a considerablemente, ratificándose que el F.O.P.R hace fundamentalmente una redistribución de reactivos por  $log$ elementos.

### 4.1.2. EJEMPLO Nº 2.

1» pero en este caso los coeficientes de la función objetivo de

Los reportes de datos del ejemplo 2 y de los resultados obtenidos para los diferentes casos de optimización de que dispone el programa, se indican en el anexo Nº 11.

criterios dados en el análisis de el análisis de el análisis de el análisis de el análisis de el análisis de e mismos criterios dados en el análisis del ejemplo 1.

datos referentes a potencia de generación, costos y pérdidas del sistema.

### Tabulación de resultados.-

 $(MW. )$ 

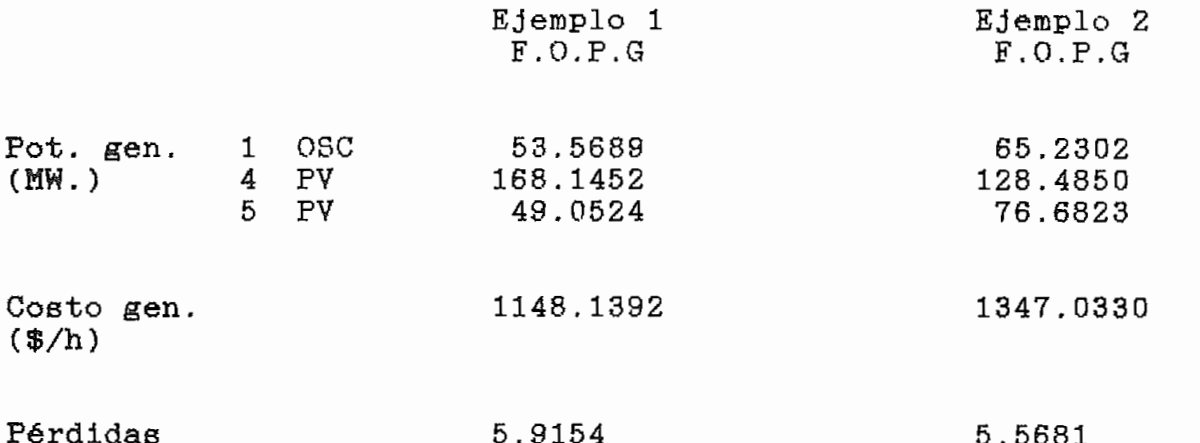

ejemplos es importante recalcar la nueva redistribución. En el

menos que en el ejemplo 1 y la diferencia de potencia activa se criterio de que al potencial de generación es menor cu criterio de que la potencia de generación es menor cuando es mayor el costo de generación y viceversa.

El costo de generación y las pérdidas del sistema en el al esto de antes antica que el proceso de optimisación de optimisación nos controles de optimisación de optimi<br>Indica de antica antica que el proceso de optimisación de optimisación de la proceso de la proceso de la proce es un proceso un proceso de el que solo tiene importancia la reducción de costos, sino que es un proceso que es un conjunto de proceso que re reducción de costos, sino que es un proceso que reune un conjunto de condiciones entre las que se considera también las pérdidas del sistema.

### 4.2. APLICACION AL SISTEMA NACIONAL INTERCONECTADO.

Si bien es cierto el presente trabajo de tesis ha sido desarrollado para contribuir con el Laboratorio de Sistemas Eléctricos de Potencia, también es aplicable en SEP reales para ser una herramienta muy útil para el Ingeniero en la Ingeniero en la Ingeniero en la Ingeniero en la Ingeniero<br>Ingeniero en la Ingeniero en la Ingeniero en la Ingeniero en la Ingeniero en la Ingeniero en la Ingeniero en l ser una herramienta muy útil para el Ingeniero Eléctrico en la toma de decisiones sobre la operación de un sistema real.

Si bien es cierto el presente trabajo de tesis ha sido de tesis ha sido de tesis ha sido de tesis ha sido de

Como ejemplo de aplicación en sistemas eléctricos reales se resolverá el SNI tomado de la referencia [7].

El diagrama unifilar del SNI se indica en el gráfico (4.2).

menos que en el ejemplo 1 y la diferencia de potencia de potencia de potencia de potencia de potencia activa s<br>En el estado de potencia de potencia de potencia de potencia activa se encaracterística activa se encaracterís

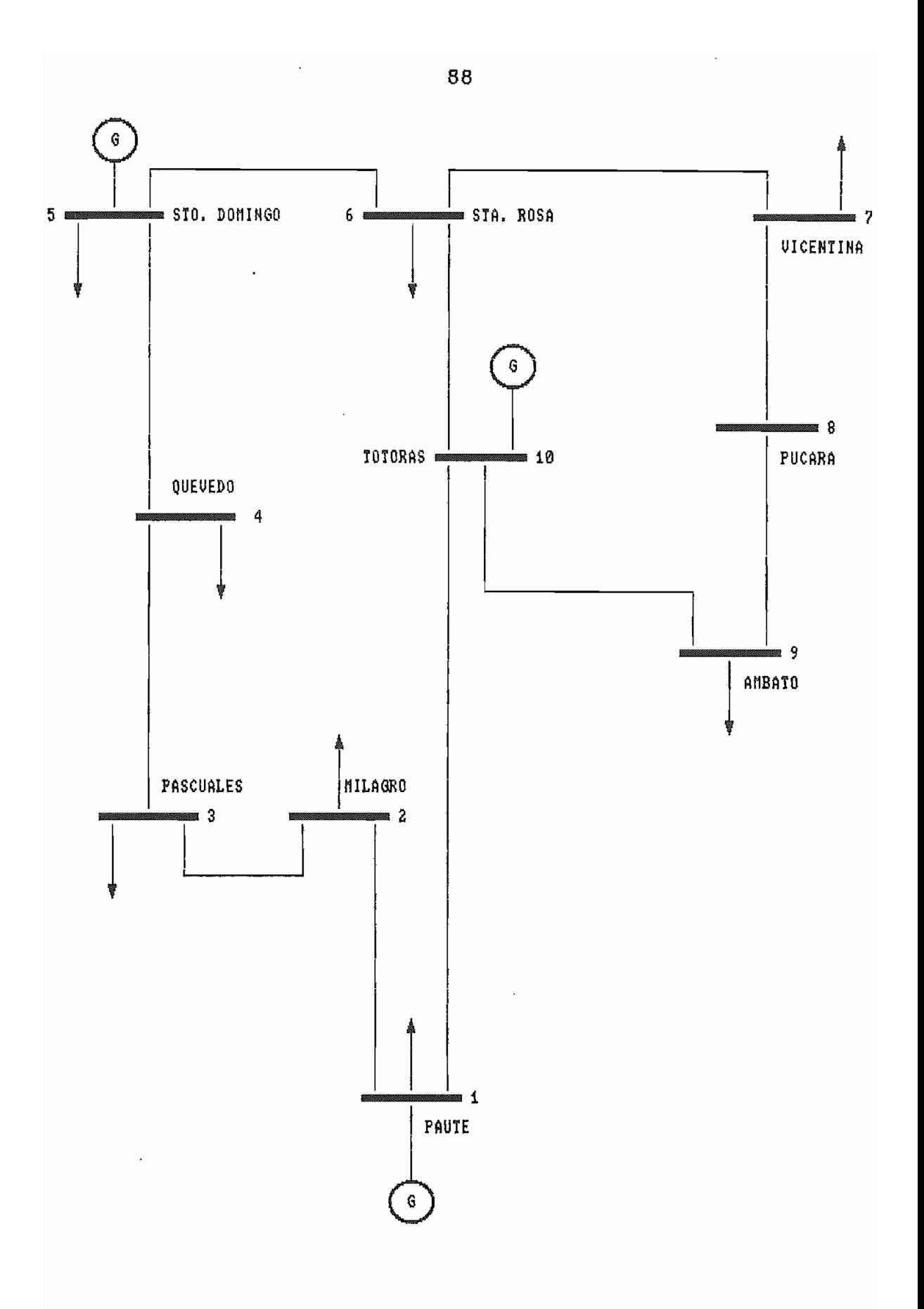

ejemplo, el asumir simples circuitos; además los coeficientes de las funciones objetivo de los generadores, han sido supuestos. las funciones objetivo de los generadores, han sido supuestos.

Los reportes de datos y resultados para este ejemplo se encuentran en el anexo Nº 12.

## 4.3. COMPARACION DE RESULTADOS DEL METODO DE OPTIMIZACION DE NEWTON Y METODO DEL GRADIENTE REDUCIDO.

Para realizar la comparación se tomará los resultados del E.O.P.G. del ejemplo 1 y ejemplo 2 de la aplicación didáctica. En estos ejemplos se empleó el mismo sistema eléctrico utilizado método del gradiente reducido para la optimisación de un seu de un septimismo.<br>Notas método del gradiente reducido para la optimización de un SEP.

### en van de mplo 1

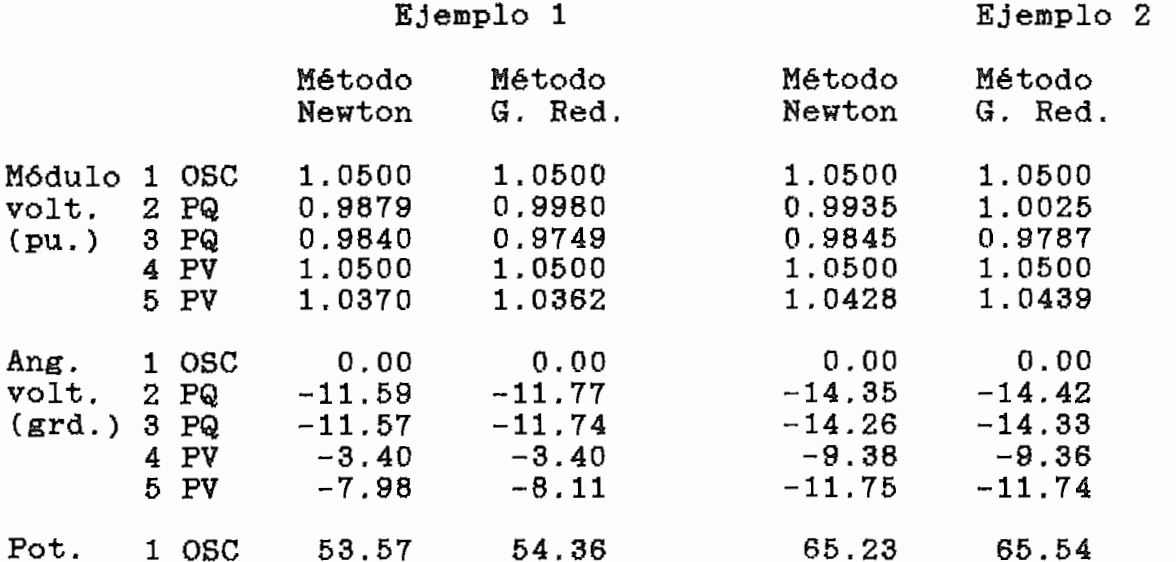

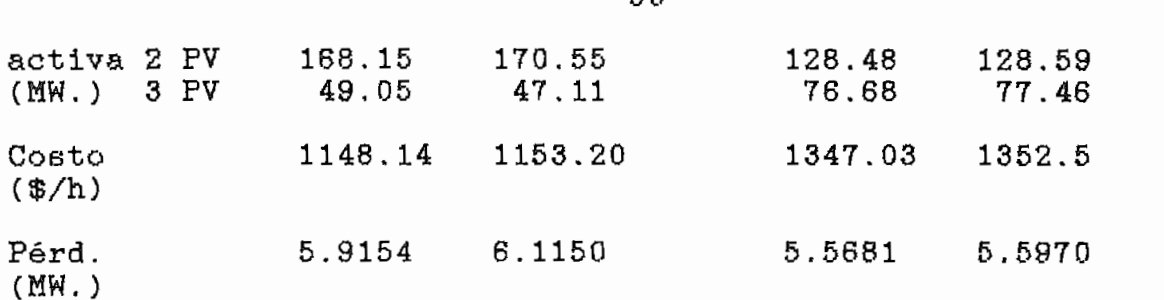

Tomando como referencia los resultados obtenidos a través del Método del Gradiente Reducido, y comparándolos con los obtenidos por el Método de Newton, se determina que las magnitudes de los votajes, ángulos de los voltajes y potencias de generación respectivamente, tienen un error absoluto menor a ±1.5%. Esto confirma la validez del Método de Newton.

per carro a nec recalcare as essee ne generación p pérdidas, es necesario recalcar que tanto en el ejemplo 1 como en el ejemplo 2 se obtienen valores menores, es decir, con el método de optimización de Newton se llega más cerca del valor óptimo ideal que con el método del gradiente.

#### GUIA DE LABORATORIO 4.4

En este numeral se presenta una práctica de Laboratorio la misma que puede ser incluída en el plan académico del Laboratorio de SEP.

Objetivos -

- Realizar un análisis comparativo de los tres tipos de flujos  $\delta$ ptimos (F.O.P.G, F.O.P.A y F.O.P.R.)
- Ver la aplicación del flujo óptimo de potencia.

### Información .-

El flujo óptimo de potencia es la solución de un sistema específica tal como que costo de computer de la red, pérdidas de la red, pérdida de la red, pérdida de la red, especifica tal como costo de combustible, pérdidas de la red, etc., cumpliendo al mismo tiempo un conjunto de restricciones impuestas por el equipo y condiciones de operación.

El flujo óptimo de potencia es la solución de un sistema

En optlmiaación, un problema de la vida real, es usualmente

En optimización, un problema de la vida real, es usualmente representado con una función a ser minimizada o maximizada sujeta a las numerosas restricciones que se hallen. Las restricciones limites sobre laborative i verkleinde deben ser usada servi límites sobre las variables que necesariamente deben ser usadas.

justamente la función matemática a optimizar (minimia) de justamente la función matemática a optimizar (minimizar o maximizar) denominada función objetivo, la que da el nombre a la optimización. Para propósitos de este trabajo las optimizaciones a estudiarse serán:

Flujo óptimo de potencia activa (despacho económico).

óptimo de potencia reactiva (minimización Flujo de Flujo óptimo de potencia general (despacho económico y

Flujo óptimo de potencia general (despacho económico y minimisación de pérdidas a la ves). minimización de pérdidas a la vez).

restricciones, que en forma general para el caso de F.Q.F. son i restricciones, que en forma general para el caso de F.O.P. son:

- $a)$ Restricciones de desigualdad; pertenecen a este grupo los limites sobre las variables que para el F.Q.P, de Newton, límites sobre las variables que para el F.O.P. de Newton, dependiendo del caso de optimisación, pueden ser: potencias voltajes, cambiadores de taps, y funciones especiales como limites de generación de potencia reactiva, transmisión de potencia por las ramas, etc.
- $b)$ Restricciones de igualdad; este grupo  $10<sup>1</sup>$ conforman básicamente las ecuaciones de flujo de potencia.

 $\circ$ de ante mano que las ecuaciones de flujo de potencia son de funciones no lineales de voltajes, ángulos y de las relaciones de taps de los transformadores; entonces el problema de F.O.P. es no lineal, requiriéndose por tanto de métodos de optimisación iterativos para su solución.

El método utilizado en el presente trabajo hace uso de la técnica de optimización de los multiplicadores de Lagrange, del teorema de Kuhn y Tucker, y de la técnica numérica de Newton Raphson con el objetivo de obtener iterativamente correcciones sobre las variables que sean del caso, hasta llegar a un punto de operación del sistema de potencia en el cual además de cumplir con las restricciones, las funciones objetivo planteadas tienen un valor óptimo,

### Procedimiento:

- Encienda el computador y digite FOPNR.
- Para el sistema del gráfico (4.3) que se encuentra a continuación, ingrese los datos que se encuentran en el anexo NQ 13.
- Realice los diferentes flujos de optimiaación para este
- Varíe los límites máximos y mínimos del módulo de los voltajes de barra poniéndoles en 1.1 y 0.9 respectivamente. Realice la corrida de los flujos.

### Informe.-

- Presente y analice todos los resultados.
- Realice un análisis comparativo de los resultados del primer caso y del segundo en que segundo en que segundo en que segundo en que segundo en que segundo en que segundo e<br>En el segundo en que segundo en que segundo en que segundo en que segundo en que segundo en que segundo en el voltajes.

Conclusiones y recomendaciones.

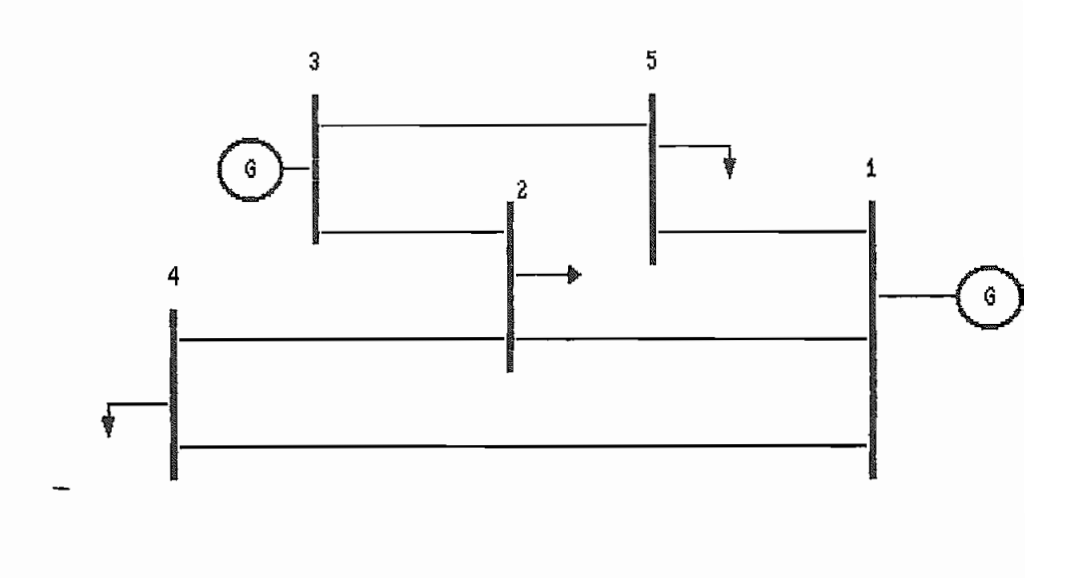

Gráfico 4.3 .- Diagrama Unifilar.<br>Sistema tomado de las referencia [12],[13].

#### CAPITULO  $\mathbf{v}$

### CONCLUSIONES Y RECOMENDACIONES

En eeta tesis se ha desarrollado un paquete interactivo para solución de Flujos Óptimos de Potencia con fines didácticos y de

Para la realización de este objetivo, básicamente se ha trabajado en las siguientes áreas:

Diseño de una Base de Datos.  $\overline{\phantom{0}}$ 

- característica interactiva a todo el modelo del Sistema de Base de Datos.
- Desarrollo de programas que resuelven, utilizando el Método de Newton, los siguientes casos de optimización: **Flujo** Óptimo de Potencia Activa también conocido como Despacho Económico, Flujo Optimo de Potencia Reactiva denominado también Minimiaación de Pérdidas y Flujo Óptimo General que ©s la combinación de los dos casos anteriores.

Considerando estos tres campos se obtienen las siguientes

conclusiones y recomendaciones:

### 5.1. CONCLUSIONES.

- 
- una aplicación directa del Método de Newton-Raphson; no necesita clasificación o diferenciación de las variables, forma coordinada dentro de un mismo proceso, variables y forma coordinada dentro de un mismo proceso, variables y multiplicadores de Lagrange.
- Por los resultados obtenidos se puede afirmar que el Método estudiados en esta tesis, lleva al Sistema Eléctrico de objetivo tiene un valor óptimo, cumpliendo al mismo tiempo un continuo de restricciones impuestas el especialidade por el especialidade y el especialidade y el especiali<br>El especialidade un conjunto de restricciones impuestas por el equipo y condiciones de operación. condiciones de operación.

Matemáticamente y computacionalmente el presente método es

Facultad.

- nuevo enforcemente a la enforcemente a la enseñanza de Sistemas Eléctricos de Sistemas Eléctricos de Sistemas E de teórica de los nuevos modelos matemáticos se ejercitará también en la preparación de datos, en el análisis de reales de los Sistemas de Potencia.
- ser que sus datos puedan ser fácilmente adaptados a otras aplicaciones tales como Cortocircuitos, Máxima Transferencia de Potencia, etc.
- El paquete interactivo además de su valía didáctica es de aplicación práctica, porque permite realizar estudios de planificación, diseño y operación en Sistemas de Potencia reales.
- requieren de vectores y matrices de gran dimensionamiento. En este trabajo y para los computadores personales del Laboratorio el programa puede aplicar en sistemas se

Los programáis que resuelven, el Flujo Óptimo de Potencia

elementos de interconección como máximo y cuarenta elementos en derivación a tierra i

de ejecución aproximadamente proporcionales al tamaño de la red.

#### 5.2 RECOMENDACIONES .-

- Se recomienda incorporar en el programa de prácticas de laboratorio el uso de este paquete interactivo como parte de la ensefíansa formal de SEP,
- El método de Newton, para la optimisación de otras funciones objetivo diferentes a las utilizadas en esta tesis, puede ser implementado con el mismo esquema utilizado. Por ello se recomienda el uso de este método en el análisis de Límite de Estabilidad por Voltaje en Sistemas Multimáquina [10], estudio que determina las máximas transferencias de potencia por las líneas.
- Se recomienda utilizar este paquete interactivo en el análisis de Sistemas Eléctricos de Potencia para estudios de operación, planificación y diseño, por tanto es deseable que la EPN haga la difusión correspondiente en las entidades del

- empleada por el programa de flujos óptimos desarrollado en esta tesis, se recomienda hacer una versión desacoplada del esta tesis, se recomienda hacer una versión desacoplada del método.
- eleboración de un tutor para la enseñanza de Flujos Óptimos de Potencia, el mismo que debe ser escrito en

#### ANEXO T.

### MODELO MATEMATICO GENERAL DE UN ELEMENTO SERIE DEL SEP.

calcularse a partir del siguiente modelo matemático: calcularse a partir del siguiente modelo matemático:

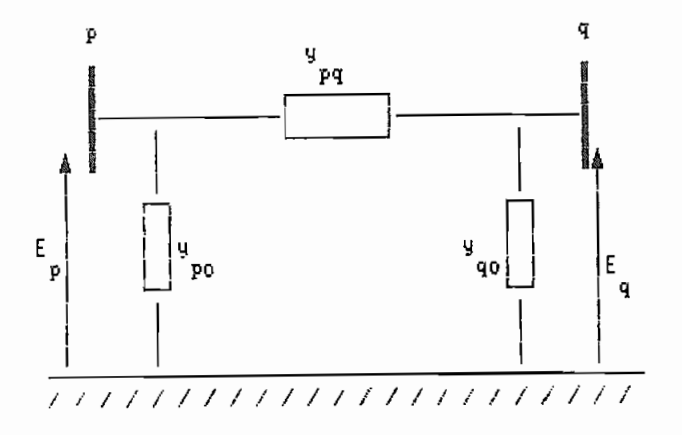

De acuerdo al gráfico, se puede plantear las siguientes ecuaciones:

$$
S_{pq}^{\ \ \ \sharp} = E_{p}^{\ \ \sharp} I_{pq} = P_{p} - j Q_{p}
$$
 (A1.1)

$$
I_{pq} = (E_p - E_q) \quad y_{pq} + E_p \quad y_{pq} \tag{A1.2}
$$

reemplazando la ecuación de corriente en la de potencia,  $e$ obtiene:  $S_{\rm eff}$  ,  $S_{\rm eff}$  ,

$$
S_{pq}^* = E_p^* (E_p - E_q) y_{pq} + E_p^* E_p y_{pq}
$$
 (A1.3)

en forma polar los voltajes y admitancias pueden escribirse como:

$$
E_p = V_p \quad \Theta_p
$$
  
\n
$$
E_q = V_p \quad \Theta_q
$$
  
\n
$$
y_{pq} = |y_{pq}| \quad \boxed{\alpha_{pq}}
$$
  
\n
$$
y_{po} = |y_{po}| \quad \boxed{\mu_{po}}
$$
  
\n(A1.4)

la ecuación (A1.3), con ayuda de estas últimas expresiones se expresa:

$$
S_{pq}^* = V_p^* | y_{pq} | [\alpha - V_p V_q | y_{pq} | [-\theta_p + \theta_q + \alpha ]
$$
  
+ 
$$
V_p^* | y_{pq} | [\mu
$$
 (A1.5)

separando la potencia aparente, en sus partes real e imaginaria:

$$
P_{pq} = V_p^2 |y_{pq}| \cos(\alpha) - V_p V_q |y_{pq}| \cos(-\theta_p + \theta_q + \alpha)
$$
  
+  $V_p^2 |y_{pq}| \cos(\mu)$   
(A1.6)  

$$
Q_{pq} = -V_p^2 |y_{pq}| \sin(\alpha) + V_p V_q |y_{pq}| \sin(-\theta_p + \theta_q + \alpha)
$$
  
-  $V_n^2 |y_{pq}| \sin(\mu)$ 

por igual desarrollo las potencias activa y reactiva de la barra q a la barra p pueden ser calculadas.

$$
P_{qp} = V_q \times |y_{pq}| \cos(\alpha) - V_q V_p |y_{pq}| \cos(-\theta_q + \theta_p + \alpha)
$$
  
+  $V_q \times |y_{pq}| \cos(\mu)$
$$
Q_{qp} = -V_q^2 \left| y_{pq} \right| \sin(\alpha) + V_q V_p \left| y_{pq} \right| \sin(-\theta_q + \theta_p + \alpha)
$$

$$
- V_q^2 \left| y_{pq} \right| \sin(\mu)
$$

La potencia de la barra oscilante será:

$$
S_1^* = E_1^* * I_1 = E_1^* * \sum_{i=1}^N Y_{ii} E_i
$$
 (A1.8)

La potencia activa de pérdidas se la puede calcular como:

$$
PL = \sum_{i=1}^{N} PG_i
$$
 =  $\sum_{i=1}^{N} PC_i$  (A1.9)

en donde:

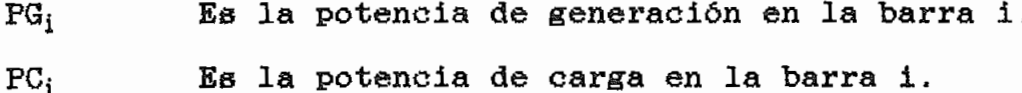

La potencia reactiva de pérdidas será el sumatorio de todas las fuentes de potencia reactiva (generadores, líneas, condensadores) menos el sumatorio de la potencia reactiva de carga [17], [7].

 $(A1.7)$ 

#### ANEXO 2

#### FUNCION DE COSTO DE COMBUSTIBLE

la costo de al dos deneración de l'estrit, os minimitat los costos de generación, por ello, la función de costo de combustible clásicamente asumida, es muy útil en este tipo de estudios como función objetivo de cada unidad, previamente asumida como térmica en caso de no serlo.

El objetivo de un despacho económico en F.Q,F.»

Generalmente, las funciones de costo de combustible son a la figura  $\mathcal{F}_{\mathcal{A}}$  is a set of  $\mathcal{A}$  . The set of  $\mathcal{A}$ figura A2.1.

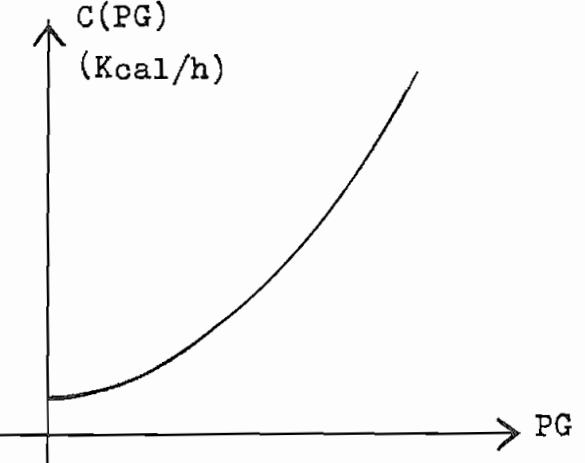

Figura A2.1.- Curva típica de entrada-salida.

En donde C(PG) es el consumo de combustible en Kcal/hora,<br>que pueden traducirse a \$/hora, y PG es la potencia generada.

Midiendo experimentalmente la cantidad de combustible por hora que consume el generador para una potencia fija de generación, se obtiene un punto de la curva. Repitiéndose el proceso en diferentes potencias de generación, se obtendrá varios puntos y a partir de éstos, la curva [17].

El proceso de optimización requiere de una función analítica de la curva, por lo cual, típicamente se la aproxima a una función cuadrática, aunque en algunos casos se puede considerar que es lineal o cúbica [7], así:

$$
C(PG) = a PGz + b PG + c \qquad (A2.1)
$$

Para propósitos del estudio se considera, que las funciones son cuadráticas con la estructura dada en (A2.1) en donde C(PG) se ha traducido a \$/hora y que se conoce dicha función para cada una de las unidades de generación del sistema.

Bajo la consideración de que (A2.1) se le ha traducido a \$/hora, entonces, los coeficientes de las funciones objetivo en valores reales tienen las siguientes características [17]:

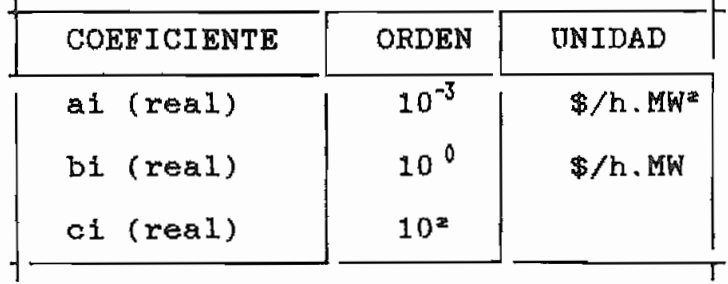

Debido a que los cálculos desarrollados a lo largo del

presente trabajo son por unidad, es necesario entre los valores reales y los valores por unidad hacer una equivalencia que ayude a relacionarlos. Esta equivalencia se indica a continuación:

$$
a_i
$$
 (real)  $PG_i^z(MW) + b_i$  (real)  $PG_i(MW) + c_i =$   
 $a_i(p.u.) PG_i^z + b_i(p.u.) PG_i(p.u.) + c_i(p.u.)$  (A2.2)

Si en (A2.2) se relaciona términos de igual exponente para PG, se obtiene:

 $a_i$  (real)  $PG_i$ <sup>2</sup>(MW) =  $a_i$  (p.u.)  $PG_i$  (p.u.)

 $c_i$  (real) =  $c_i$  (p.u.)

#### $(A2.3)$

Teniendo en cuenta que por definición:

entonces, de las igualdades (A2.3) se sacan las relaciones buscadas, así:

$$
a_i(p.u.) = a_i (real) x (P_{MSE})^2
$$

$$
c_i(p,u.) = c_i (real)
$$

Por lo tanto, los coeficientes de las funciones objetivo con valores por unidad tendrán las siguientes características:

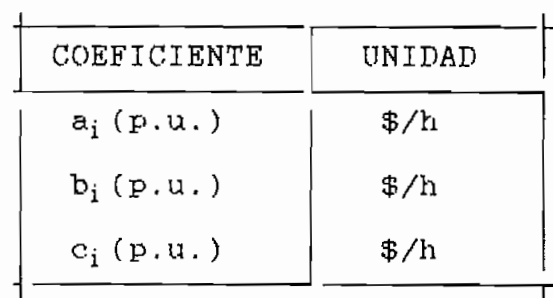

que se haya seleccionado. base que se haya seleccionado.

#### ANEXO 3

### MODELACION DEL TRANSFORMADOR CON CAMBIADOR DE TAPS.

 $E1$ representado como una admitancia entre dos barras en combinación representado como una admitancia entre dos barras en combinación con un transformador ideal, como se indica en la siguiente figura  $[11]:$ 

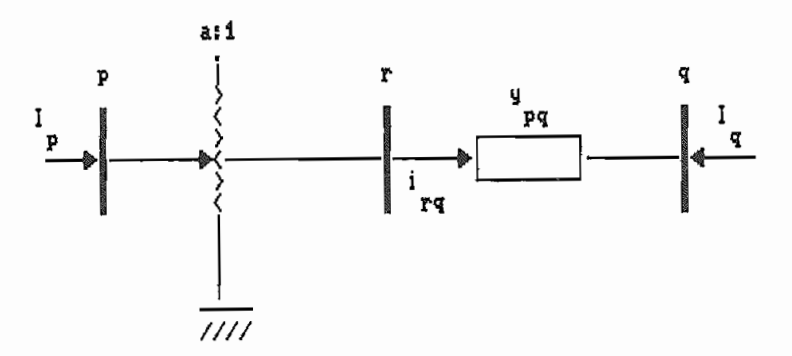

Figura A3.1

r Es una barra intermedia, creada con el fin de

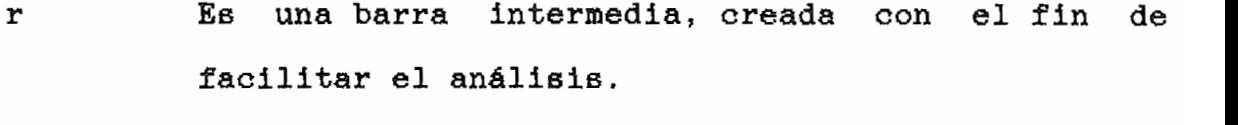

a en la posición nominal, entonces a=l. Es la admitancia del transformador.

 ${\bf y}_{pq}$ Es la admitancia del transformador.

El transformador ideal, que se encuentra entre las barras p modelar elcambio de tap, con lo que se puede plantear las siguientes

relaciones:

$$
E_p = a E_r \tag{A3.1}
$$

$$
I_p = i_{rq}/a \tag{A3.2}
$$

Ip  $\mathbb{E} \left[ \mathcal{L} \left( \mathcal{L} \right) \right]$  (see ) (see ) (y.a)  $\mathcal{L} \left( \mathcal{L} \right)$  (see ) (y.a)  $\mathcal{L} \left( \mathcal{L} \right)$ 

Además, del circuito de la figura, se establece  $_{1as}$ siguientes ecuaciones:

$$
\mathbf{I}_{\mathbf{p}} = (\mathbf{E}_{\mathbf{r}} - \mathbf{E}_{\mathbf{p}}) (\mathbf{y}_{\mathbf{p}\mathbf{q}}/\mathbf{a}) \tag{A3.3}
$$

$$
\mathbf{I}_{\mathbf{q}} = -\mathbf{i}_{\mathbf{r}\mathbf{q}} = (\mathbf{E}_{\mathbf{q}} - \mathbf{E}_{\mathbf{r}}) (\mathbf{y}_{\mathbf{p}\mathbf{q}}) \tag{A3.4}
$$

Reemplazando (A3.1) en las dos últimas ecuaciones, se obtiene las fórmulas del modelo físico del transformador, así:

$$
I_{\mathfrak{g}} = (E_{\mathfrak{g}}/a - E_{\mathfrak{g}}) (y_{\mathfrak{g}g}/a)
$$
 (A3.5)

$$
I_{\mathbf{u}} = (E_{\mathbf{u}} - E_{\mathbf{u}}/a) (y_{\mathbf{u} \mathbf{u}}) \tag{A3.6}
$$

Ahora, con ayuda del modelo  $\pi$  modelaremos el efecto del cambio de taps en función de impedancias, como en la figura A3.2, en donde se puede plantear las siguientes expresiones:

$$
I_{\mathbf{D}} = E_{\mathbf{D}} \cdot B + (E_{\mathbf{D}} - E_{\mathbf{D}}) \cdot A \tag{A3.7}
$$

$$
I_{q} = E_{q} C + (E_{q} - E_{p}) A
$$
 (A3.8)

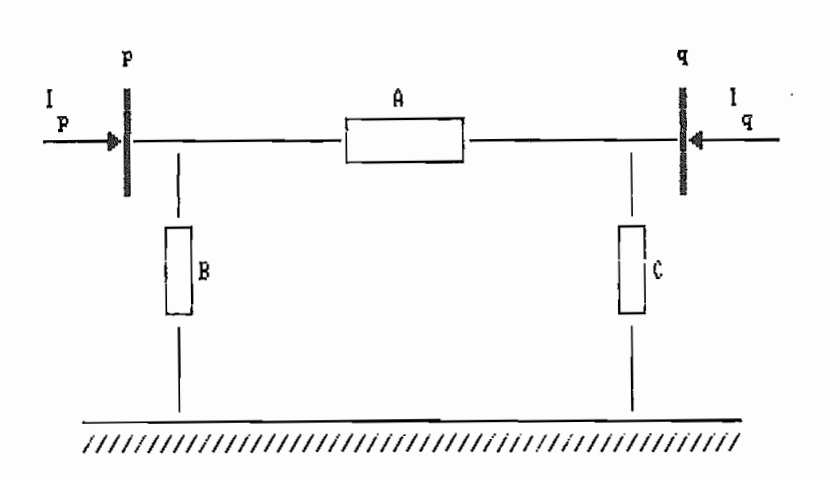

Figura A3.2  $.$ - modelo  $\pi$  del transformador con cambio de taps.

Bajo las condiciones de que  $E_p = 1pu$ . y  $E_f = 0pu$ ., se obtienen los siguientes resultados:

a) En el modelo real:  $I_p = (1/a^z)y_m$  $I_q = (1/a)y_{pq}$ b) En el modelo w:  $I_p = B + A$ 

 $I_{\mathfrak{q}} = -A$ 

de estas relaciones se obtiene que:

 $A = (1/a)y_{p0}$  $(A3.9)$ 

$$
B = (1/a^2 - 1/a)y_{m}
$$
 (A3.10)

Del mismo modo, haciendo para las condiciones  $E_p = 0p u$ . y

 $E_q = 1pu$ .:

$$
C = (1 - 1/a)y_{m} \tag{A3.11}
$$

Físicamente, cuando se incrementa "a", el voltaje en la barra q disminuye y cuando disminuye "a", el voltaje en la barra q aumenta. Para evitar esto que podría dar lugar a confusiones, se utiliza la siguiente definición:

$$
t = 1/a \tag{A3.12}
$$

que utilizada en las ecuaciones de A, B y C nos da:

$$
A = t y_{\text{no}} \tag{A3.13}
$$

$$
B = t(t-1)y_{pq}
$$
 (A3.14)

$$
C = (1-t)y_{\text{on}} \tag{A3.15}
$$

#### ANEXO 4

# ECUACIONES DE FLUJO DE POTENCIA COMO FUNCIONES EXPLICITAS DE LOS VALORES DE TAPS.

En el proceso de solución de la optimisación, se necesita  $\frac{m}{\sqrt{2}}$  calculo de derivadas como de d $\frac{m}{\sqrt{2}}$  , derivadas  $\frac{m}{\sqrt{2}}$ hacer el cálculo de derivadas como dP<sub>METAK</sub> /dt<sub>ja</sub>, dQ<sub>METAK</sub> /dt<sub>ja</sub>, etc.,<br>pero en las ecuaciones:

$$
P_{\text{NETAK}} = \sum_{i=1}^{N} V_{k} V_{i} |Y_{ki}| \cos(\theta_{k} - \theta_{i} - \alpha_{ki})
$$
 (A4.1)

$$
Q_{\text{NETAK}} = \sum_{i=1}^{N} V_i V_i |Y_{ki}| \text{SIN}(\theta_k - \theta_i - \alpha_{ki})
$$
 (A4.2)

implícitas de los elementos de los elementos elementos elementos elementos elementos elementos elementos eleme<br>El cálculo de los elementos elementos elementos elementos elementos elementos elementos elementos elementos el de dichas derivadas resulte difícil. Por ello, a continuación se utilizarán ciertos artificios con el objetivo de modificar lae ecuaciones de potencia activa y reactiva neta, haciendo que sean

subíndices, que corresponden a las barras entre las barras entre las cuales ser entre las cuales ser entre las encuentra conectado el transformador, indicando además, cual de ellas es la que contiene el cambiador de tape y cual es la barra ellas es la que contiene el cambiador de taps y cual es la barra controlada, así:

 $t_{j_B}$ donde j es la barra que contiene el cambiador de taps, y m es la barra controlada.

Para visualizar la modificación de la matriz Ypana por el cambio de taps, se utilizará el siguiente ejemplo:

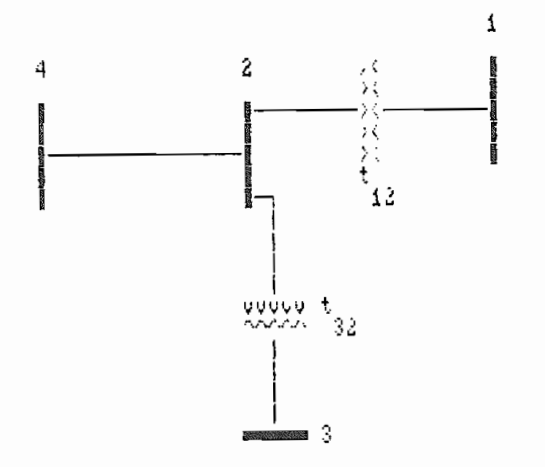

Figura A4.1.

La matriz Y<sub>BARRA</sub> para el caso en que todos los taps estén en posición nominal t=1, denominada  $Y_{BARR}^{(0)}$  es:

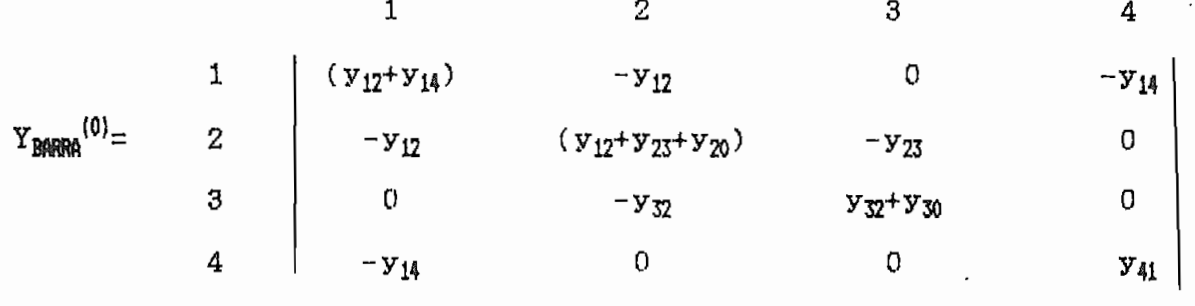

 $(A4.3)$ 

La matriz Y<sub>BARRA</sub> para el caso en que se tenga los taps  $t_2$  y

 $t_{\overline{32}}$  diferentes de la unidad, es:

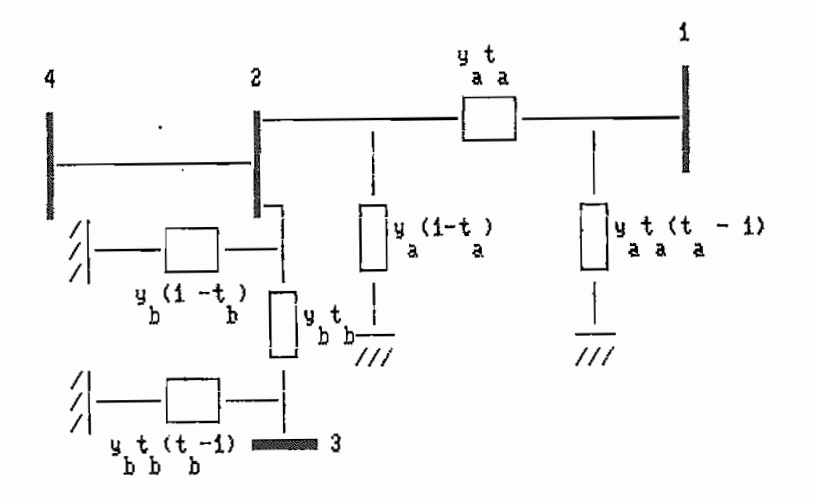

Figura A4.2.

haciendo  $y_a = y_{12} = y_{21}$  $t_a = t_{12} = t_{12}^{\prime} = t_{21}^{\prime}$  $y_b = y_{73} = y_{32}$  $t_b = t_{32} = t_{23}$  =  $t_{32}$ 

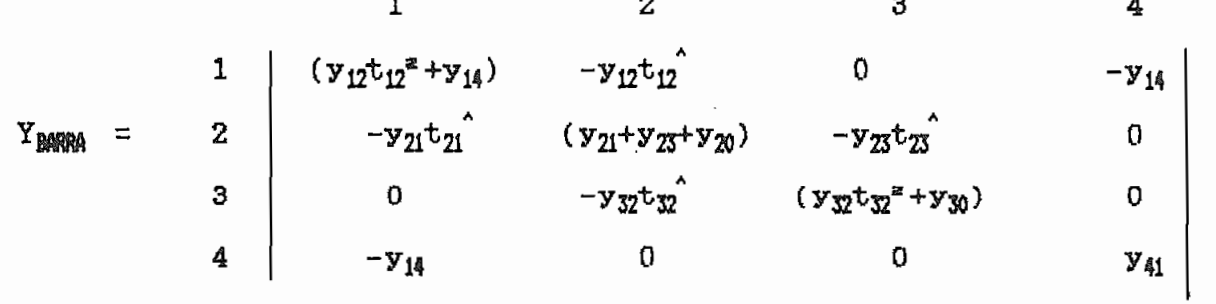

 $(A4.4)$ 

Comparando los elementos de  $(A4.3)$  y  $(A4.4)$  se puede sacar las siguientes relaciones generalizadas:

-  $|Y_{ki}| = |Y_{ki}|^{(0)} |t_{ki}|$  $k=1, \ldots N$  $(A4.5)$ **i**=1, ...N Para un transformador. Para el caso de no ser un  $\mathbf{r}$  and  $\mathbf{r}$ Para el caso de no ser un transformador (ej: Linea).  $|Y_{kk}| = |y_{k0} - \sum_{i=1}^{N} Y_{ki}^{(0)} t_{ki}^{*}|$  $(A4.6)$ i#k donde: Para un transformador con cambiador de taps en la barra k, control de la barra i.  $t_{ki}$ <sup>\*</sup> =  $t_{ik}$ <sup>\*</sup> =1 Para el caso de no ser un

nota: Los  $t_{in}$  son números reales positivos que escalan el módulo de un número complejo y no su ángulo, por ello en las relaciones anteriores se toma únicamente el módulo de las admitancias.

nota: Los tjg eon números reales positivos que escalan el módulo

transformador.

Reemplazando las relaciones  $(A4.5)$  y  $(A4.6)$ , en las ecuaciones  $(A4.1)$  y  $(A4.2)$ , se obtiene:

$$
P_{\text{MENTM}} = V_k * |Y_{kk}| \cos(-\alpha_{kk}) + \sum_{\substack{i=1 \ i \neq k}}^{n} V_i |Y_{ki}| \cos(\theta_k - \theta_i - \alpha_{ki})
$$

$$
P_{\text{NETAK}} = V_K * |y_{k0} - \sum_{\substack{i=1 \ i \neq k}}^{n} y_{ki}^{(0)} t_{ki}^* | \cos(-\alpha_{kk}) + \sum_{\substack{i=1 \ i \neq k}}^{n} y_i
$$
  
|\mathbf{Y}\_{ki}^{(0)}| t\_{ki}^\* \cos(\theta\_k - \theta\_i - \alpha\_{ki})

$$
P_{NETAK} = V_k^2 |y_{k0}| \cos(\alpha_{k0}) + \frac{1}{2} V_k |Y_{ki}^{(0)}| \{V_i t_{ki}^2 \cos(\theta_k - \theta_i - i \text{#k})\}\n+ \frac{1}{2} V_k \tag{A4.7}
$$

Por similitud para la potencia reactiva:

$$
Q_{\text{NETAK}} = -V_k^2 |y_{k0}| \sin(\alpha_{k0}) + \sum_{\substack{i=1 \ i \neq k}}^{n} |Y_{ki}^{(0)}| \{V_i t_{ki} \sin(\theta_k - \theta_i - \theta_i)\}
$$
  
1#k  

$$
\alpha_{ki} + V_k t_{ki}^* \sin(\alpha_{ki})
$$
 (A4.8)

Con estas ecuaciones se calculan las derivadas con respecto a  $t_{j_s}$  que el algoritmo requiera.

### ANEXO 5

### DESARROLLD DE LA ECUACION MATRICIAL  $W \triangle \overline{Z} = -\overline{Q}$ .

Como se había visto en el capítulo No. 2, una vez planteada la función objetivo, las variables del problema, restricciones de igualdad y desigualdad; la meta es minimisar el valor de la igualdad y desigualdad; la meta es minimizar el valor de la función objetivo, es decir, matemáticamente:

$$
\min \quad \mathbf{F}(\overline{\mathbf{Y}}) \tag{A5.1}
$$

sujeta a las restricciones de igualdad impuestas por  $_{1a6}$ ecuaciones de red (ecuaciones de tolerancia):

y sujeta a las restricciones de desigualdad sobre variables y

 $\mathcal{L} = \mathcal{L}$ 

$$
C(Y) = 0 \qquad (A5.2)
$$

C(Y) = O (A5.2)

y sujeta a las restricciones de desigualdad sobre variables y funciones:

$$
\overline{Y}_{\text{min}} \leq \overline{Y} \leq \overline{Y}_{\text{max}}
$$
\n
$$
\overline{J}_{\text{min}} \leq \overline{g}(\overline{Y}) \leq \overline{J}_{\text{max}}
$$
\n
$$
(A5.3)
$$

Para el desarrollo de la ecuación matricial, no se tomará en cuenta las restricciones de desigualdad.

Mediante la técnica de optimización de los multiplicadores de Lagrange, se modela la función ampliada de Lagrange que será igual a la función objetivo original  $F(\overline{Y})$ , más cada una de las restricciones multiplicadas por una constante, asi:

$$
L(\overline{Y},\overline{\tau}) = F(\overline{Y}) - \tau_1 C_1 - \tau_2 C_2 - \ldots - \tau_n C_n \qquad (A5.4)
$$

en donde: n Es el número de restricciones de igualdad.

 $\overline{Y}$ Es el vector conceptual de variables.

亓 Es el vector de los multiplicadores de Lagrnge.

La ecuación (A5.4) puede plantearse en forma más compacta, de la siguiente forma:

$$
L(\overline{Y}, \overline{\tau}) = F(\overline{Y}) - \tau^{T} C(Y) \qquad (A5.5)
$$

Para llegar a tener el óptimo (mínimo), se deberán cumplir las siguientes condiciones:

$$
\frac{\delta L(\overline{Y},\overline{\tau})}{\delta \overline{Y}} = \overline{0}
$$
 (A5.6)

$$
\frac{\delta L(Y,\tau)}{\delta \cdot \overline{\tau}} = \overline{0} \qquad (A5.7)
$$

Estas dos últimas ecuaciones expandidas en series de Taylor, alrededor del punto  $(\overline{Y}_0, \overline{T}_0)$ , [4], [2], [16]:

$$
\overline{0} = \frac{\delta L(\overline{Y}, \overline{\tau})}{\delta \overline{Y}} \left[ \langle \overline{r}_{0}, \overline{r}_{0} \rangle + \left[ \frac{\delta}{\delta \overline{Y}} \left( \frac{\delta L(\overline{Y}, \overline{\tau})}{\delta \overline{Y}} \right) \middle| \langle \overline{r}_{0}, \overline{r}_{0} \rangle \right] \Delta \overline{Y} + \right]
$$

$$
\left[\begin{array}{cc} \delta & \delta L(\overline{Y},\overline{\tau}) \\ \hline \delta & \overline{\tau} \end{array}\right] \begin{array}{c} \left(\begin{array}{cc} \delta L(\overline{Y},\overline{\tau}) & \delta \end{array}\right) \begin{array}{c} \left(\gamma_{0,\gamma_{0}}\right) \end{array} \begin{array}{c} \Delta \overline{\tau} & + \epsilon_{1} \end{array} \end{array} \begin{array}{c} \left(\begin{array}{cc} A5 & 8 \end{array}\right) \end{array}
$$

$$
\overline{0} = \frac{\delta L(\overline{Y}, \overline{\tau})}{\delta \overline{\tau}} \left| (\overline{y}_{0}, \overline{y}_{0}) + [\overline{\delta} \overline{Y} \overline{Y}] (\overline{y}_{0}, \overline{y}_{0}) \right| \overline{y} + \overline{\delta} \overline{Y} \right|
$$
  

$$
\frac{\delta}{\delta \overline{\tau}} \left( \frac{\delta L(\overline{Y}, \overline{\tau})}{\delta \overline{\tau}} \right) \left| (\overline{y}_{0}, \overline{y}_{0}) \right| \Delta \overline{T} + \epsilon_{2}
$$
  

$$
\frac{\delta}{\delta \overline{\tau}} \left( \overline{\delta \overline{\tau}} \right) \left| (\overline{y}_{0}, \overline{y}_{0}) \right| \Delta \overline{T} + \epsilon_{2}
$$
(A5.9)

en donde [18]:

- $\Delta \overline{Y}$  ,  $\Delta \overline{T}$ Son las correcciones de las variables y multiplicadores de Lagrange, respectivamente.
- los errores debido al acotamiento de las<br>es de Taylor. Pero se les asume que<br>den a cero, pues (Yo.To) son muy cercanos  $\epsilon_1$  y  $\epsilon_2$ series de Taylor. Pero se les asume que al punto solución.
- $\frac{\delta L(\vec{Y},\vec{\tau})}{\delta \ \overline{Y}} = \overline{g}_{\gamma}$ Es el vector gradiente de la función ampliada con respecto a las variables del vector Y(indicado en el capítulo No. 2).
- $\frac{\delta L(\overline{Y},\overline{T})}{\delta \overline{T}} = \overline{g}_{\overline{1}}$ Es el vector gradiente con respecto a los<br>multiplicadores de Lagrange de la función L. Este vector contiene, como se puede comprobar las ecuaciones de incrementos CP, y CQ, .
- -(\*,)= JÍY) Es la matriz Jacobiano de las ecuaciones de  $-\frac{6}{8\overline{v}}(\overline{g}_{\overline{y}})=J(\overline{Y})$ Es la matriz Jacobiano de las ecuaciones de flujo de potencia.

\n- \n
$$
\delta = \frac{1}{6\pi} \left( \vec{g}_{\gamma} \right) = J^{\overline{1}} \left( \vec{Y} \right)
$$
\n Es la matrix Jacobiano transpeesta de las ecuaciones de flujo de potencia.\n
\n- \n $\delta = \frac{1}{6\pi} \left( \vec{g}_{\gamma} \right) = H(\overline{Y})$ \n Es la matrix Hessiano de la función ampliada en donde todos sus elementos son las segundas derivadas de L de la forma  $\delta^z L / (\delta \vec{Y}_i \quad \delta \vec{Y}_j)$ , en las que  $Y_i$ ,  $Y_j$  son cualquier a de las variables del vector  $\vec{Y}$ .\n
\n- \n $\delta = \frac{1}{6\pi} \left( \vec{g}_{\gamma} \right) = [0]$ \n Es una matrix cero, pues ninguno de los elementos del vector  $g_1$  es función de los multiplicadores  $\vec{\tau}$ .\n
\n

En forma matricial las ecuaciones  $(A5.8)$  y  $(A5.9)$ , con la nomenclatura asignada a cada término, se expresa de la siguiente forma:

 $\begin{vmatrix} H(\overline{Y}, \overline{\tau}) & -J^{\overline{I}}(\overline{Y}) \\ -J(\overline{Y}) & 0 \end{vmatrix} \begin{vmatrix} \Delta \overline{Y} \\ \Delta \overline{\tau} \end{vmatrix} = \begin{vmatrix} -\overline{g}_{\gamma} \\ -\overline{g}_{\gamma} \end{vmatrix}$  (A5.10)

y de manera más compacta:

$$
\forall \Delta \overline{Z} = -\overline{g} \tag{A5.11}
$$

#### **ANEXO** 6

# DESARROLLO DE LAS FORMULAS DE LOS ELEMENTOS DE LA MATRIZ "W" Y VECTOR GRADIENTE "-a".

Como se dijo en el capítulo No. 2, la ecuación matricial para minimización de la función de Lagrange en cualquier problema de optimización por el método de Newton es:

$$
W \triangle Z = -g \tag{A6.1}
$$

Con el propósito de describir esta ecuación matricial en notación matemática concisa, para los tres tipos de optimización;

- $(a)$ Flujo óptimo general.
- $(b)$ Flujo óptimo de potencia activa,
- $(c)$ Flujo óptimo de potencia reactiva.

se detallarán en este anexo las derivadas de los componentes del vector " $\bar{g}$ " y matriz "W".

se detallarán en este anexo las derivadas de los componentes del

Consideremos el sistema de potencia de N barras, formado por una barra oscilante, M barras de carga y S barras de generación las cuales (S-S1) barras son asociadas a condensadores de l sincrónicos, ordenadas de la siguiente forma:

#### $barra<sub>1</sub>$ Oscilante.

#### 126

....,,. SI barras PV.  $\ldots$  S1 barras PV. barra<sub>si+i</sub> barra<sub>S1+2</sub>  $(S-S1)$  barras PV. . . . . . . . barras  $\alpha_{542}$ M barras de carga PQ. **barra**ra barra

En este sistema se plantean matemáticamente las respectivas funciones ampliadas para cada caso de optimización, así:

(a) 
$$
L = \sum_{k=1}^{S1+1} a_k PG_k^* + b_k PG_k + c_k - \sum_{k=1}^{n} TP_k CP_k - \sum_{k=1}^{n} cq_k CQ_k
$$
 (A6.2)

(b) 
$$
\begin{array}{ccc}\n & 51+1 & n & n \\
L = \sum a_k PG_k^2 + b_k PG_k + c_k - \sum TP_k CP_k - \sum Tq_k CQ_k \\
 & k = 1 & k = 1\n\end{array}
$$
 (A6.3)

(c) 
$$
L = PG_1 - \sum_{k=1}^{n} TP_k CP_k - \sum_{k=1}^{n} Tq_kCQ_k
$$
 (A6.4)

Funciones en las que sus elementos, explicados en mayor detalle en el capítulo No. 2, son:

127

- Potencia activa de generación de las barras<br>PV no asociadas a condensadores sincrónicos.  $PG_{k}$ y rqk Multiplicadores de Lagrange.
- > b|í > y Ck Coeficientes de las funciones de costo de generación. CPk y Ecuaciones de incrementos.
- Ecuaciones de incrementos.

continuación se da explícita mente su estructura matemática y el segundo el segundo el segundo el segundo el s continuación se da explícitamente su estructura matemática y el de sus componentes: de sus componentes:

> $\overline{X}$   $\overline{Y}$   $\overline{Y}$   $\overline{$  $r = P_k (Y) - P G_k -$ Cí~» *\*-• r\* v \m \*\*«& — ^g(í \ / SaVJtí "~  $CQ_k = Q_k(\overline{Y}) - QC_k$  $CQ_k = Q_k(\overline{Y}) - QG_k - QC_k$   $k=1, \ldots, S+1$ .  $k = S + 2, \ldots, N$ . (A6.8) (A8.6)

en donde:

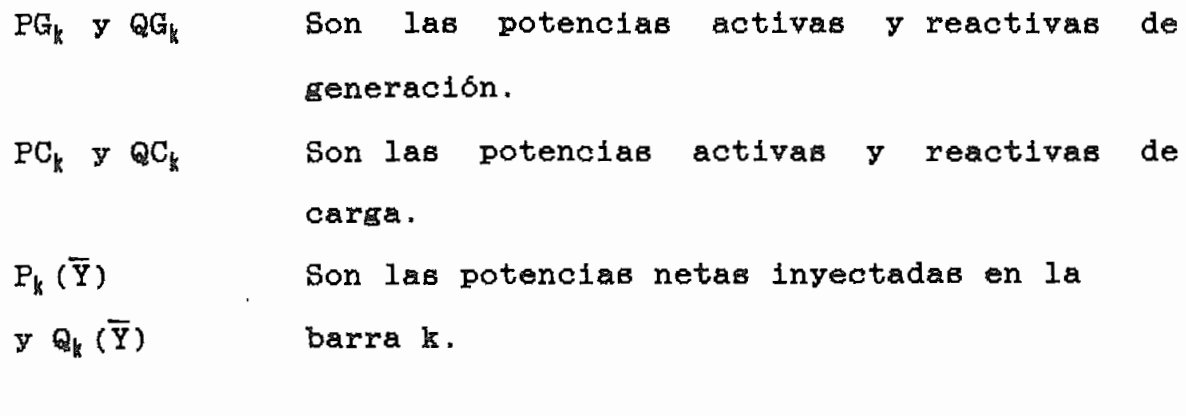

᠃ᢅ᠊ᢦ᠃ Es el vector de variables.

Las ecuaciones de potencia neta inyectada en la barra K y el vector conceptual de variables, deducidos en el capítulo No. 2, son:

$$
P_k(\overline{Y}) = \sum_{i=1}^{N} V_k V_i |Y_{ki}| \cos(\theta_k - \theta_i - \alpha_{ki})
$$
 (A6.9)

$$
Q_k(\overline{Y}) = \sum_{i=1}^{N} V_k V_i |Y_{ki}| \text{SIN}(\theta_k - \theta_i - \alpha_{ki})
$$
 (A6.10)

$$
\overline{Y} = [P_1, \ldots, P_{\text{S1}+1}, t_{\text{j}m}, \theta_1, V_1, \theta_2, V_2, \ldots, \theta_n, V_n]
$$
 (A6.11)

Hasta el momento todos los términos expresados, potencias netas inyectadas, funciones de costo, potencias de carga, potencias de generación, multiplicadores de Lagrange, ecuaciones de tolerancia, etc., que forman la función ampliada, no son funciones explícitas de las variables  $t_{j_B}$ , es decir de los cambiadores de taps de los transformadores. Por esto, para intruducir el efecto de los taps en el proceso de optimización se ha modificado las ecuaciones  $(A5.9)$  y  $(A5.10)$ , de tal forma de poder realizar las derivadas con respecto a un t<sub>im</sub> de manera directa.

$$
P_k(\overline{Y}) = V_k^* | y_{k0} | \cos(\alpha_{k0}) + \sum_{\substack{i=1 \ i \neq k}}^{n} |Y_{ki}^{(0)}| \{V_i t_{ki} \cos(\theta_k - \theta_i - \theta_i)\}\n+ k
$$
\n
$$
\alpha_{ki} - V_k t_{ki} \cos(\alpha_{ki})
$$
\n
$$
k = 1, ..., n
$$

 $(46.12)$ 

$$
Q_{k}(\overline{Y}) = -V_{k}^{2} |y_{k0}| \sin(\alpha_{k0}) + \sum_{i=1}^{n} V_{ki}^{(0)} | \{V_{i} t_{ki}^{2} \sin(\theta_{k} - \theta_{i} - i \neq k \text{ is } k = 1, ..., n \text{ and } t = 1 \text{ with } k = 1, ..., n \text{ (A6.13)}
$$
\n
$$
k = 1, ..., n \text{ (A6.13)}
$$
\n
$$
k = 1, ..., n \text{ (A6.13)}
$$
\n
$$
t_{ki}^{2} = t_{ik}^{2} = t_{jk}^{2} = 1 \text{ (a) and of the elements of the matrix.}
$$
\n
$$
t_{ki}^{2} = t_{jk}^{2} = 1 \text{ (b) and the first term of the matrix.}
$$
\n
$$
t_{ki}^{2} = t_{ik}^{2} = 1 \text{ (b) and the first term of the matrix.}
$$
\n
$$
t_{ki}^{2} = t_{ik}^{2} = 1 \text{ (b) and the first term of the matrix.}
$$
\n
$$
t_{ki}^{2} = t_{ik}^{2} = 1 \text{ (b) and the first term of the matrix.}
$$
\n
$$
t_{ki}^{2} = t_{ik}^{2} = 1 \text{ (b) and the first term of the matrix.}
$$
\n
$$
t_{ki}^{2} = t_{ik}^{2} = 1 \text{ (c) and the second term of the matrix.}
$$
\n
$$
t_{ki}^{2} = t_{ik}^{2} = 1 \text{ (d) and the second term of the matrix.}
$$
\n
$$
t_{ki}^{2} = t_{ik}^{2} = 1 \text{ (e) and the second term of the matrix.}
$$
\n
$$
t_{ki}^{2} = t_{ik}^{2} = 1 \text{ (f) and the second term of the matrix.}
$$
\n
$$
t_{ki}^{2} = t_{ik}^{2} = 1 \text{ (g) and the second term of the matrix.}
$$
\n
$$
t_{ki}^{2} = t_{ik}^{2} = 1 \text{ (h) and the second term of the matrix.}
$$
\n
$$
t_{ki}^{2} = t_{ik}^{2} = 1 \text{ (i) and the second term of the matrix.}
$$
\n
$$
t_{ki}^{2} = t_{ik}^{2} =
$$

(ecuaciones deducidas en el anexo No. 4)

Con todos los detalles expuestos hasta el momento, se está en capacidad de deducir las derivadas de los distintos elementos del vector "-g" y matriz "W". Derivadas que podrían ser presentadas de diferentes formas, pero con el propósito básico de hacer fácil el entendimiento y ubicación dentro del sistema matricial, su presentación responderá a la organización de la matriz W, explicada en el capítulo No. 2 a través de las figuras  $(2.2.2)$  de este capítulo:

(ver figuras en las páginas siguientes)

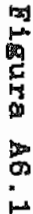

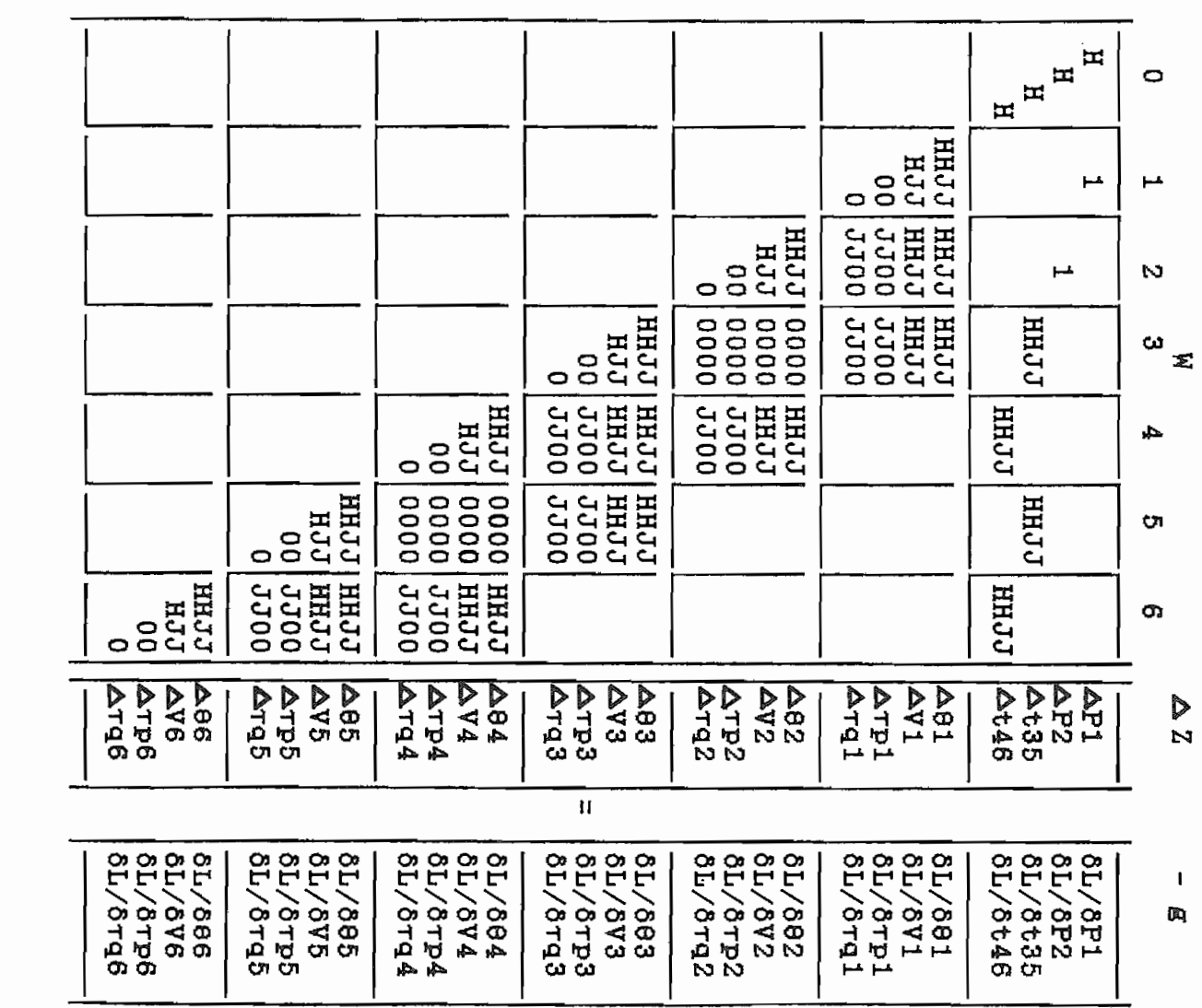

131

 $\pmb{\circ}$ 

 $\mathbf{C}$ 

Ą

 $\sim$ 

 $\boldsymbol{\omega}$ 

 $\blacktriangleright$ 

 $\circ$ 

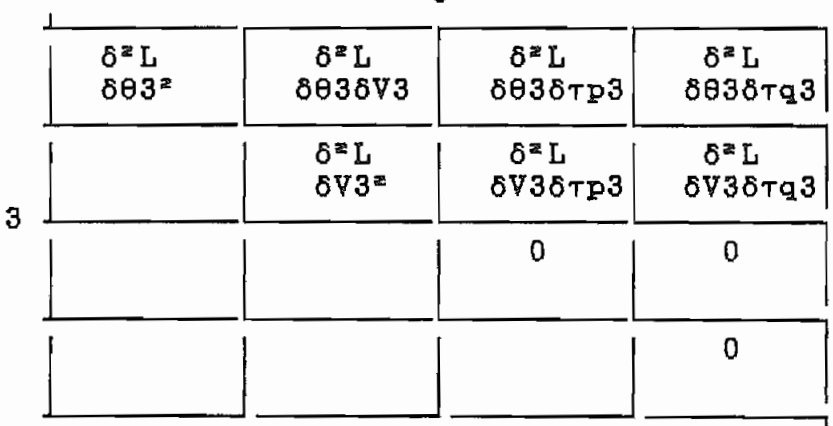

4

| 3 | δªĽ<br>803864        | δ <sup>æ</sup> L<br>803874 | $2^2$<br>8038тр4      | $2^2$<br>8036тq4 |
|---|----------------------|----------------------------|-----------------------|------------------|
|   | e∗r<br><b>8V3804</b> | δª L<br>6V38V4             | δªL<br><b>8V36Tp4</b> | δªL<br>6V36rg4   |
|   | δ®Ι<br>бтр3604       | δ™<br>6Tp36V4              |                       | Ω                |
|   | δªL<br>6193604       | ô®L<br>$6$ rq $36V4$       | o                     | n                |

Figura (A6.2).- bloques representativos de la figura (A6.1).

1. ELEMENTOS DEL VECTOR GRADIENTE "-0".

El vector gradiente "-g" está compuesto de las primeras derivadas parciales de la forma  $\delta L/\delta P_k$ ,  $\delta L/\delta t_{j_B}$ ,  $\delta L/\delta \theta_k$ ,  $\delta L/\delta V_i$ ,  $\delta L/\delta \tau p_k$  y  $\delta L/\delta \tau q_k$  como se muestra en la figura (A6.1).

З

A continuación se detallan dichas derivadas, las mismas que en su mayoría son iguales para los distintos tipos de optimización en estudio, por ello sólo cuando sea necesario se hará una diferenciación, anteponiendo a la derivada una letra (a), (b) o (c) dependiendo del caso de optimización a que corresponda.

(a) 
$$
\frac{-\delta L}{\delta PG_k} = - (a_k * 2)PG_k - b_k - TP_k
$$
 k=1,...,S1+1  
(A6.14)

(b) 
$$
i \cdot 1 \cdot 1 \cdot 1 \cdot 1 \cdot 1 \cdot 1
$$

(c) 
$$
\frac{-\delta L}{\delta PG_1} = -1 - \tau P_1
$$

$$
\frac{-\delta L}{\delta PG_k} = -\tau P_k
$$
 k=2,...,S1+1 (A6.15)

$$
\frac{-\delta L}{\delta t_{j_B}} = \tau_{P_k} \nabla_i \{ \nabla_i | \nabla_i^{(0)} | \cos(\theta_k - \theta_i - \alpha_{ki}) - 2V_k | \nabla_i | \cos(\alpha_{ki}) \}\n+ \tau_{P_i} \nabla_i \nabla_i | \nabla_i^{(0)} | \cos(\theta_i - \theta_k - \alpha_{ik}) + \tau_{Q_k} \nabla_i \nabla_i | \nabla_i^{(0)} | \sin(\theta_k - \theta_i - \alpha_{ki}) + 2V_k | \nabla_i | \sin(\alpha_{ki}) + \tau_{Q_k} \nabla_i | \nabla_i^{(0)} | \sin(\theta_i - \theta_k - \alpha_{ik})\n\}
$$
\n
$$
\sin(\theta_i - \theta_k - \alpha_{ik}) \n\tag{A6.16}
$$

A continuación se detallan dichas derivadas, las aieíaas

$$
\frac{-\delta L}{\delta \theta_k} = -\tau p_k \sqrt{\frac{2V_i}{i-1}} |\xi_i| \sin(\theta_i - \theta_i - \phi_{i}) + \sqrt{\frac{2\tau_i}{i-1}} \psi_i
$$
\n
$$
|Y_{ik}| \sin(\theta_i - \theta_k - \alpha_{ik}) + \tau q_k V_k \sqrt{\frac{2V_i}{i-1}} |\xi_i| \cos(\theta_k - \theta_i - \frac{\pi_i}{i-1}) + \pi k \sin(\theta_i - \theta_k - \frac{\pi_i}{i})
$$
\n
$$
\alpha_{ki}) - V_k \sqrt{\frac{2\tau_i}{i-1}} |\xi_i| \cos(\theta_i - \theta_k - \alpha_{ik})
$$
\n
$$
\alpha_{ki}) - V_k \sqrt{\frac{2\tau_i}{i-1}} |\xi_i| \cos(\theta_i - \theta_k - \alpha_{ik})
$$
\n
$$
\alpha_{ki} = 1, ..., N \quad (A6.17)
$$

$$
\frac{-\delta L}{\delta V_k} = \tau_{P_k} \{ 2V_k | Y_{kk} | \cos(\alpha_{kk}) + \sum_{\substack{i=1 \ i \neq k}}^n |Y_{ki}| \cos(\theta_k - \theta_i - \alpha_{ki}) \} + \frac{\delta V_k}{\delta V_k}
$$

n  
\n
$$
\sum_{\substack{\Sigma \top p_i \\ i=1}}^n V_i |Y_{ik}| \cos(\theta_i - \theta_k - \alpha_{ik}) + \tau q_k \{-2V_k |Y_{kk}| \sin(\alpha_{kk})
$$

$$
\begin{array}{c}\n\mathbf{n} \\
+ \sum_{i=1}^{n} |Y_{ki}| \sin(\theta_k - \theta_i - \alpha_{ki}) + \sum_{i=1}^{n} Y_{ik} |Y_{ik}| \sin(\theta_i - \theta_k - i) \\
\mathbf{i} \# k\n\end{array}
$$

$$
\alpha_{ik})
$$
}  
  $k=1,\ldots,N$  (A6.18)

$$
\frac{-\delta L}{\delta \tau p_k} = \begin{cases} \sum\limits_{i=1}^{n} V_k V_i |Y_{ki}| \cos(\theta_k - \theta_i - \alpha_{ki}) + V_k^* |Y_{kk}| \cos(\alpha_{kk}) - \frac{i-1}{i+k} \end{cases}
$$
  
PG<sub>k</sub> - PC<sub>k</sub>  

$$
k=1,...,S1+1
$$
 (A6.19)

 $\overline{\phantom{a}}$ 

$$
\frac{-\delta L}{\delta \tau P_k} = \begin{cases} \sum_{i=1}^{n} V_k V_i |Y_{ki}| \cos(\theta_k - \theta_i - \alpha_{ki}) + V_k^* |Y_{kk}| \cos(\alpha_{kk}) - \frac{i-1}{ik} \end{cases}
$$
  
\n
$$
PC_k
$$
  
\n
$$
\frac{-\delta L}{\delta \tau q_k} = \begin{cases} \sum_{i=1}^{n} V_k V_i |Y_{ki}| \sin(\theta_k - \theta_i - \alpha_{ki}) - V_k^* |Y_{kk}| \sin(\alpha_{kk}) - \frac{i-1}{ik} \end{cases}
$$
  
\n
$$
QG_k - QC_k
$$
  
\n
$$
R = 1, \ldots, S1 + S2 + 1
$$
  
\n
$$
R = 1, \ldots, S1 + S2 + 1
$$
  
\n
$$
(A6.21)
$$

$$
\frac{-\sigma_{\mu}}{\delta \tau q_{k}} = \begin{cases} \sum\limits_{i=1}^{n} V_{k} V_{i} |Y_{ki}|\sin(\theta_{k} - \theta_{i} - \alpha_{ki}) - V_{k}^{*} |Y_{kk}|\sin(\alpha_{kk}) - \frac{\delta \tau q_{k}}{1 + k} \\ \text{if } k \end{cases}
$$
\n
$$
QC_{k} = S1 + S2 + 2, ..., N
$$
\n
$$
(AS. 22)
$$

## 2. ELEMENTOS DE LA MATRIZ "W".

La matriz "W" está compuesta por las segundas derivadas de  $1a$ forma:

$$
\frac{\delta L^{z}}{\delta y_{k} \delta \tau_{i}} = \frac{\delta L^{z}}{\delta \tau_{i} \delta y_{k}}
$$
\n(A6.23)\n
$$
\frac{\delta L^{z}}{\delta y_{k} \delta y_{i}} = \frac{\delta L^{z}}{\delta y_{i} \delta y_{k}}
$$
\n(A6.24)

donde los  $y_k$  o  $x_j$  son los elementos del vector de variables " $\tilde{Y}$ ", y T<sub>i</sub> son los multiplicadores de Lagrange.

Las derivadas (A5.23) y (A5.24) pertenecen a las submatrices Jacobiano y Hessiano respectivamente, derivadas que se encuentran dispersas en la matriz W. Su presentación no será en función de la pertenencia a dichas submatrices sino en función del esquema de ordenamiento dado en las figuras  $(A5.1)$ ,  $(A5.2)$ ; y en igual forma que en el vector  $-\bar{g}$ , sólo cuando una derivada específica sea distinta para los tipos de optimización en estudio, se hará la respectiva acotación.

2.1. ELEMENTOS DEL BLOQUE CON COORDENADAS 0 - 0.

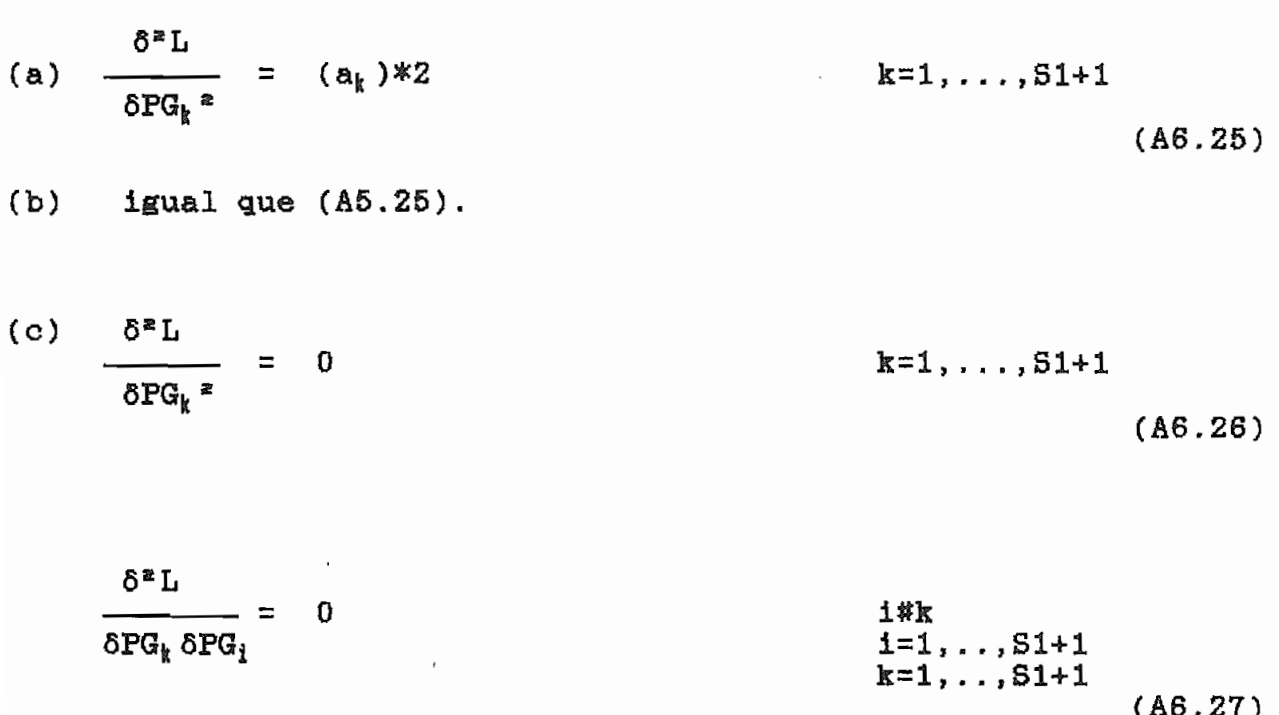

$$
\frac{\delta^{z}L}{\delta P G_{k} \delta t_{jn}} = 0
$$
\n
$$
\frac{\delta^{z}L}{\delta t_{jn}^{z}}
$$
\n
$$
= 2 \tau P_{k} V_{k}^{z} |Y_{ki}^{(0)}| \cos(\alpha_{ki}^{(0)}) - 2 \tau q_{k} V_{k}^{z} |Y_{ki}^{(0)}| \sin(\alpha_{ki}^{(0)})
$$
\n
$$
\frac{\delta^{z}L}{\delta t_{jn}^{z}}
$$
\n
$$
= 2 \tau P_{k} V_{k}^{z} |Y_{ki}^{(0)}| \cos(\alpha_{ki}^{(0)}) - 2 \tau q_{k} V_{k}^{z} |Y_{ki}^{(0)}| \sin(\alpha_{ki}^{(0)})
$$
\n
$$
\frac{\delta^{z}L}{\delta t_{jn}^{z}}
$$
\n
$$
\frac{\delta^{z}L}{\delta t_{jn}^{z}}
$$
\n
$$
= 2 \tau P_{k} V_{k}^{z} |Y_{ki}^{(0)}| \cos(\alpha_{ki}^{(0)}) - 2 \tau q_{k} V_{k}^{z} |Y_{ki}^{(0)}| \sin(\alpha_{ki}^{(0)})
$$
\n
$$
\frac{\delta^{z}L}{\delta t_{jn}^{z}}
$$
\n
$$
(A6.28)
$$

$$
\frac{\delta^2 L}{\delta t_{ki}\delta t_{ja}} = 0
$$
 j#k#i  

$$
m \nleftrightarrow k \nleftrightarrow (AS.30)
$$

## 2.2. ELEMENTOS DE LOS BLOQUES CON COORDENADAS 0-I.

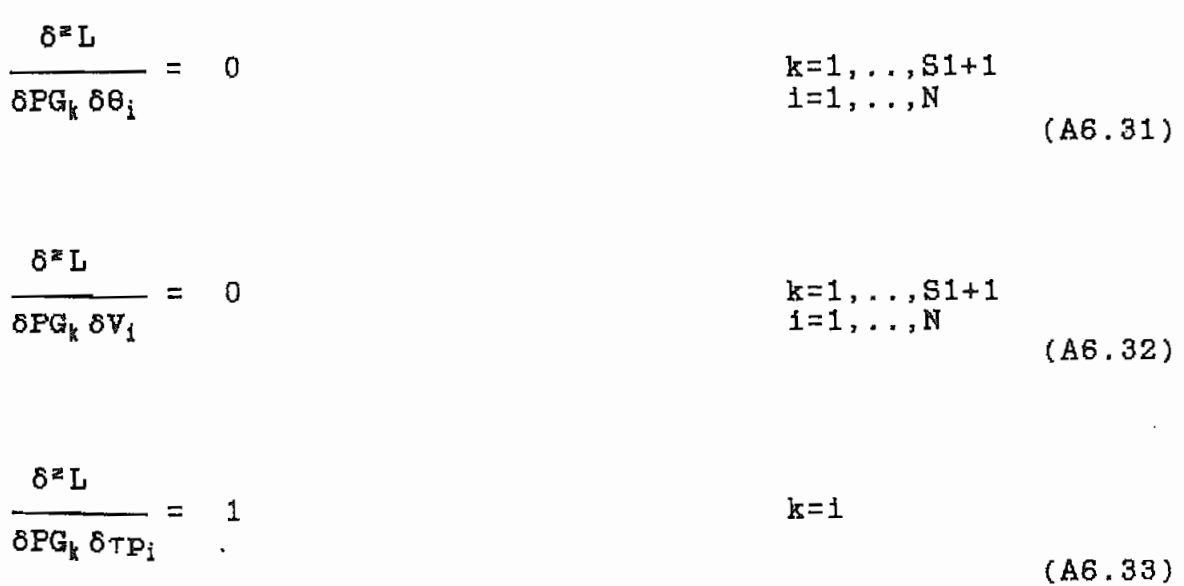

 $\delta^*{\mathcal L}$  $k=1, ..., S1+1$ <br>i=1,..,N<br>k#i  $= 0$  $\overline{\delta P G_k \delta T P_i}$  $(46.34)$  $\ddot{\phantom{a}}$ 

$$
\frac{\delta^2 L}{\delta P G_k \delta \tau q_i} = 0
$$
 k=1, ..., S1+1  
i=1, ..., N  
(A6.35)

$$
\frac{\delta^{*}L}{\delta t_{j\mathbf{a}}\delta\theta_{j}} = \tau_{P_{k}} \nabla \nabla \left[ \nabla_{i}^{(0)} | \sin(\theta_{k} - \theta_{i} - \alpha_{ki}^{(0)}) - \nabla_{i} \tau_{P} \cdot \nabla_{k} | \nabla_{ik}^{(0)} | \sin(\theta_{k} - \theta_{i} - \alpha_{ki}^{(0)}) \right] \n+ \nabla_{i} \nabla_{i} \nabla_{i} \nabla_{ik} \nabla_{i} \mathbf{V}_{k} \nabla_{i} \mathbf{V}_{k} \nabla_{i} \mathbf{V}_{k} \nabla_{i} \mathbf{V}_{k} \nabla_{i} \mathbf{V}_{k} \nabla_{i} \mathbf{V}_{k} \nabla_{i} \mathbf{V}_{k} \nabla_{i} \mathbf{V}_{k} \nabla_{i} \mathbf{V}_{k} \n+ \nabla_{i} \mathbf{V}_{i} \nabla_{i} \mathbf{V}_{k} \nabla_{i} \mathbf{V}_{k} \nabla_{i} \mathbf{V}_{k} \nabla_{i} \mathbf{V}_{k} \nabla_{i} \mathbf{V}_{k} \nabla_{i} \mathbf{V}_{k} \nabla_{i} \mathbf{V}_{k} \nabla_{i} \mathbf{V}_{k} \nabla_{i} \mathbf{V}_{k} \nabla_{i} \mathbf{V}_{k} \nabla_{i} \mathbf{V}_{k} \n+ \nabla_{i} \mathbf{V}_{k} \nabla_{i} \mathbf{V}_{k} \nabla_{i} \mathbf{V}_{k} \n+ \nabla_{i} \mathbf{V}_{k} \nabla_{i} \mathbf{V}_{k} \n+ \nabla_{i} \mathbf{V}_{k} \nabla_{i} \mathbf{V}_{k} \n+ \nabla_{i} \mathbf{V}_{k} \nabla_{i} \mathbf{V}_{k} \n+ \nabla_{i} \mathbf{V}_{k} \n+ \nabla_{i} \mathbf{V}_{k} \n+ \nabla_{i} \mathbf{V}_{k} \n+ \nabla_{i} \mathbf{V}_{k} \n+ \nabla_{i} \mathbf{V}_{k} \n+ \nabla_{i} \mathbf{V}_{k} \n+ \nabla_{i} \mathbf{
$$

$$
\frac{\partial^{2} L}{\partial t_{j0} \partial \theta_{g}} = -\tau p_{k} \Psi \Psi | \Psi_{i}^{(0)} | \sin(\theta_{k} - \theta_{i} - \alpha_{ki}^{(0)}) + V_{i} \tau p_{i} V_{k} | Y_{ik}^{(0)} | \nsin(\theta_{i} - \theta_{k} - \alpha_{ik}^{(0)}) + \tau q_{k} \Psi \Psi | \Psi_{i}^{(0)} | \cos(\theta_{k} - \theta_{i} - \alpha_{ki}^{(0)}) - V_{i} \tau q_{i} V_{k} | Y_{ik}^{(0)} | \cos(\theta_{i} - \theta_{k} - \alpha_{ik}^{(0)}) \ny_{j} = k \nm = i \npara todo j, m \nj \# m
$$
\n(A6.37)

 $\mathfrak{g}_\ast\Gamma$ 

$$
\frac{\delta^2 L}{\delta t_{jn} \delta \theta_i} = 0
$$
\n
$$
\frac{\delta t_{jn} \delta \theta_i}{\delta t_{jn} \delta \theta_i}
$$
\n
$$
\frac{\delta t_{jn} \delta \theta_i}{\delta t_{mn}}
$$
\n
$$
\frac{\delta t_{jn} \delta \theta_i}{\delta t_{mn}}
$$
\n
$$
\frac{\delta t_{jn} \delta \theta_i}{\delta t_{mn}}
$$
\n
$$
\frac{\delta t_{jn} \delta \theta_i}{\delta t_{mn}}
$$
\n
$$
\frac{\delta t_{jn} \delta \theta_i}{\delta t_{mn}}
$$
\n
$$
\frac{\delta t_{jn} \delta \theta_i}{\delta t_{mn}}
$$
\n
$$
\frac{\delta t_{jn} \delta \theta_i}{\delta t_{mn}}
$$
\n
$$
\frac{\delta t_{jn} \delta \theta_i}{\delta t_{mn}}
$$
\n
$$
\frac{\delta t_{jn} \delta \theta_i}{\delta t_{mn}}
$$
\n
$$
\frac{\delta t_{jn} \delta \theta_i}{\delta t_{mn}}
$$
\n
$$
\frac{\delta t_{jn} \delta \theta_i}{\delta t_{mn}}
$$
\n
$$
\frac{\delta t_{jn} \delta \theta_i}{\delta t_{mn}}
$$
\n
$$
\frac{\delta t_{jn} \delta \theta_i}{\delta t_{mn}}
$$
\n
$$
\frac{\delta t_{jn} \delta \theta_i}{\delta t_{mn}}
$$
\n
$$
\frac{\delta t_{jn} \delta \theta_i}{\delta t_{mn}}
$$
\n
$$
\frac{\delta t_{jn} \delta \theta_i}{\delta t_{mn}}
$$
\n
$$
\frac{\delta t_{jn} \delta \theta_i}{\delta t_{mn}}
$$

$$
-\tau_{P_k} \nabla_i |X_i^{(0)}| \cos(\theta_k - \theta_i - \alpha_{ki}^{(0)}) + 4\tau_{P_k} V_k |Y_k| \cos(\alpha_{ki}) - \tau_{P_i} V_i |Y_{ik}^{(0)}| \cos(\theta_i - \theta_k - \alpha_{ik}^{(0)}) - \tau_{Q_k} V_i |Y_{ki}^{(0)}| \cos(\theta_k - \theta_i - \alpha_{ki}^{(0)}) - 4\tau_{P_k} V_k |Y_{ki}^{(0)}| \sin(\alpha_{ki}) - \tau_{P_i} V_i |Y_{ik}^{(0)}| \sin(\theta_i \theta_k)
$$

j=k<br>m=i<br>para todo j,m<br>j#m  $(46.39)$ 

$$
\frac{\delta^{z} L}{\delta t_{j\omega} \delta V_{s}} = -\tau p_{k} V_{k} |Y_{ki}^{(0)}| \cos(\theta_{k} - \theta_{i} - \alpha_{ki}^{(0)}) - V_{k} \tau p_{i} |Y_{ik}^{(0)}| \cos(\theta_{i} - \theta_{i} - \alpha_{ik}^{(0)}) - \tau q_{k} V_{k} |Y_{ki}^{(0)}| \sin(\theta_{k} - \theta_{i} - \alpha_{ki}^{(0)}) - \tau q_{i} V_{k} |Y_{ik}^{(0)}|
$$
  
\n
$$
\sin(\theta_{i} - \theta_{k} - \alpha_{ik}^{(0)})
$$
  
\n
$$
\int_{j=k}^{j=k} \frac{1}{m} \pi \cos \phi_{j,m}
$$
  
\n
$$
\int_{j \neq m}^{j=k} \cos(\theta_{i} - \theta_{i} - \alpha_{ik}^{(0)})
$$
  
\n
$$
\int_{j \neq m}^{j=k} \cos(\theta_{i} - \theta_{i} - \alpha_{ik}^{(0)})
$$
  
\n(A6.40)

$$
\frac{\delta^{\mathbb{Z}}L}{\delta t_{j\mathbb{B}}\delta V_{i}} = 0
$$
 j#i  
para todo j,m  
j#m  
(A6.41)

$$
\frac{\delta^* L}{\delta t_{j\mathbf{s}} \delta \tau p_j} = V_k V_i |Y_{ki}^{(0)}| \cos(\theta_k - \theta_i - \alpha_{ki}^{(0)}) - 2V_k^* |Y_{ki}| \cos(\alpha_{ki})
$$
\n
$$
j = k
$$
\n
$$
m = i
$$
\ntodo j, m\n
$$
j \# m
$$
\n
$$
(A6.42)
$$

 $\delta^z\mathbb{L}$ 

 $\delta t_{jn} \delta V_j$ 

 $=$ 

 $\mathbb{R}^{\mathbb{Z}^2}$ 

 $-\alpha_{\rm ik}^{(0)}$  )

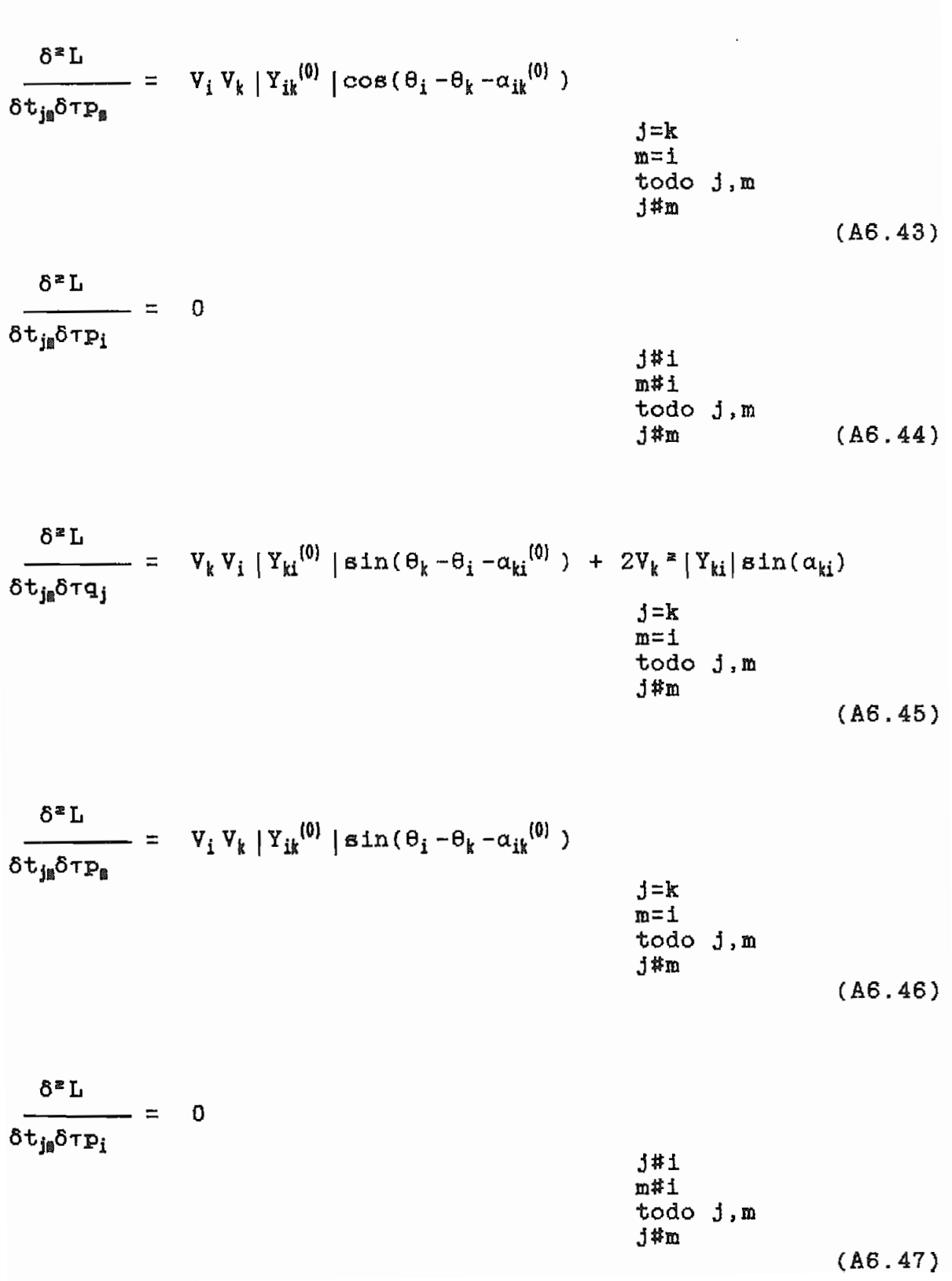

 $\overline{\phantom{a}}$ 

$$
\frac{\delta^{2} L}{\delta \theta_{k}^{2}} = \tau_{P_{k}} V_{k} \sum_{i=1}^{n} V_{i} |Y_{ki}| \cos(\theta_{k} - \theta_{i} - \alpha_{ki}) + V_{k} \sum_{i=1}^{n} V_{i} |Y_{ik}| \cos(\theta_{i} - \theta_{i} - \theta_{i} + \theta_{i} + \theta_{i}
$$

$$
\frac{\delta^{\alpha}L}{\delta\theta_k \delta V_k} = \begin{array}{c} n \\ \tau p_k \Sigma V_i |Y_{ki}|\sin(\theta_k - \theta_i - \alpha_{ki}) - \sum_{i=1}^{n} V_i |Y_{ik}|\sin(\theta_i - \theta_k - \theta_i)|\\ \frac{i=1}{k\#1} \end{array}
$$

$$
\alpha_{ik} = \tau q_k \sum_{\substack{i=1 \ i \neq k}}^{n} \left| Y_{ki} \right| \cos(\theta_k - \theta_i - \alpha_{ki}) + \sum_{\substack{i=1 \ i \neq k}}^{n} \left| Y_{ik} \right| \cos(\theta_k - \theta_i - \alpha_{ki}) + \sum_{\substack{i=1 \ i \neq k}}^{n} \left| Y_{ik} \right| \cos(\theta_k - \theta_i - \alpha_{ki}) \right|
$$

$$
(\theta_i - \theta_k - \alpha_{ik})
$$

$$
\frac{\delta^2 L}{\delta \theta_k \delta \tau_{\mathbf{p}_k}} = \mathbf{V}_k \sum_{\substack{i=1 \ i \neq k}}^n \mathbf{Y}_i |\mathbf{Y}_{ki}| \sin(\theta_k - \theta_i - \alpha_{ki})
$$
\n
$$
\frac{\delta^2 L}{\delta \theta_k \delta \tau_{\mathbf{p}_k}} = \mathbf{V}_k \sum_{i=1}^n \mathbf{Y}_{ki} |\sin(\theta_k - \theta_i - \alpha_{ki})|
$$
\n
$$
\frac{\delta^2 L}{\delta \theta_k \delta \tau_{\mathbf{p}_k}} = \mathbf{V}_k \sum_{i=1}^n \mathbf{Y}_{ki} |\sin(\theta_k - \theta_i - \alpha_{ki})|
$$
\n
$$
\frac{\delta^2 L}{\delta \theta_k \delta \tau_{\mathbf{p}_k}} = \mathbf{V}_k \sum_{i=1}^n \mathbf{Y}_{ki} |\sin(\theta_k - \theta_i - \alpha_{ki})|
$$
\n
$$
\frac{\delta^2 L}{\delta \theta_k \delta \tau_{\mathbf{p}_k}} = \mathbf{V}_k \sum_{i=1}^n \mathbf{Y}_{ki} |\sin(\theta_k - \theta_i - \alpha_{ki})|
$$
\n
$$
\frac{\delta^2 L}{\delta \theta_k \delta \tau_{\mathbf{p}_k}} = \mathbf{V}_k \sum_{i=1}^n \mathbf{Y}_{ki} |\sin(\theta_k - \theta_i - \alpha_{ki})|
$$

$$
\frac{\delta^* \mathbf{L}}{\delta \theta_k \delta \tau \mathbf{q}_k} = \mathbf{V}_k \sum_{\substack{i=1 \ i \neq k}}^n \left| \mathbf{Y}_{ki} \right| \cos(\theta_k - \theta_i - \alpha_{ki})
$$
\n
$$
\mathbf{E} = 1, \dots, N \quad (A6.51)
$$

$$
\frac{\delta^{\alpha}L}{\delta V_k^{\alpha}} = 2|Y_{kk}|(-\tau P_k \cos(\alpha_{kk}) + \tau q_k \sin(\alpha_{kk}))
$$
  

$$
k=1,...,N \qquad (A6.52)
$$

 $\mathcal{L}_{\text{max}}$ 

$$
\frac{\delta^* \mathbf{L}}{\delta \mathbf{V}_k \delta \tau \mathbf{p}_k} = 2 \mathbf{V}_k | \mathbf{Y}_{kk} | \cos(\alpha_{kk}) + \sum_{\substack{i=1 \ i \neq k}}^n | \mathbf{Y}_{ki} | \cos(\theta_k - \theta_i - \alpha_{ki})
$$
\n
$$
\frac{\delta^* \mathbf{L}}{\delta \mathbf{Y}_k \delta \tau \mathbf{p}_k} = 2 \mathbf{V}_k | \mathbf{Y}_{kk} | \cos(\alpha_{kk}) + \sum_{\substack{i=1 \ i \neq k}}^n | \mathbf{Y}_{ki} | \cos(\theta_k - \theta_i - \alpha_{ki})
$$
\n
$$
\mathbf{K} = 1, ..., N \qquad (A6.53)
$$

$$
\frac{\delta^{\epsilon}L}{\delta V_k \delta \tau q_k} = -2V_k |Y_{kk}| \sin(\alpha_{kk}) + \sum_{\substack{i=1 \ i \neq k}}^{n} |Y_{ki}| \sin(\theta_k - \theta_i - \alpha_{ki})
$$
\n
$$
= \sum_{\substack{i=1 \ i \neq k}}^{n} |Y_{ki}| \sin(\theta_k - \theta_i - \alpha_{ki})
$$
\n(A6.54)

$$
\frac{\delta^2 L}{\delta \tau p_k^2} = 0
$$
 k=1,...,N (A6.55)

$$
\frac{\delta^* L}{\delta \tau_{P_k} \delta \tau q_k} = 0
$$
 k=1,...,N (A6.56)

$$
\frac{\delta^* \mathbf{L}}{\delta \tau \mathbf{q_k}^*} = 0
$$
 k=1,...,N (A6.57)

Para estos elementos

\n
$$
k=1, \ldots, N
$$
\n
$$
i=1, \ldots, N
$$
\n
$$
i \# k
$$

$$
\frac{\delta^{\alpha} L}{\delta \theta_k \delta \theta_i} = -\tau p_k V_k V_i |Y_{ki}| \cos(\theta_k - \theta_i - \alpha_{ki}) - V_i \tau p_i V_k |Y_{ik}| \cos(\theta_i - \theta_k - \alpha_{ik}) - \tau q_k V_i |Y_{ki}| \sin(\theta_i - \theta_i - \alpha_{ii}) - V_i \tau q_i V_k |Y_{ik}| \sin(\theta_i - \theta_k - \alpha_{ik})
$$
\n(A6.58)

$$
\frac{\delta^2 L}{\delta \theta_k \delta V_i} = \tau P_k V_k |Y_{ki}| \sin(\theta_k - \theta_i - \alpha_{ki}) - V_k \tau P_i |Y_{ik}| \sin(\theta_i - \theta_k - \alpha_{ik}) - \tau q_k V_k |Y_{ki}| \cos(\theta_k - \theta_i - \alpha_{ki}) - V_k \tau q_i |Y_{ik}| \cos(\theta_i - \theta_k - \alpha_{ik})
$$
\n(A6.59)

$$
\frac{\delta^2 L}{\delta \theta_k \delta \tau p_i} = V_i V_k |Y_{ik}| \sin(\theta_i - \theta_k - \alpha_{ik})
$$
\n(A6.60)

$$
\frac{\delta^* \mathbf{L}}{\delta \theta_k \delta \tau \mathbf{q_i}} = -V_i V_k |Y_{ik}| \cos(\theta_i - \theta_k - \alpha_{ik})
$$
\n
$$
(A6.61)
$$

$$
\frac{\delta^* L}{\delta V_k \delta \theta_i} = -\tau p_k V_i |Y_{ki}| \sin(\theta_i - \theta_i - \phi_{ii}) + \tau q_i V_i |Y_{ik}| \sin(\theta_i - \theta_k - \alpha_{ik})
$$
  
+  $\tau q_k V_i |Y_{ki}| \cos(\theta_k - \theta_i - \alpha_{ki}) - \tau q_i V_i |Y_{ik}| \cos(\theta_i - \theta_k - \alpha_{ik})$   
(A6.62)
$$
\frac{\delta^* L}{\delta V_k \delta V_i} = -\tau P_k |Y_{ki}| \cos(\theta_k - \theta_i - \alpha_{ki}) - \tau P_i |Y_{ik}| \cos(\theta_i - \theta_k - \alpha_{ik})
$$
  

$$
-\tau q_k |Y_{ki}| \sin(\theta_k - \theta_i - \alpha_{ki}) - \tau q_i |Y_{ik}| \sin(\theta_i - \theta_k - \alpha_{ik})
$$
 (46.63)

$$
\frac{\delta^* \mathbf{L}}{\delta \mathbf{V}_k \delta \tau \mathbf{p}_i} = \mathbf{V}_i | \mathbf{Y}_{ik} | \cos(\theta_i - \theta_k - \alpha_{ik})
$$
\n(A6.64)

$$
\frac{\delta^{\alpha} L}{\delta V_{k} \delta \tau q_{i}} = V_{i} |Y_{ik}| \sin(\theta_{i} - \theta_{k} - \alpha_{ik})
$$
\n(A6.65)

$$
\frac{\delta^2 L}{\delta \tau_{P_k} \delta \theta_i} = V_k V_i |Y_{ki}| \sin(\theta_k - \theta_i - \alpha_{ki})
$$
\n(A6.66)

$$
\frac{\delta^* \mathbf{L}}{\delta \tau \mathbf{p}_k \delta \mathbf{V}_i} = \mathbf{V}_k | \mathbf{Y}_{ki} | \cos(\theta_k - \theta_i - \alpha_{ki})
$$
 (46.67)

$$
\frac{\delta^* \mathbf{L}}{\delta \tau \mathbf{p}_k \delta \tau \mathbf{p}_i} = 0
$$
\n
$$
\frac{\delta^* \mathbf{L}}{\delta \tau \mathbf{p}_k \delta \tau \mathbf{q}_i} = 0
$$
\n(A6.68)\n  
\n(AB.68)

 $(46.69)$ 

$$
\frac{\delta^* L}{\delta \tau q_k \delta \theta_i} = -V_k V_i |Y_{ki}| \cos(\theta_k - \theta_i - \alpha_{ki})
$$
\n(A6.70)

$$
\frac{\delta^{\alpha} L}{\delta \tau q_{k} \delta V_{i}} = V_{k} |Y_{ki}| \sin(\theta_{k} - \theta_{i} - \alpha_{ki})
$$
\n(A6.71)

$$
\frac{\delta^* L}{\delta \tau q_k \delta \tau p_i} = 0
$$
\n
$$
\frac{\delta^* L}{\delta \tau q_k \delta \tau q_i} = 0
$$
\n(A6.72)\n
$$
\frac{\delta^* L}{\delta \tau q_k \delta \tau q_i} = 0
$$

 $(AG.73)$ 

 $\label{eq:2} \frac{1}{2} \int_{\mathbb{R}^3} \frac{1}{\sqrt{2}} \, \mathrm{d} \mu \, \mathrm{d} \mu \, \mathrm$ 

# ANEXO 7

### LISTADOS DE LOS PROGRAMAS

El anexo  $N^{\Omega}$  7 corresponde a los listados, tanto del programa que resuelve el Flujo Optimo de Potencia, escrito en FORTRAN, como de los programas desarrollados en FOXBASE.

Estos listados se encuentran archivados en la Facultad de Ingenieria Eléctrica de la Escuela Politécnica Nacional.

# ANEXO 8

MANUAL DEL PROGRAMADOR

Este manual encuentra archivado en la Facultad de Ingeniería Eléctrica de la Escuela Politécnica Nacional.

 $\mathbf{r}$ 

#### ANEXO 9

#### MANUAL DE USO DE LOS PROGRAMAS.

El manual de uso tiene como objetivo proporcionar las explicaciones necesarias y suficientes para que el usuario pueda manejar todo el paquete interactivo de Flujo Optimo de Potencia por el método de Newton.

#### 1. INSTALACION DEL PROGRAMA.

En el directorio raíz del disco duro de un computador personal debe encontrarse el archivo FOPNR.BAT, y en el directorio del disco duro creado con el nombre FX-PROGR deben estar: los programas compilados en FOX-BASE, los archivos de la base de datos, los archivos de indexamiento, el paquete de FOX-BASE y los programas en FORTRAN que resuelven el flujo de potencia y el flujo óptimo de potencia.

## 2. INGRESO AL PROGRAMA INTERACTIVO.

Una vez instalado el paquete computacional, para ingresar al mismo, se debe digitar FOPNR desde el directorio raíz y presionar ENTER. Si FOPNR ha sido digitado correctamente aparecerá la pantalla de presentación mostrada en la figura (A9.1).

151

ESCUELA POLITECNICA NACIONAL FACULTAD DE INGENIERIA ELECTRICA LARORATORIO DE SISTEMAS ELECTRICOS DE POTEBCIA PROGRAMA INTERACTIVO PARA LA SOLUCION DE FLUJO OPTIMO POR EL METODO DE NEWTON Tesis previa a la obtención del titulo de Ingeniero Eléctrico Dirigida por Realizada por ING. GABRIKL ARGOKLLO R. LUIS PAUL PROANO V. Quito.1991.

Figura A9.1

#### Presione cualquier tecla para continuar.

Presionando cualquier tecla, como se indica en la parte inferior de la pantalla, se despliega el MENU PRINCIPAL del programa interactivo mostrado en la figura (A9.2). A partir de este momento el usuario tiene la capacidad de seleccionar los diferentes menús (menús secundarios y submenús), mediante el movimiento del cursor con ayuda de las teclas Cuando el cursor se ubica sobre una opción del menú (menús secundarios y submenús), dicha opción se pinta en video inverso y su ejecución es provocada pulsando ENTER.

A continuación se dará una explicación de cada una de las opciones del menú principal y de sus respectivos submenús.

152

PROGRAMA INTERACTIVO PARA LA SOLUCION DE FLUJO OPTIMO DE POTENCIA POR EL METODO DE NEWTON

0.- SELECCION DEL SIST. 1.- DATOS DEL S.E.P. 2. - EJECUCION DE FLUJOS 3. - REPORTES 4. - INFORMACION TRORICA

Figura A9.2

[ Pulse Msc para salir del programa ] 3. DESCRIPCION DE MENUS Y SUBMENUS.

<u>—</u>

#### 3.1. SELECCION DEL SISTEMA ELECTRICO.

Con esta opción se escoge un sistema existente en la base de datos, es decir que previamente haya sido creado. Si existe datos la pantalla desplegada será la de la figura (A9.3), en donde:

Con esta opción se escoge un sistema existente en la base de

- Con las teclas , son presentados de uno en uno los nombres de los SEP existentes en la base de datos.
- Con ENTER queda seleccionado el SEP que aparece dentro del recuadro pequeño y en video inverso; retornando al menú principal inmediatamente.

P E I <del>úsaí a chuirt an t-I a</del> fhocaithe.<br>T

PROGRAMA INTERACTIVO PARA LA SOLUCION DE FLUJO OPTIMO DE POTENCIA POR EL METODO DE NEWTON

0.- SELECCION DEL SIST. 1.- DATOS DEL S.E.P. 2.- EJECUCION DE FLUJOS 3. - BEPORTES 4.- INFORMACION TRORICA

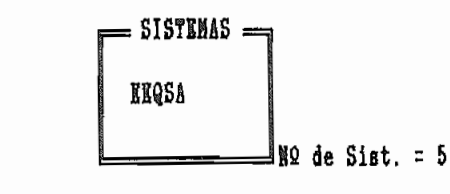

, ) ; Seleccionar (<- ) ; Menú anterior ( ESC )

Figura A9.3

Con ESC se regresa al menú principal sin seleccionar ningún sistema.

 $\mathbf{L}$ a información que se encuentra en el vértice inferior derecho del recuadro pequeño de la figura (A9.3) se refiere al número de sistemas almacenados en la base de datos.

MENSAJE .-

Si la base de datos no tuviere almacenados los datos de ningún SEP, se desplegará el siguiente mensaje:

"No existen sistemas en memoria"

"Pulse cualquier tecla para continuar"

3.2. DATOS DEL SEP.

permite orientar al programa hacia los diferentes datos que permite orientar al programa hacia los diferentes datos que<br>requieren ser definidos en un SEP para las corridas de flujos. Al seleccionar esta opción del menú principal (DATOS DEL SEP), la pantalla desplegada es la de la figura (A9.4) en la que el cursor queda restringido a las opciones del recuadro inferior. queda restringido a las opciones del recuadro inferior.

#### 3.2.1. DATOS GENERALES DEL SEP.

Esta opción de la figura (A9.4) despliega la pantalla<br>indicada en la figura (A9.5), presentando un submenú con las siguientes posibilidades: crear, modificar, consultar y eliminar. siguientes posibilidades: crear, modificar, consultar y eliminar.

#### - CREAR .-

Este comando permite crear un sistema nuevo en la base de datos, pidiéndose los siguientes datos:

#### DATOS GENERALES DEL SISTEMA.

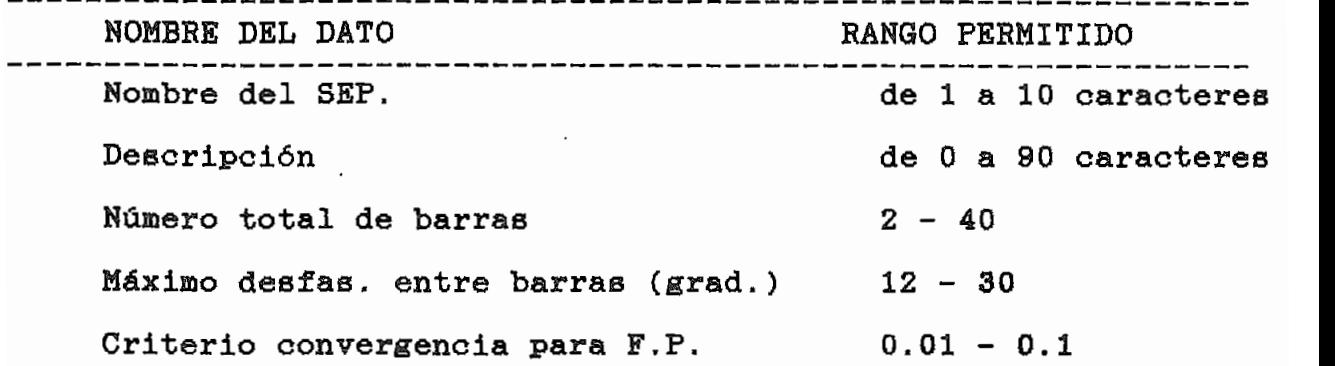

155

#### 156

PROGRAMA INTERACTIVO PARA LA SOLUCION DE FLUJO OPTIMO DE POTENCIA POR EL METODO DE NEWTON

#### 

0.- SELECCION DEL SIST. 1.- DATOS DEL S.E.P. 2.- EJECUCION DE FLUJOS 3. - REPORTES

4.- IMFORMACION TEORICA

**EEQSA** 

1.- DATOS GENERALES DEL S.E.P. 2.- DATOS DE BAR. Y ELEM. SHUNT 3. - DATOS DE ELEMENTOS SERIE 4.- ESTADO ACTUAL DEL SISTEMA

Presione Esc para salir al menú anterior Figura A9.4

#### DATOS GENERALES DEL SISTEMA ELECTRICO DE POTENCIA

**NONBRE DEL SISTEMA : EEQSA** DESCRIPCION : **NUMERO TOTAL DE BARRAS :** POTENCIA BASE (MVA) : ANGULO MAXINO DE DESFASE ENTRE BARRAS (grad): CRITERIO DE CONVERGENCIA PARA F.P. : CRITERIO DE CONVERGENCIA PARA F.O.P.  $\sim$  1 NUMERO MAXIMO DE ITERACIONES  $\rightarrow$ 

1-Crear 2-Modificar 3-Consultar 4-Eliminar

Figura A9.5

Presione Esc para salir al menú anterior

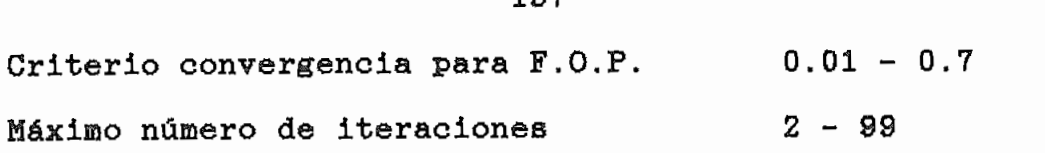

Todos los datos son sometidos a una debida validación en el momento mismo de su ingreso, dándose los siguientes mensajes según el error cometido:

Si el nombre del SEP a crear es igual a uno ya almacenado: el crear es igual a uno ya almacenado: el crear es<br>Si el crear es igual a uno ya almacenado: el crear espectiva de la crear el crear el crear el crear el crear e

- Si el nombre del SEP a crear es igual a uno ya almacenado: "El nombre ya existe. Pulse cualquier tecla."
- Si el número de la barra está fuera del rango definido: "Número fuera de rango. Pulse cualquier tecla"
- Si el ángulo de desfasamiento angular entre barras conectadas está fuera del rango definido:

"Angulo fuera de rango. Pulse cualquier tecla" del rango:

"Valor fuera de rango. Pulse cualquier tecla" Si el número de iteraciones no está dentro del rango: "Número fuera de rango. Pulse cualquier tecla"

MODIFICAR .-

Con esta opción se puede modificar los datos generales de un sistema creado o seleccionado, sometiéndolos a la misma validación del proceso de creación.

 $\mathbf{S}$ s seleccionar o crear algün sistema previamente no seleccionar algun sistema previamente no seleccionar algun

Sin seleccionar o crear algún sistema previamente no se podrá ingresar a esta opción, saliendo en la pantalla el  $s = 1$ se do creado o creado ningún sistema  $s = 1$ 

"No se ha seleccionado o creado ningún sistema"

"Pulse cualquier tecla para continuar"

#### - CONSULTAR .-

Esta opción despliega en pantalla los datos generales de un sistema creado o seleccionado previamente, sin posibilidad de modificarlos.

- MENSAJE .-

Sin seleccionar o crear algún sistema previamente no se podrá ingresar a esta opción, saliendo en la pantalla el  $\mathbf{s}$ seleccionado o creado ningún sistema  $\mathbf{s}$ 

"No se ha seleccionado o creado ningún sistema"

"Pulse cualquier tecla para continuar"

#### KLIMINAR .-

Utilizar con precaución esta opción ya que con ella se elimina los datos de un SEP seleccionado o creado en forma total. es decir, los datos generales, de barras, de elementos serie, elementos shunt y resultados que pudieran existir de un flujo

de la figura indicada en la figura (A9.6). En el recuadro inferior de esta pantalla se tiene las siguientes dos inferior de esta pantalla se tiene las siguientes dos No eliminación, el proceso de eliminación, el proceso de eliminación, el proceso de eliminación, el proceso de

SI : se ejecuta la eliminación, su efecto es irreversible.

SI : se ejecuta la eliminación, su efecto es irreversible. Sin seleccionar o crear algún sistema previamente no se

Sin seleccionar o crear algún sistema previamente no **Be** podrá ingresar a esta opción, saliendo en la pantalla el se ha seleccionado o creado ningún sistema"

"Pulse cualquier tecla para continuar"

"Pulse cualquier tecla para continuar"

#### 3.2.2. DATOS DE BARRAS Y ELEMENTOS SHUNT.

Sin seleccionar o crear algún sistema no se podrá ejecutar esta opción de la figura (A9.4), presentándose el siguiente mensaje:

"No se ha seleccionado o creado ningún sistema.

Pulse cualquier tecla para continuar"

si este no es el caso, el programa despliega la pantalla indicada en la figura (A9.7) presentando un submenú con las siguientes posibilidades: crear, modificar, consultar , eliminar y visualizar.

DATOS GENERALES DEL SISTEMA ELECTRICO DE POTENCIA

NOMBRE DEL SISTEMA : EEQSA DESCRIPCION : Es un ejemplo que se encuentra en la referencia de la Tesis de la Ing. Consuelo Guijarro. NUMERO TOTAL DE BARRAS : - 15 POTENCIA BASE (NVA) : 100.0000 ANGULO MAXIMO DE DESFASE ENTRE BARRAS (grad): 30.0000 CRITERIO DE CONVERGENCIA PARA F.P. : 0.1000 CRITERIO DE CONVERGENCIA PARA F.O.P.  $: 0.0700$  $\cdot$  50 NUMERO MAXIMO DE ITERACIONES ATENCION Se elimina el sistema totalmente; barras, elementos serie y elementos shunt. Esta Ud. seguro(a) ? NO<sub>1</sub>  $SI$ Figura A9.6 ----------SISTEMA : EEGSA BARRA No: NOMBRE: TIPO DE BARBA : VOLTAJKS POTENCIAS DE CARGA  $Máxi$ Activa (NW) : Minimo (p.u.) : Inicial  $(p, u, )$ : Reactiva (MVAR) : Angulo (grad) :

1-Crear 2-Modificar 3-Consultar 4-Eliminar 5-Visualizar

Figura A9.7

Presione Esc para salir al menú anterior

161

 $-$  CRKAR  $-$ 

Este comando permite crear las barras (en el SEP que se está trabajando), pidiéndose los siguientes datos:

DATOS DE BARRAS Y ELEMENTOS SHUNT DEL SEP.

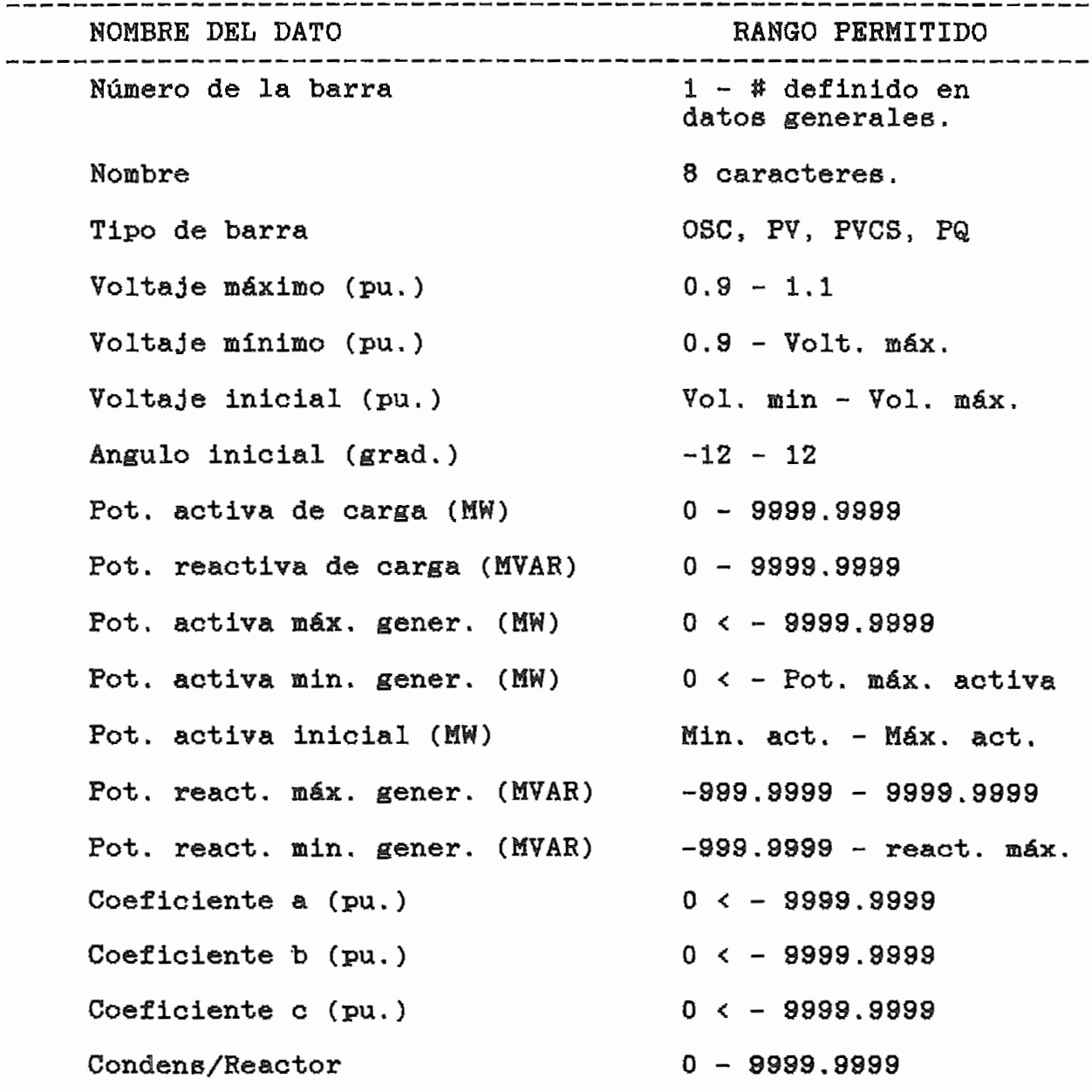

Todos los datos son sometidos a una debida validación en el momento mismo de su ingreso, dándose mensajes según el error cometido.

# Si el número de la "barra" de la "barra" de la "barra" de barra es mayor al numero de barra es mayor al numero<br>Español de barra español de barras español de barras español de barras español de la mayor al mayor al margola

totales definidas en los datos generales; o si a la barra se le asigna el número cero: le asigna el número cero: "Número mayor al total definidas o fue cero.

> "Número mayor al total definidas o fue cero. Pulse cualquier tecla para continuar."

Pulse cualquier tecla para continuar." Si el número asignado a una barra a una barra a una barra a una barra a una barra a una barra a crearse es igu<br>Desde a una barra a una barra a una barra a una barra a una barra a una barra a una barra a una barra a una ba

otra barra previamente ingresada en el SEP en el que se está otra barra previamente ingresada en el SEP en el que se está "La barra ya fue ingresada ang pulse cualquier technological ang pulse cualquier technological ang pulse cualquier technological ang pulse cualquier technological ang pulse cualquier technological ang pulse cualquier techn

Si los datos de voltajes, ángulo, potencia, coeficientes,

elementos ehunt, no están dentro del rango especificado se elementos shunt, no están dentro del rango especificado se tendrá:

"Valor fuera de rango. Pulse cualquier tecla"

#### MODIFICAR .-

previa mente los datos de los de los datos voltajes, voltaj voltaj de los de los de los de los de los de los d previamente los datos referentes a su tipo, voltajes, ángulo, potencia y valores de elementos shunt conectados a ella.

- Si el SEP con el SEP con el SEP con el separat de barras de barras de barras de barras de barras de barras de<br>Separat de barras de barras de barras de barras de barras de barras de barras de barras de barras de barras de
- Si el SEP con el que se está trabajando carece de barras "SI sistema no tiene datos de barras ingresados."

"Presione cualquier tecla para continuar"

Si el numero de la barra a eliminar en el SEP que se están del separat en el SEP que se están de la barra a el<br>Separat el separat el separat el separat el separat el separat el separat el separat el separat el separat el

Si el número de la barra a eliminar en el SEP que se está trabajando no existe, se dará el siguiente mensaje: "La barra no ha sido ingresada. Pulse cualquier tecla"

#### **CONSULTAR .-**

Esta opción despliega en pantalla una a una las barras y sus datos sin posibilidad de modificarlos.

# Si el SEP con el SEP con el SEP con el separat de barras de barras de barras de barras de barras de barras de<br>Si el separat de barras de barras de barras de barras de barras de barras de barras de barras de barras de bar

Si el SEP con el que se está trabajando carece de barras sistema no tiene datos de barras ingresados."

> "El sistema no tiene datos de barras ingresados." "Presione cualquier tecla para continuar"

#### **ELIMINAR .-**

Utilizar con precaución esta opción ya que con ella se

elimina la barra, los elementos serie y shunt conectados a ella.

La selección de esta opción ELIMINAR despliega la pantalla indicada en la figura (A9.8). En el recuadro inferior de esta NO (1010 102 proceso de eliminación de eliminación.<br>.

- SI : se ejecuta la eliminación, su efecto es irreversible.
- SI : se ejecuta la eliminación, su efecto es irreversible.
- Si el SEP con el SEP con el SEP con el SEP con el SEP con el separat de barras de barras de barras de barras d<br>Si el SEP con el SEP con el SEP con el SEP con el SEP con el SEP con el SEP con el SEP con el SEP con el SEP c
- creadas, seus el <sub>s</sub>iguiente el siguiente mensaje: "El sistema no tiene datos de barras ingresados."

"President" antico au para de condicuardo.

Si el barra a el proponer de la barra a el SEP en el SEP en el SEP en el SEP en el SEP en el SEP en el SEP en

trabajando no existe, se dará el siguiente mensaje: trabajando no existe, se dará el siguiente mensaje:

"La barra no ha sido ingresada. Pulse cualquier tecla"

#### VISUALIZAR .-

ingresadas y sus datos. Al seleccionar esta opción se tiene la ingresadas y sus datos. Al seleccionar esta opción se tiene la posibilidad de desplegar las pantallas indicadas en las figuras  $(AB.9), (AB.10)$  y  $(AB.11)$ 

Si el Sep con el Sep con el Sep con el sep está trabajando carece de barras de barras de barras de barras de b<br>Si el sep con el sep con el sep con el sep con el sep con el sep con el sep con el sep con el sep con el sep c

Si el SEP con el que se está trabajando carece de barras

elimina la barra, los elementos serie y shunt conectados a ella.

SISTEMA : EEQSA

165

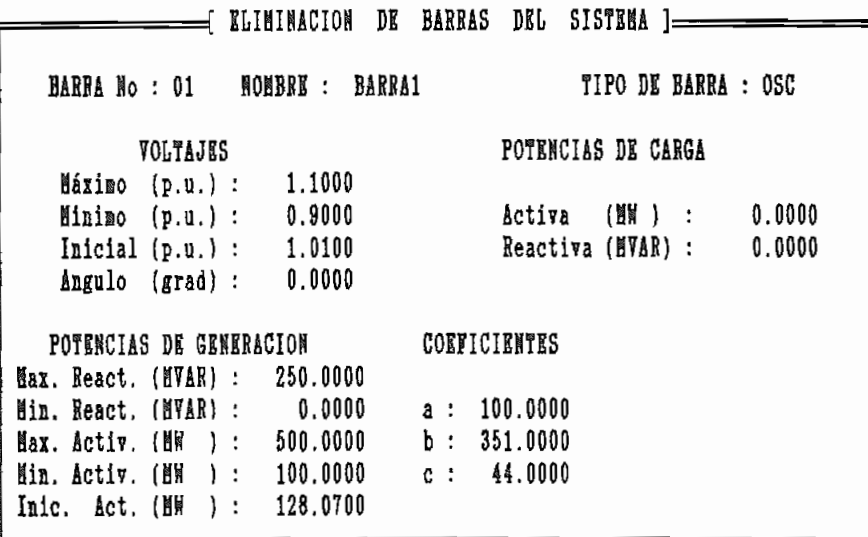

Kliminar? Si No

Se elimina la barra y todos los elementos conectados a ella Figura A9.8

-------------------------------------------

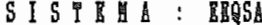

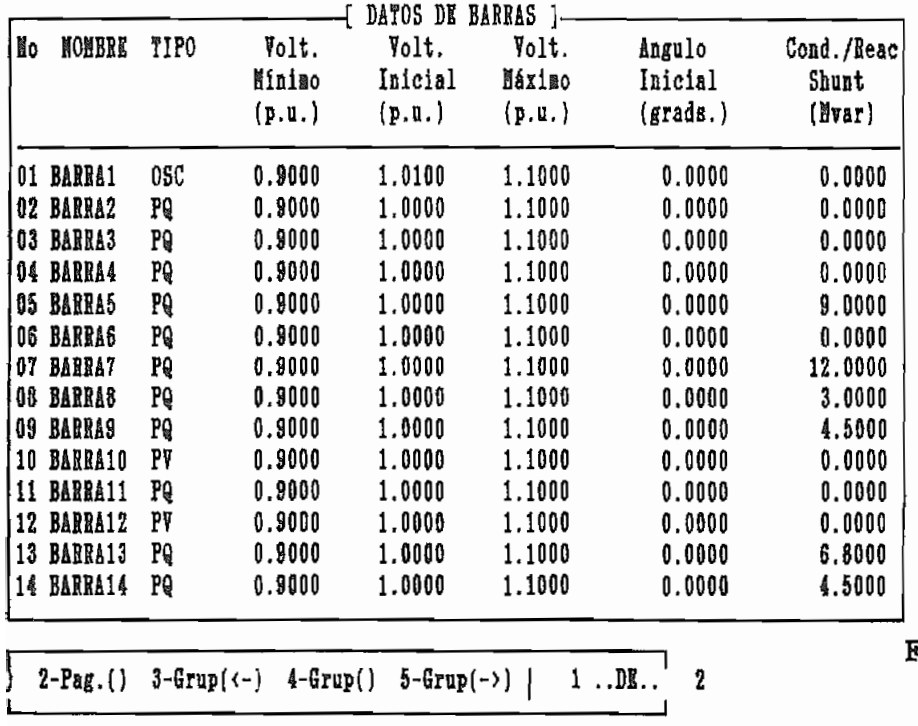

igura A9.9<sup>.</sup>

SISTEMA : EXOSA

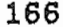

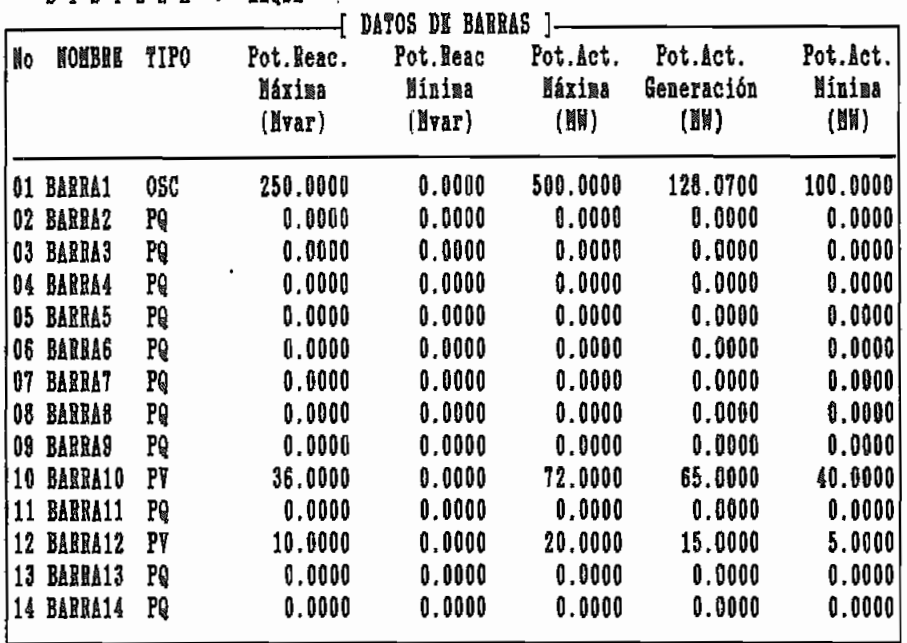

2-Pag.() 3-Grup( $\leftarrow$ ) 4-Grup() 5-Grup( $\rightarrow$ ) | 1.DE.

Presione Esc para salir al menú anterior

Figura A9.10

------

SISTEMA : EKOSA

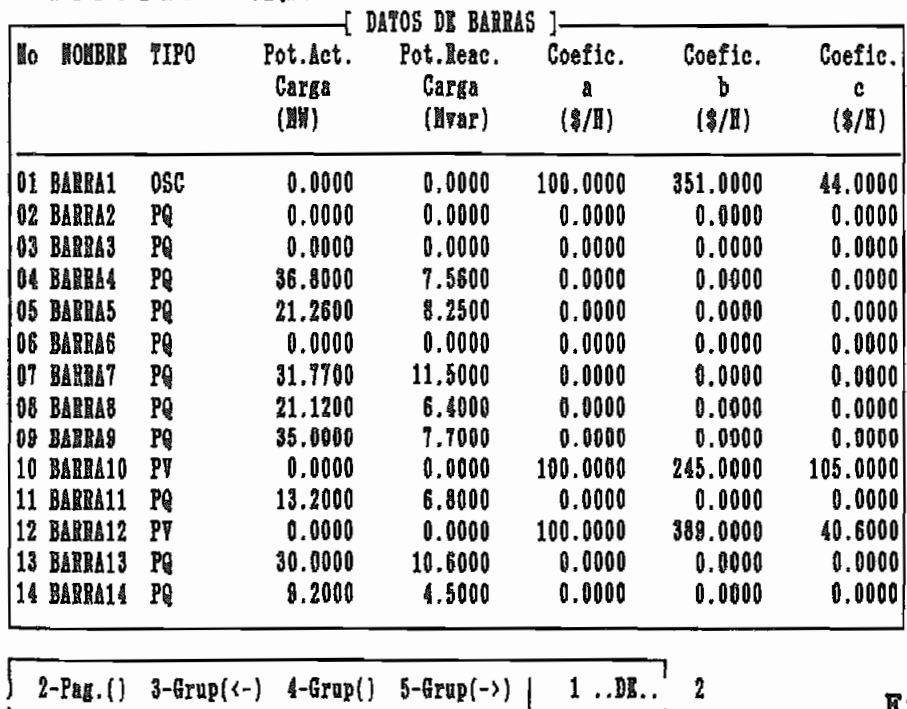

Presione Esc para salir al menú anterior

Figura A9.11

"El sistema no tiene datos de barras ingresados."

"Press in the state are the para complementers.

"Presione cualquier tecla para continuar"

3.2.3. DATOS DE ELEMENTOS SERIE.

Sin seleccionar o crear algún sistema, no se podrá ejecutar esta opción de la figura (A9.4), presentándose el siguiente  $mense:$ 

"No se ha seleccionado o creado ningún sistema.

si este no este no este no este no este no este no este no este no este no este no este no este no este no es<br>Indicada la parta de la parta de la parta de la parta de la parta de la parta de la parta de la parta de la pa

si este no es el caso, el programa despliega la pantalla indicada en la figura (A9.12) presentando un submenú con las siguientes posibilidades: crear, modificar, consultar , eliminar y visualizar.

- CREAR -

Este comando permite crear los elementos serie (en el **SEP** que se está trabajando), pidiéndose los siguientes datos:

DATOS DE ELEMENTOS SERIE DEL SEP.

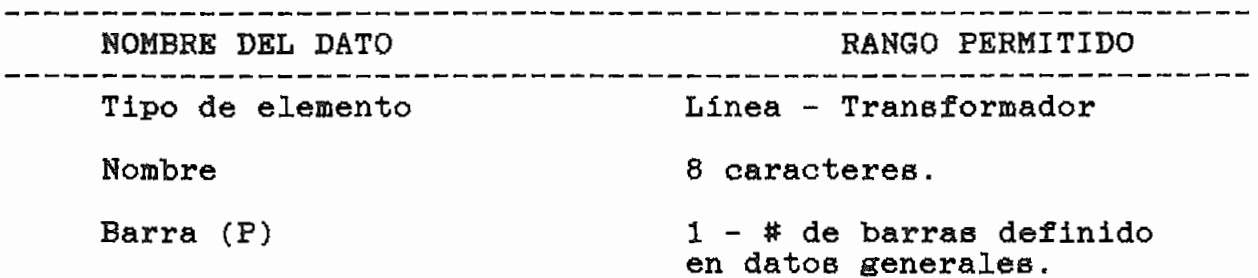

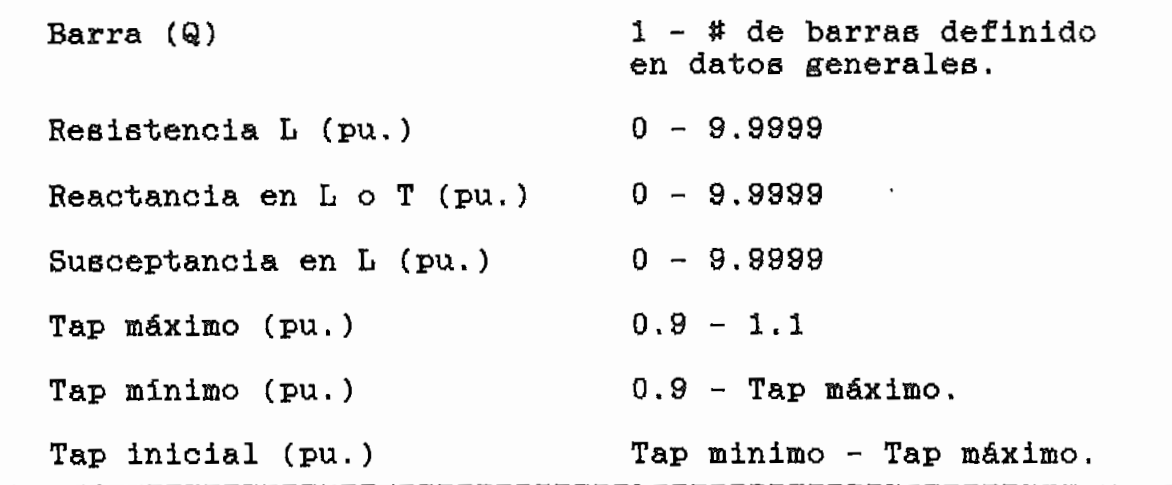

Todos los datos son sometidos a una debida validación en el momento mismo de su ingreso, dándose mensajes según el error cometido.

# Si el numero de la barra (P) o (Q) es mayor al numero de la barra (P) es mayor al numero de la barra (P) es ma<br>Estados de la barra (P) es mayor al numero de la barra (P) estados de la barra (P) estados de la barra (P) est

Si el número de la barra (P) o  $(Q)$  es mayor al número de barras totales definidas en los datos generales, o si se les "Número mayor al total definidas o fue cero.

"Número mayor al total definidas o fue cero.

Pulse cualquier tecla para continuar."

Si el número asignado a la barra (Q) es igual al de la barra  $(P):$ 

"Las barras  $(P)$  y  $(Q)$  deben ser distintas.

Pulse cualquier tecla para continuar."

Si los datos de resistencias reactancias, susceptancias y taps, no están dentro del rango especificado:

"Valor fuera de rango. Pulse cualquier tecla"

168

Esta opción permite modificar los datos de un elemento serie ya existente entre dos barras sin permitir cambiar las barras entre las que se encuentra conectado. entre las que se encuentra conectado.

anterior.

- MENSAJE .-

serie creados, se dará el siguiente mensaje: "El sistema no tiene datos de elementos de elementos series de elementos series de elementos series de element<br>"El sistema no tiene de elementos series de elementos series de elementos de elementos de elementos de element "Presione cualquier tecla para continuar"

**CONSULTAR .-**

Esta opción despliega en pantalla uno a uno los elementos serie sin posibilidad de modificar sus datos.

MENSAJE .-

"El sistema no tiene datos de elementos serie ingresados series series series de elementos series de elementos "Presione cualquier tecla para continuar""Presione cualquier tecla para continuar"

KLIMINAR .-

La selección de esta opción ELIMINAR despliega la pantalla indicada en la figura (A9.13). En el recuadro inferior de esta pantalla se tiene las siguientes posibilidades:

- INICIAL, ANTERIOR, PROXIMO, FINAL : estas opciones facilitan el encontrar un elemento serie.
- MARCAR : esta opción permite marcar o desmarcar el elemento serie que en ese momento aparezca en pantalla. Los elementos serie marcados serán borrados al pulsar ESC.

 $\overline{a}$ Si el SEP con el SEP con el SEP con el separato carece de elementos de elementos de elementos de elementos de<br>Si el separato de elementos de elementos de elementos de elementos de elementos de elementos de elementos de e

Si el SEP con el que se está trabajando carece de elementos serie creados, se dará el siguiente mensaje: "El sistema no tiene datos de elementos serie ingresados."

"Presione cualquier tecla para continuar"

#### VISUALIZAR .-

Esta opción permite ver de manera conjunta los elementos serie creados y sus datos. Al seleccionar esta opción se tiene la posibilidad de desplegar las pantallas indicadas en las figuras (A9.14), (A9.15).

Si el SEP con el SEP con el septimento carece de elementos de elementos de elementos de elementos de elementos<br>Si el septimentos de elementos de elementos de elementos de elementos de elementos de elementos de elementos d

Si el SEP con el que se está trabajando carece de elementos series creados, se dará el siguiente mensaje:

La selección de esta opción ELIMINAR despliega la pantalla

 $S I S T E M A : E R Q S A$  171

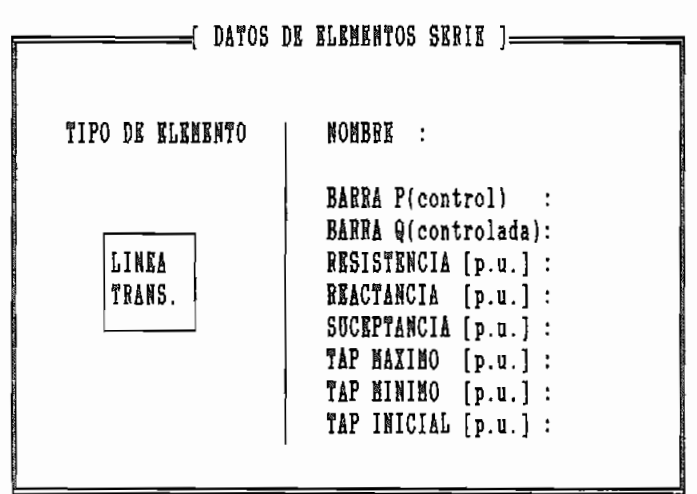

1-Crear 2-Modificar 3-Consultar 4-Kliminar 5-Visualizar

Presione Esc para salir al menú anterior

Figura A9.12

SISTEMA : EEQSA

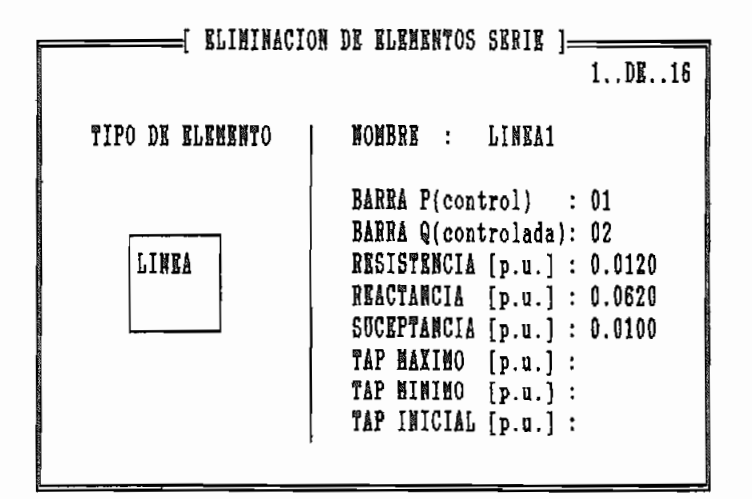

Los elementos serie marcados serán eliminados al pulsar Esc

Marcar | Inicial Anterior Próximo Final

Figura A9.13

Presione Esc para salir al menú anterior

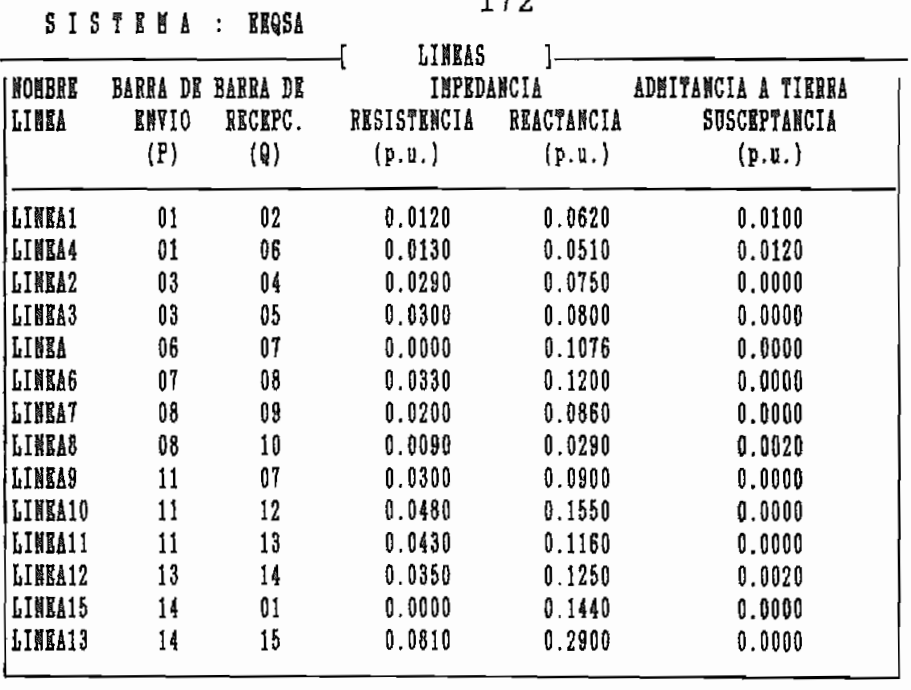

 $500$ 

 $\sqrt{4-Pag.()}$ 

 $1 \ldots DE \ldots 2$ 

Presione Esc para salir al menú anterior

٦

Figura A9.14

and a state  $\frac{1}{2}$ 

SISTEMA : EEQSA

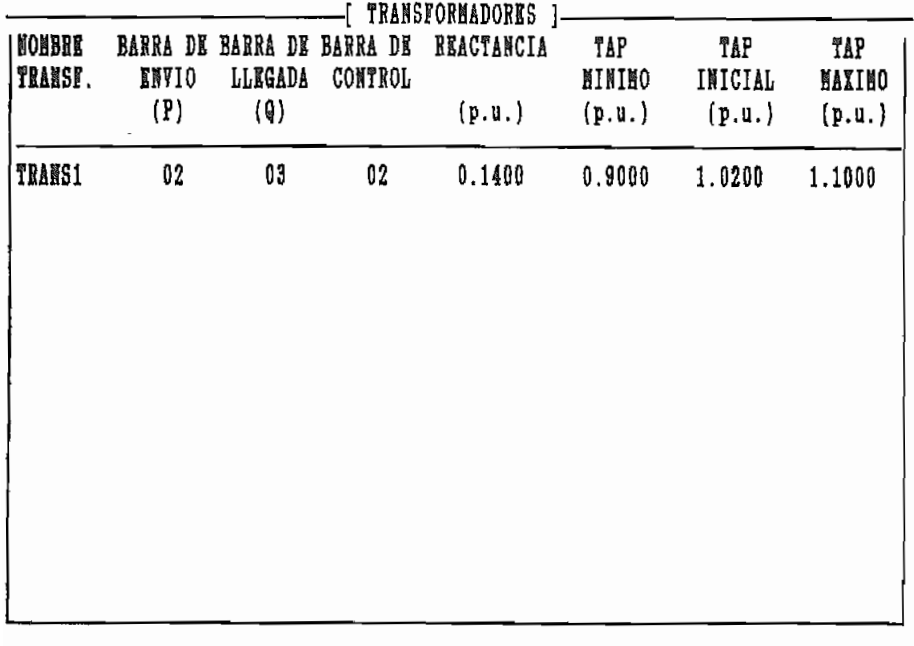

 $\sqrt{4-Pag.()}$  $1 \ldots$ DE.  $1$ 

Figura A9.15

 $\mathcal{L}_{\mathcal{A}}$ 

Presione Esc para salir al menú anterior

"El sistema no tiene datos de barras ingresados." "Presione cualquier tecla para continuar"

3.2.4. ESTADO ACTUAL DEL SISTEMA.

Sin seleccionar o crear algún sistema no se ejecutará esta opción de la figura  $(A9.4)$ , presentándose el siguiente mensaje:

"No se ha seleccionado o creado ningún sistema.

Pulse cualquier tecla para continuar" si este no es el caso, el programa despliega la pantalla indicada en la figura (A9.16).

Con esta opción el usuario tiene a la mano un resumen de la situación de un sistema en cuanto a datos ingresados ya que se entrega entre otra información el número de barras definidas, el número de barras ingresadas, el número de elementos serie y cuantos de ellos son líneas o transformadores, el número de elementos shunt, si existe algún flujo ejecutado, etc..

3.3. EJECUCION DE FLUJOS.

Esta opción de la figura (A9.2) permite ejecutar los programas en FORTRAN, desarrollados para el estudio de flujo óptimo de potencia.

SISTEMA : EEQSA

174

DESCRIPCION : Es un ejemplo que se encuentra en la referencia de la Tesis de la Ing. Consuelo Guijarro. POTENCIA BASE [HVA] : 100.0000 **BARRAS DRFINIDAS : 15** BARRAS INGRESADAS : 15 OSC: SI PV: 2 PVCS: 0 PQ: 12 ELEMENTOS SERIE INGRESADOS : 16  $L: 15$  1.: 1 ELEMENTOS SHUNT INGRESADOS : 6 DESF. ANGULAR ENTRE BARRAS : 30.0000 ITERACIONES MAXIMAS : 50 CRITERIO DE CONVERGENCIA PARA F.P. : 0.1000 CRITERIO DE CONVERGENCIA PARA F.O.P. : 0.0700 FLUJO EJECUTADO : NINGUNO

Pulse cualquier tecla para continuar

Figura A9.16

-----------

PROGRAMA INTERACTIVO PARA LA SOLUCION DE FLUJO OPTIMO DE POTEMCIA POR EL METODO DE NEWTON

= IBBN PRINCIPAL }=== 0.- SELECCION DEL SIST. 1.- DATOS DEL S.R.P. 2.- EJECUCION DE FLUJOS 3.- REPORTES 4.- INFORMACION TEORICA

**EEQSA** 

1.- F.O.P. GENERAL 2.- Г.О.Р. АСТІVА 3.- F.O.P. REACTIVA 4. - FLUJO DE POTENCIA

Presione Esc para salir al menú anterior

Figura A9.17

Sin seleccionar o crear algún sistema la opción de la figura (A9.4) no se podrá ejecutar, presentándose el siguiente mensaje:

Pulse cualquier tecla para continuar"

si este no este no este no este no este no este no este no este no este no este no este no este no este no es<br>Indicada la pantal

en la figura (A9.17) presentando un submenü con las siguientes posibilidades: posibilidades:

3.3.1. FLUJO OPTIMO DE POTENCIA GENERAL.

flujo de potencia. flujo de potencia.

#### 3.3.2. FLUJO OPTIMO DE POTENCIA ACTIVA.

 $de1$ flujo de potencia. flujo de potencia.

Se puede ejecutar con datos ingresados o resultantes del

### 3.3.3. FLUJO OPTIMO DE POTENCIA REACTIVA.

Se puede ejecutar con datos ingresados, resultantes del flujo de potencia o resultantes del flujo óptimo de potencia activa.

Se ejecuta únicamente con datos ingresados.

176

Si existe un flujo ejecutado el programa preguntará si desenvolver el programa preguntará si desenvolver el pr<br>Si desenvolver el programa preguntará si desenvolver el programa preguntará si desenvolver el programa pregunt

- Si existe un flujo ejecutado el programa preguntará si desea continuar. Esto debido a que los datos de la última corrida se pierden al ejecutarse una nueva.
- Antes de ejecutarse un flujo se realiza la validación de todos los datos en conjunto, pudiéndose dar los siguientes mensajes:

"El sistema no tiene barra oscilante"

"Presione cualquier tecla para continuar"

"Existen barras que están aisladas"

"Presione cual quier tecla para continuar"

Si al ejecutarse un flujo, éste no llega a convergencia, se da el siguiente mensaje:

"NO HAY CONVERGENCIA"

"Presione cualquier tecla para continuar"

#### 3.4. REPORTES.

Esta opción de la figura (A9.2) permite sacar reportes tanto por pantalla como por impresora.

Sin seleccionar o crear algún sistema la opción no se podrá ejecutar, presentándose el siguiente mensaje:

"No se ha seleccionado o creado ningún sistema.

#### Pulse cualquier tecla para continuar"

si este no es el caso, el programa despliega la pantalla indicada en la figura (A9.18) presentando un submenú con las siguientes posibilidades:

### 3.4.1. VER RESULTADOS EN PANTALLA.

Permite ver por pantalla los resultados de barras, flujos, tap de transformadores, costos, pérdidas e iteraciones del último flujo ejecutado siempre y cuando éste haya llegado a convergir.

#### 3.4.2. IMPRIMIR DATOS DEL SEP.

Permite sacar individualmente reportes por impresora de los siguientes tópicos:

- Barras.
- Coeficientes.
- Lineas.
- Transformadores.

#### 1.4.3. IMPRIMIR RESULTADOS.

Permite sacar individualmente reportes por impresora de los siguientes tópicos:

- Barras, Costos, Pérdidas,
- Elujos.
- Valores de taps de transformadores.

#### 178

PROGRAMA INTERACTIVO PARA LA SOLUCION DE FLUJO OPTIMO DE POTENCIA POR EL NETODO DE NEWTON

# = MKNU PRINCIPAL 1

0.- SELECCION DEL SIST. 1.- DATOS DEL S.E.P.

2.- EJECUCION DE FLUJOS

- 3. REPORTES
- 4.- INFORMACION TRORICA

eeqsa

- 1.- VER RESULTADOS EN PANTALLA 2. - IMPRIMIR DATOS 3.- IMPRIMIR RESULTADOS 4.- IMPRIMIR DATOS Y RESULTAD.
	-

Figura A9.18

. . . *. . . . . . .* . . . .

Presione Ecs para salir al menú anterior

PROGRAMA INTERACTIVO PARA LA SOLUCION DE FLUJO OPTIMO DE POTENCIA POR EL METODO DE HENTON

### = I NENU PRINCIPAL J --

- 0.- SELECCION DEL SIST.
- 1.- DATOS DEL S.E.P.
- 2.- EJECUCION DE FLUJOS
- 3. REPORTES
	- 4.- INFORMACION TEORICA

eegsa

 $1. - 1.0.1$  $2 - F.P.$  $3. - VARIOS$ 

Figura A9.19

Presione Esc para salir al menú anterior

3.4.4. IMPRIMIR DATOS Y RESULTADOS.

Esta opción permite obtener en una sola orden los tópicos anteriormente mencionados.

3.5. INFORMACION TEORICA.

Al seleccionar esta opción de la figura (A9.2), se despliega la pantalla indicada en la figura (A9.19), que presenta las siguientes opciones:

 $3.5.1. F.D.P.$ 

Este submenú contiene información referente al flujo óptimo de potencia por el método de Newton. Los temas a encontrarse son:

- Planteamiento del problema.

- Planteamiento matemático.

- Desarrolla de W  $Z = -g$ 

 $3.5.2. F.P.$ 

Este submenú contiene información referente al flujo de potencia por el método de Newton. Los contenidos son:

- Planteamiento del problema.

- Planteamiento matemático.
- Técnica de Newton Raphson.

3.5.3. VARIOS.

Este submenú contiene información sobre: la modelación del transformador con tap utilizada, la función de costo de combustible asumida y una breve descripción del programa.

4. SALIR.-

#### 4.1. SALIR DE LOS SUBMENUS.

Para salir de los diferentes submenús que presenta el programa interactivo se debe pulsar ESC, produciéndose siempre el retorno al menú anterior o precedente.

#### 4.2. SALIR DEL PROGRAMA.

Para salir del programa el cursor debe encontrarse en el menú principal y pulsar ESC, en este momento se desplegará la pantalla indicada en la figura (A9.20) pidiéndose confirmar la instrucción.

PROGRAMA INTERACTIVO PARA LA SOLUCION DE FLUJO OPTIMO DE POTENCIA POR EL METODO DE NEWTON

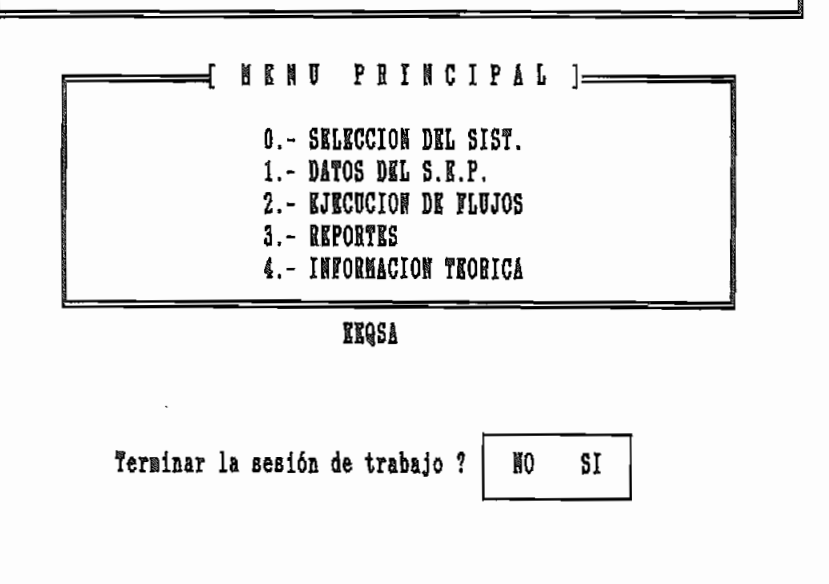

Figura A9.20

--------------. . . . . . . . . . . .

#### ESCUELA POLITECNICA NACIONAL FACULTAD DE INGENIERIA ELECTRICA LABORATORIO DE SISTEMAS ELECTRICOS DE POTENCIA

#### PROGRAMA INTERACTIVO DE FLUJO OPTIMO DE POTENCIA POR EL METODO DE NEWTON

SISTEMA ELECTRICO: EJEMPLO1 POTEN. BASE (MVA): 100

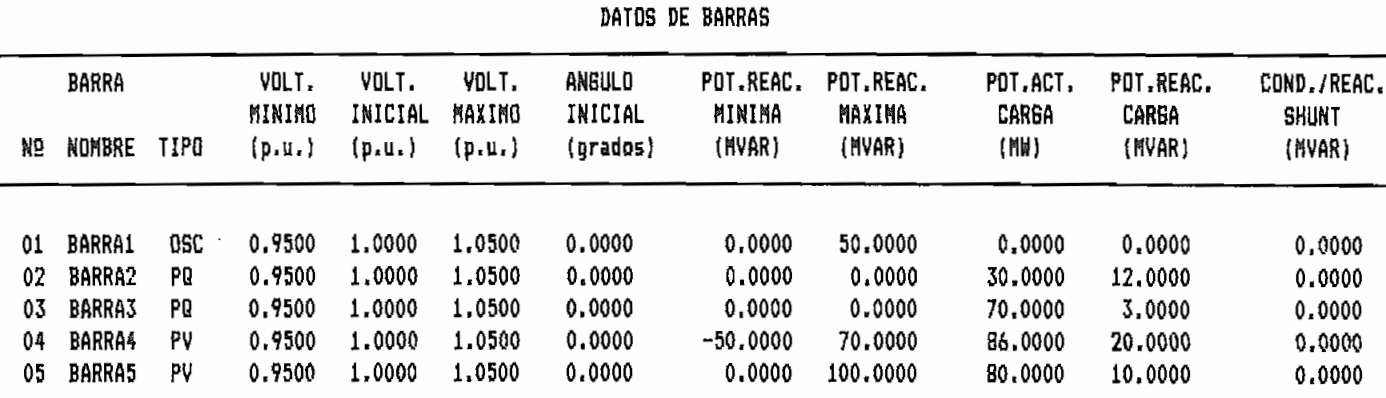

#### EBCUELA POLITECNICA NACIONAL FACULTAD DE INGENIERIA ELECTRICA LABORATORIO DE SISTEMAS ELECTRICOS DE POTENCIA

PROGRAMA INTERACTIVO DE FLUJO OPTIMO DE POTENCIA POR EL METODO DE NEMTON

SISTEMA ELECTRICO: EJEMPLO1 POTEN. BASE (MVA): 100

LIMITES DE POTENCIA ACTIVA DE GENERACION Y COEF. DE LAS FUNCIONES OBJETIVO

Fecha: 07/10/91

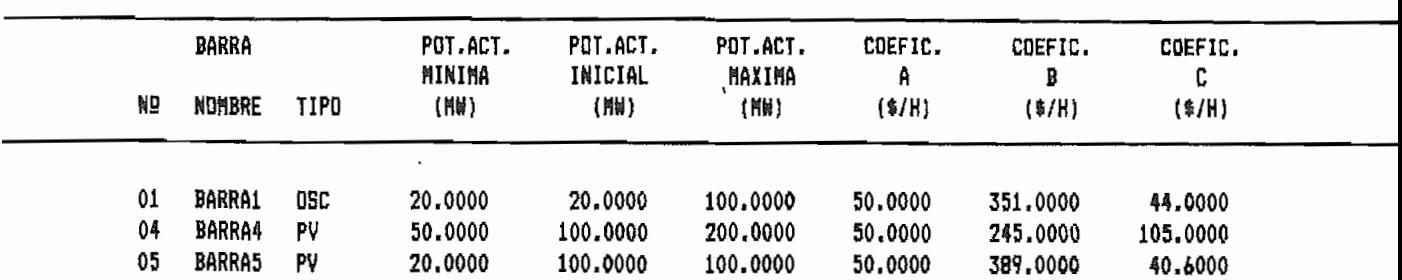

Pag: 1

Fecha: 07/10/91

Pag: 1
# PROGRAMA INTERACTIVO DE FLUJO OPTIMO DE POTENCIA POR EL METODO DE NEWTON

SISTEMA ELECTRICO: EJEMPLO1 POTEN. BASE (MVA): 100

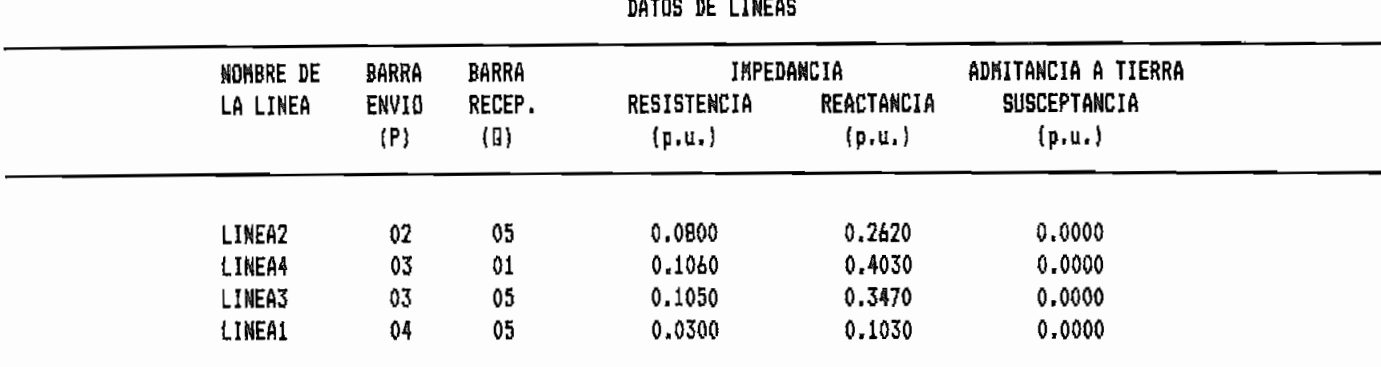

#### ESCUELA POLITECNICA NACIONAL FACULTAD DE INGENIERIA ELECTRICA LABORATORIO DE SISTEMAS ELECTRICOS DE POTENCIA

# PROGRAMA INTERACTIVO DE FLUJO OPTIMO DE POTENCIA POR EL METODO DE NEWTON

## SISTEMA ELECTRICO: EJEMPLD1 POTEN. BASE (MVA): 100

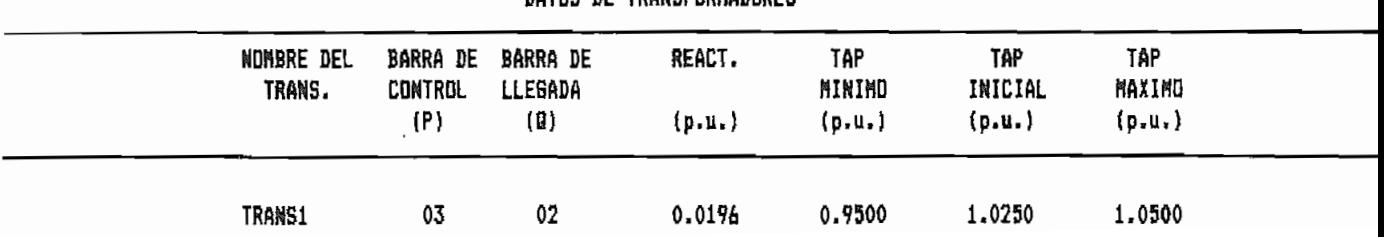

DATHE DE TRANSFORMANDES

Pag: 1

Fecha: 07/10/9

Pag: 1

PROGRAMA INTERACTIVO DE FLUJO OPTIMO DE POTENCIA POR EL METODO DE NEWTON

SISTEMA ELECTRICO: EJEMPLO1 POTEN, BASE (MVA): 100

RESULTADOS DE BARRAS PARA F.O.P. GENERAL

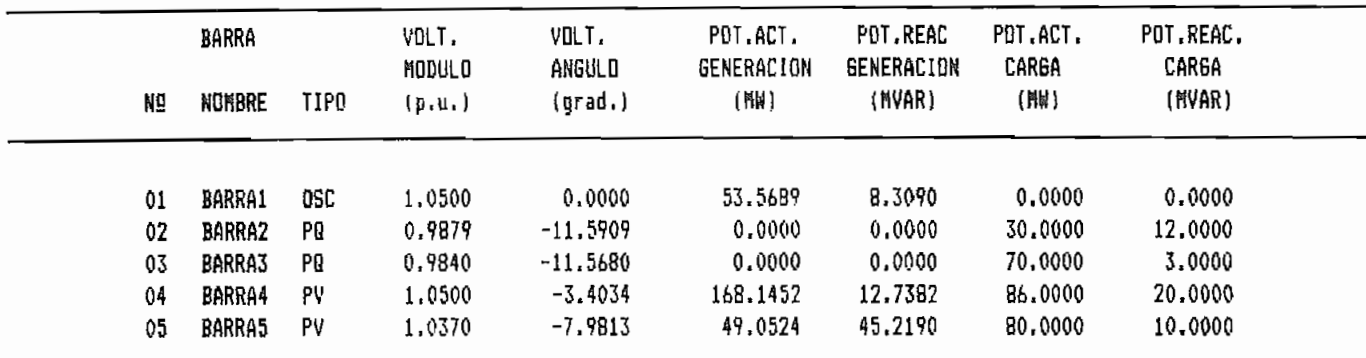

COSTO - PERDIDAS - ITERACIONES

COSTO TOTAL DE GENERACION (\$/H) : 1148.1392 PERDIDAS DE POTENCIA ACTIVA (MW): 5.9154 NUMERO TOTAL DE ITERACIONES : 30

ESCUELA POLITECNICA NACIONAL FACULTAD DE INGENIERIA ELECTRICA LABORATORIO DE SISTEMAS ELECTRICOS DE POTENCIA

PROGRAMA INTERACTIVO DE FLUJO OPTIMO DE POTENCIA POR EL METODO DE NEWTON

SISTEMA ELECTRICO: EJEMPLO1 POTEN. BASE (MVA): 100

RESULTADOS DE TAPS DE TRANSFORMADORES PARA F,O.P. GENERAL

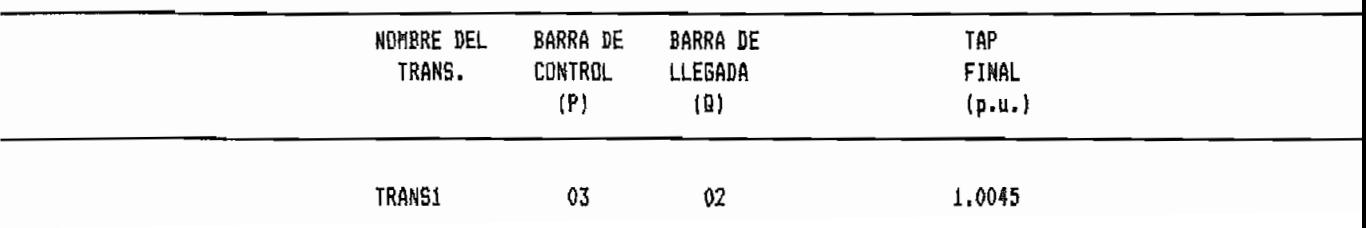

 $Paq:1$ 

Fecha: 07/10/

Pag: 1

PROGRAMA INTERACTIVO DE FLUJO DPTIMO DE POTENCIA POR EL METODO DE NEWTON

SISTEMA ELECTRICO: EJEMPLO1 POTEN. BASE (MVA): 100

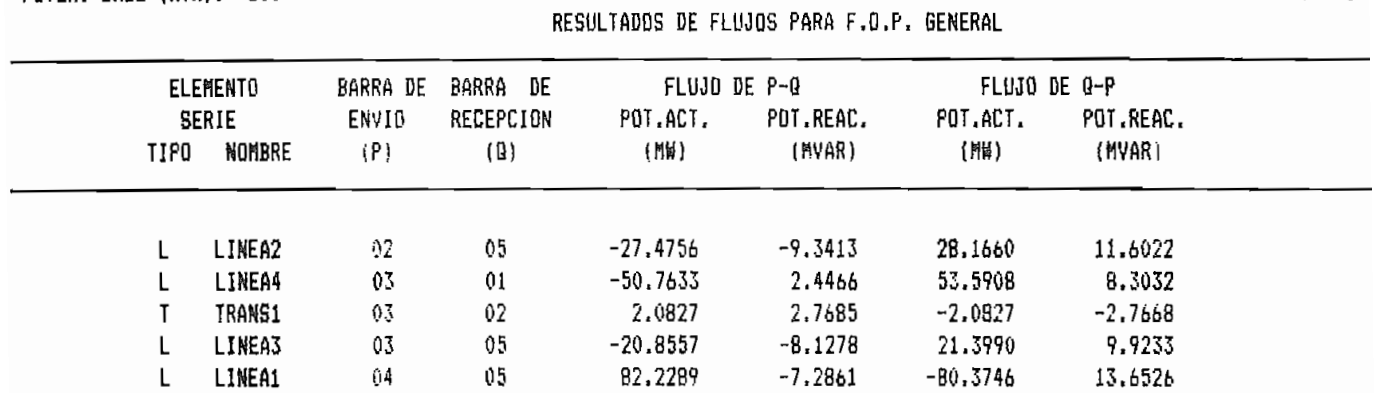

Pag:

PROGRAMA INTERACTIVO DE FLUJO OPTIMO DE POTENCIA POR EL METODO DE NEWTON

BECULTABOR BE DADDAR DADA E D.D. APTILA

SISTEMA ELECTRICO: EJEMPLO1 POTEN. BASE (MVA): 100

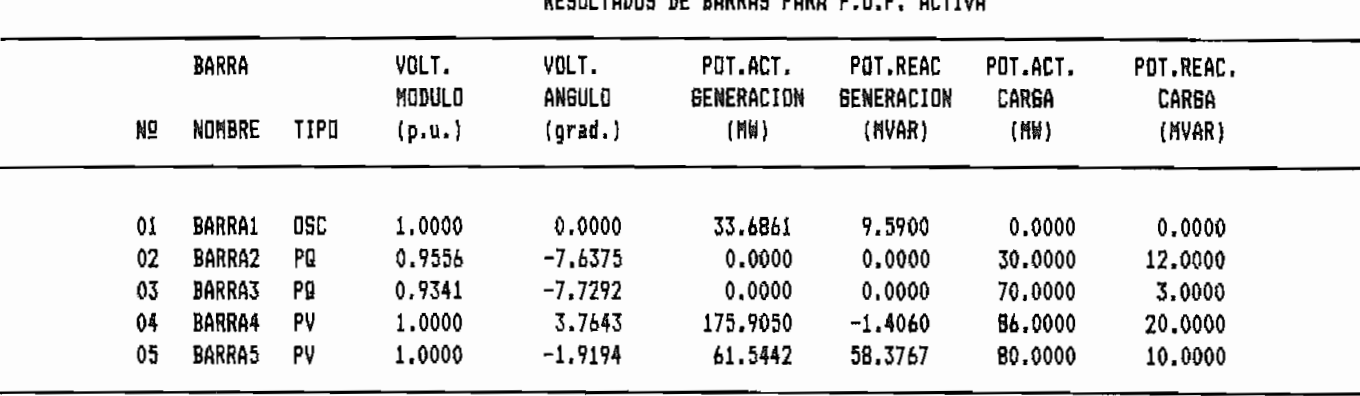

COSTO - PERDIDAS - ITERACIONES

COSTO TOTAL DE GENERACION (\$/H) : 1157.5376 PERDIDAS DE POTENCIA ACTIVA (MW): 6.2051 NUMERO TOTAL DE ITERACIONES : 31

ESCUELA POLITECNICA NACIONAL FACULTAD DE INGENIERIA ELECTRICA LABORATORIO DE SISTEMAS ELECTRICOS DE POTENCIA

#### PROGRAMA INTERACTIVO DE FLUJO OPTIMO DE POTENCIA POR EL METODO DE NEWTON

SISTEMA ELECTRICO: EJEMPLO1 POTEN. BASE (MVA): 100

Fecha: 07/10/

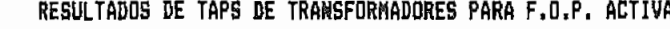

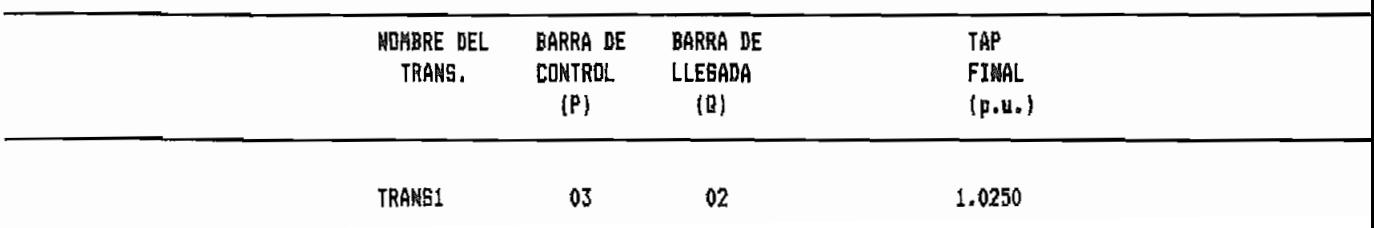

Pag: 1

Fecha: 07/10/

 $\ddot{\phantom{a}}$ 

POTENT. BASE (HOMES EXEMPLOI AND THE SERVER CHARGED TO A SERVER CHARGED TO A SERVER CHARGED TO A SERVER CHARGED TO A SERVER CHARGED TO A SERVER CHARGED TO A SERVER CHARGED TO A SERVER CHARGED TO A SERVER CHARGED TO A SERVE

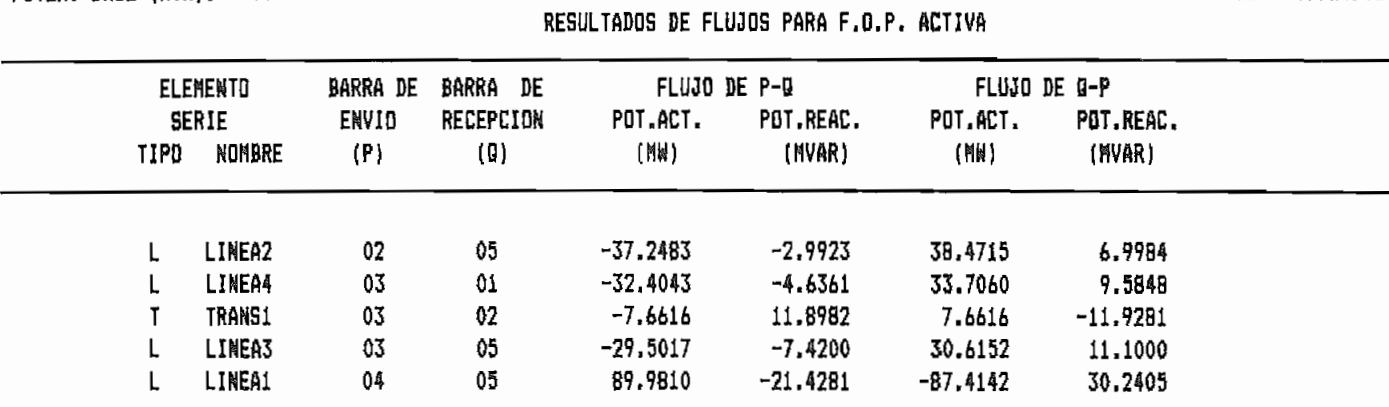

PROGRAMA INTERACTIVO DE FLUJO OPTIMO DE POTENCIA POR EL METODO DE NEWTON

SISTEMA ELECTRICO: EJEMPLO1 POTEN, BASE (MVA): 100

RESULTADOS DE BARRAS PARA F.O.P. REACTIVA

Fecha: 07/10/5

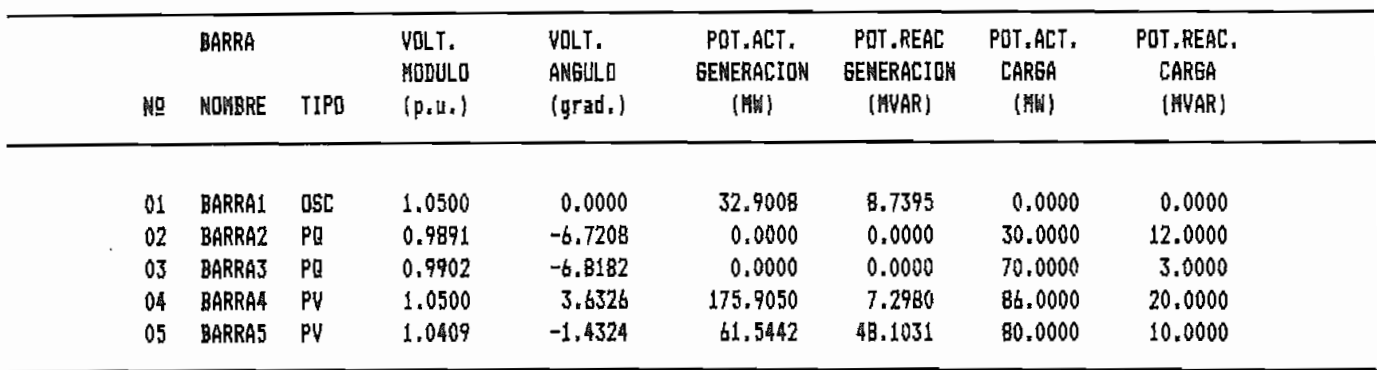

COSTO - PERDIDAS - ITERACIONES

COSTO TOTAL DE GENERACION (\$/H) : 1154.5198 PERDIDAS DE POTENCIA ACTIVA (MW): 5.5132 NUMERO TOTAL DE ITERACIONES :  $13$ 

ESCUELA POLITECNICA NACIONAL FACULTAD DE INGENIERIA ELECTRICA LABORATORIO DE SISTEMAS ELECTRICOS DE POTENCIA

PROGRAMA INTERACTIVO DE FLUJO OPTIMO DE POTENCIA POR EL METODO DE NEWTON

SISTEMA ELECTRICO: EJEMPLO1 POTEN. BASE (MVA): 100

Fecha: 07/10/9

Pag: 1

RESULTADOS DE TAPS DE TRANSFORMADORES PARA F.O.P. REACTIVA

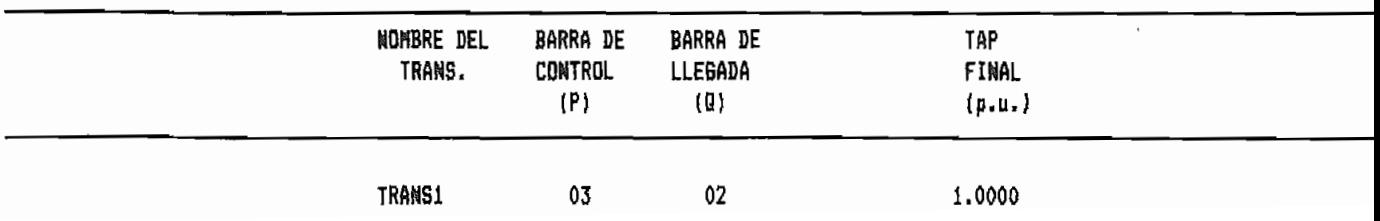

Pag: i

PROGRAMA INTERACTIVO DE FLUJO OPTIMO DE POTENCIA POR EL METODO DE NEWTON

SISTEMA ELECTRICO: EJEMPLO1 POTEN, BASE (MVA): 100

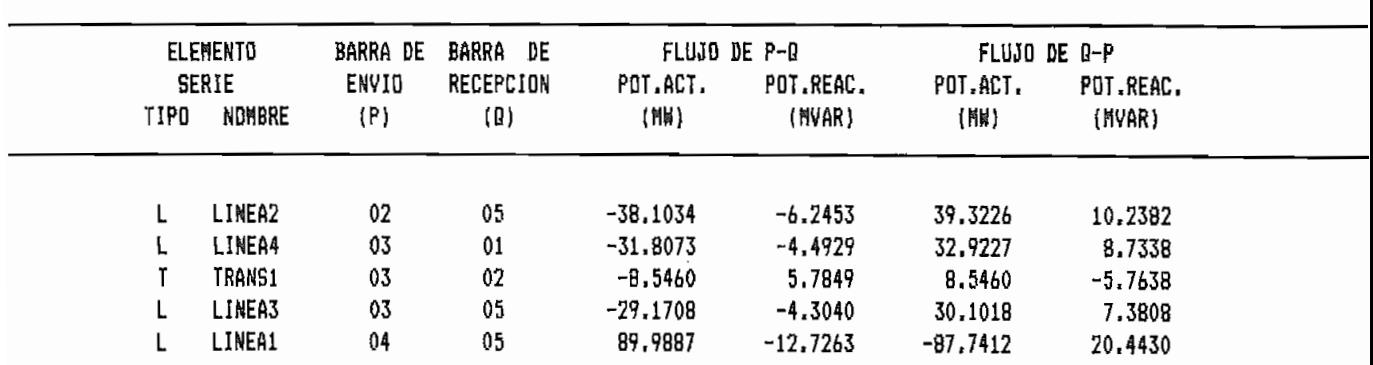

RESULTADOS DE FLUJOS PARA F.O.P. REACTIVA

Fecha: 07/10/

Page

PROGRAMA INTERACTIVO DE FLUJO OPTIMO DE POTENCIA POR EL METODO DE NEWTON

BATOM BE BADDAM

SISTEMA ELECTRICO: EJEMPLO2 POTEN, BASE (MVA): 100

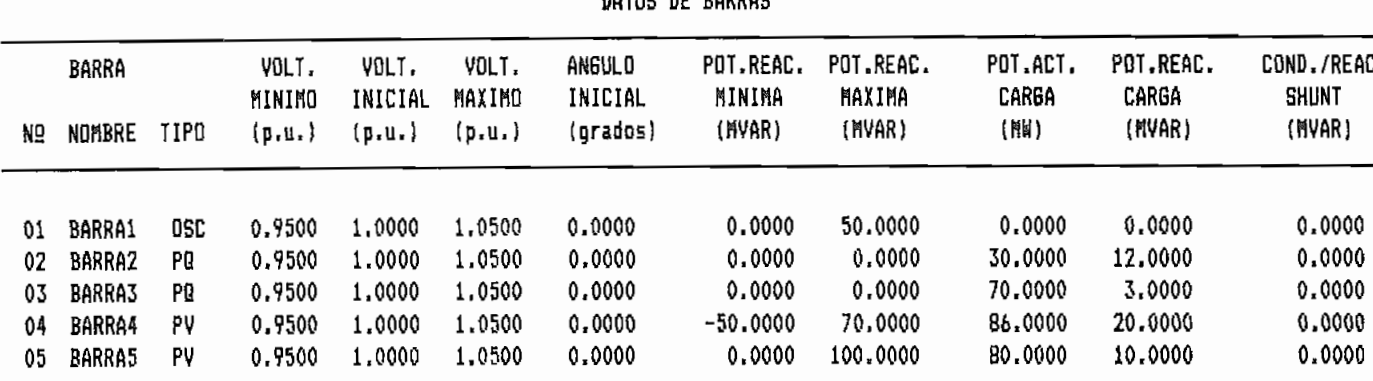

## ESCUELA POLITECNICA NACIONAL FACULTAD DE INGENIERIA ELECTRICA LABORATORIO DE SISTEMAS ELECTRICOS DE POTENCIA

PROGRAMA INTERACTIVO DE FLUJO OPTIMO DE POTENCIA POR EL METODO DE NEWTON

SISTEMA ELECTRICO: EJEMPLO2 POTEN. BASE (MVA): 100

LIMITES DE POTENCIA ACTIVA DE GENERACION Y COEF. DE LAS FUNCIONES OBJETIVO

Fecha: 07/10/9

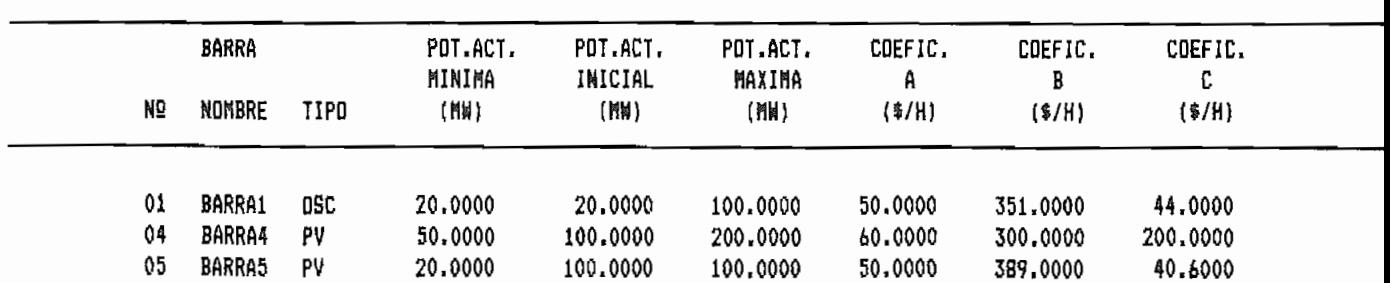

Pag: 1

Fecha: 07/10/9

# PROGRAMA INTERACTIVO DE FLUJO OPTIMO DE POTENCIA POR EL METODO DE NEWTON

SISTEMA ELECTRICO: EJEMPLO2 POTEN, BASE (MYA): 100

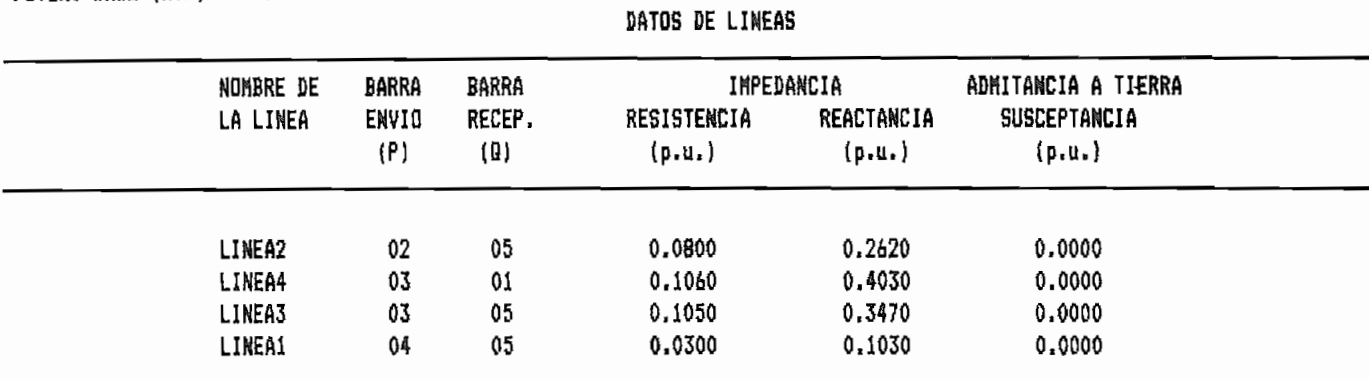

#### ESCUELA POLITECNICA NACIONAL FACULTAD DE INGENIERIA ELECTRICA LABORATORIO DE SISTEMAS ELECTRICOS DE POTENCIA

#### PROGRAMA INTERACTIVO DE FLUJO OPTIMO DE POTENCIA POR EL METODO DE NEWTON

SISTEMA ELECTRICO: EJEMPLO2 POTEN. BASE (MVA): 100

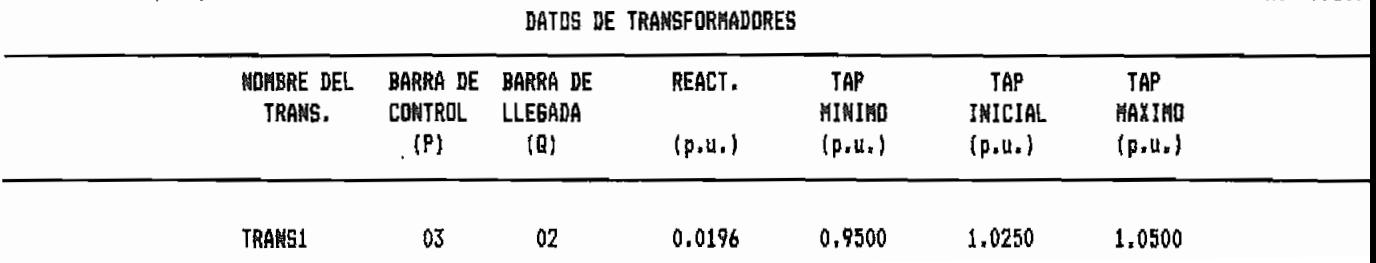

Pag: 1

Fecha: 07/10/

Pag: 1

PROGRAMA INTERACTIVO DE FLUJO OPTINO DE POTENCIA POR EL METODO DE NEWTON

SISTEMA ELECTRICO: EJEMPLO2 POTEN, RASE (MVAI: 100

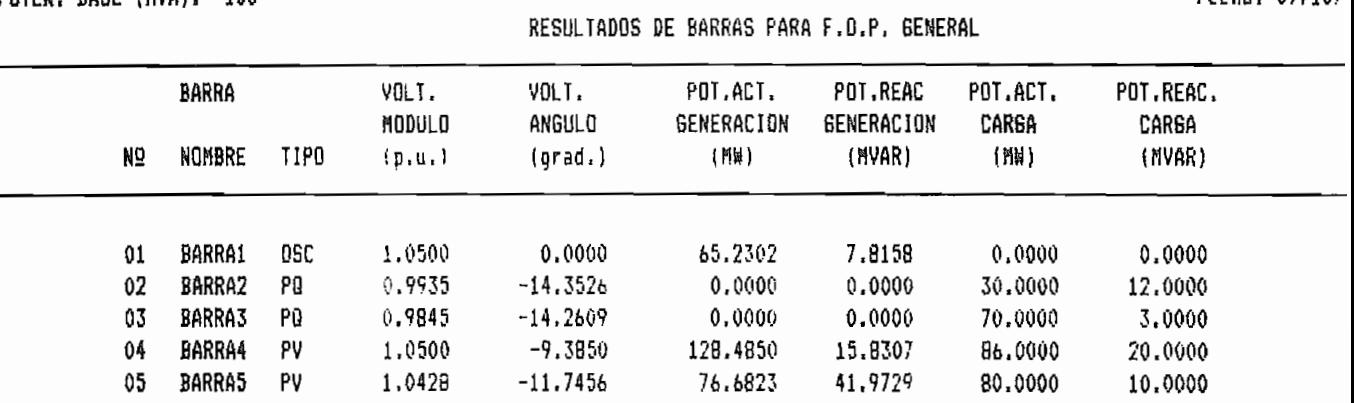

COSTO - PERDIDAS - ITERACIONES

COSTO TOTAL DE GENERACION (\$/H) : 1347.0330 PERDIDAS DE POTENCIA ACTIVA (MW): 5.5681 NUMERO TOTAL DE ITERACIONES 39  $\mathbf{H}$ 

ESCUELA PDLITECNICA NACIONAL FACULTAD DE INGENIERIA ELECTRICA LABORATORIO DE SISTEMAS ELECTRICOS DE POTENCIA

PROGRAMA INTERACTIVO DE FLUJO OPTIMO DE POTENCIA POR EL METODO DE NEWTON

SISTEMA ELECTRICO: EJEMPLO2 POTEN. BASE (MVA): 100

Fecha: 07/10/

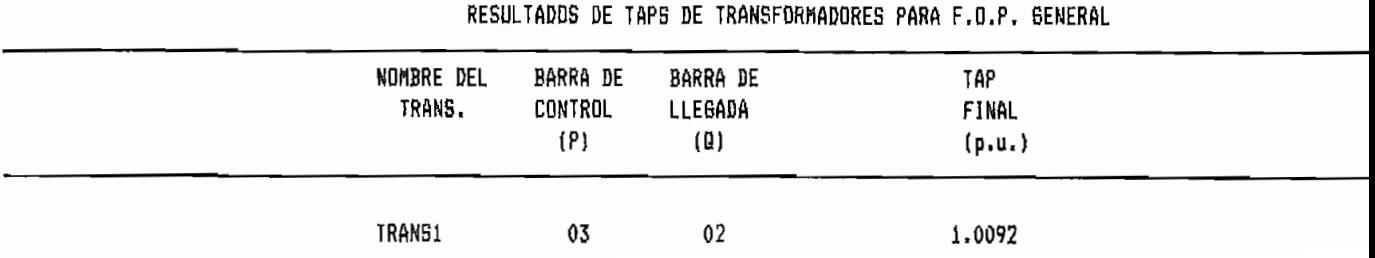

Pag: 1

Forha: 07/10/

PROGRAMA INTERACTIVO DE FLUJO OPTIMO DE POTENCIA POR EL METODO DE NEWTON

RESULTADOS DE FLUJOS PARA E.O.P. GENERAL

BISTEMA ELECTRICO: EJEMPLO2 POTEN. BASE (MVA): 100

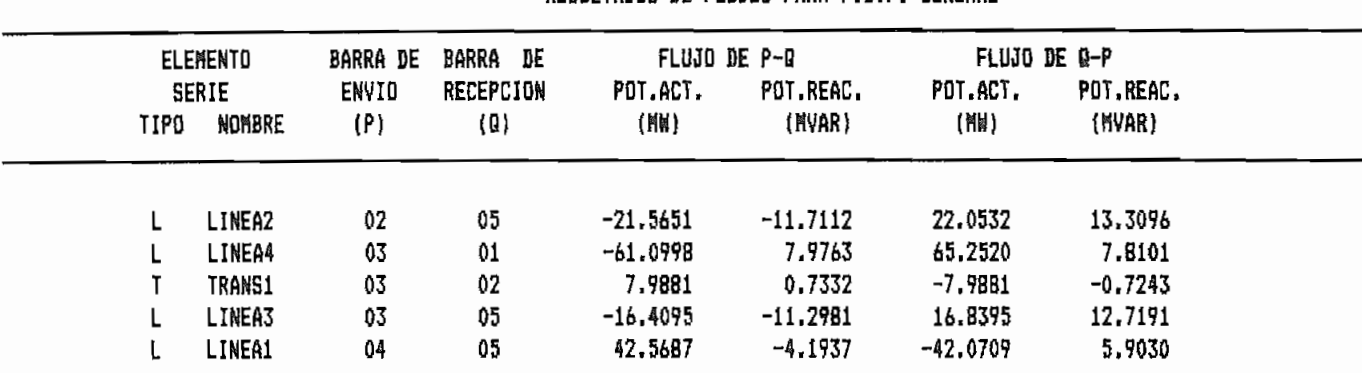

#### PROGRAMA INTERACTIVO DE FLUJO OPTIMO DE POTENCIA POR EL METODO DE NEWTON

SISTEMA ELECTRICO: EJEMPLO2 POTEN, RASE (MVA): 100

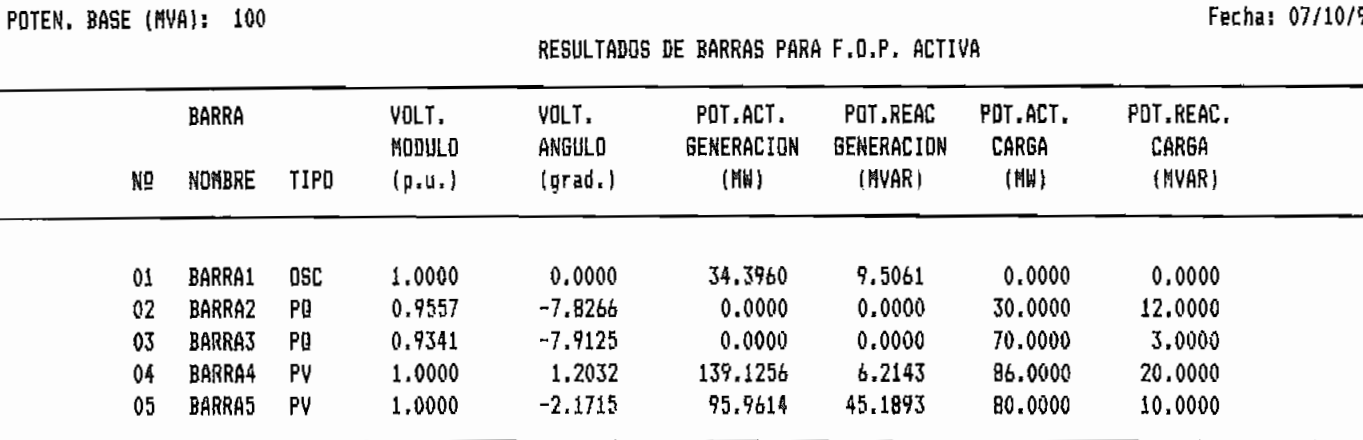

COSTO - PERDIDAS - ITERACIONES

COSTO TOTAL DE GENERACION (\$/H) : 1364.0905 PERDIDAS DE POTENCIA ACTIVA (MW): 4.5527 NUMERO TOTAL DE ITERACIONES : - 17

ESCUELA POLITECNICA NACIONAL FACULTAD DE INGENIERIA ELECTRICA LABORATORIO DE SISTEMAS ELECTRICOS DE POTENCIA

#### PROGRAMA INTERACTIVO DE FLUJO OPTIMO DE POTENCIA POR EL METODO DE NEWTON

SISTEMA ELECTRICO: EJEMPLO2 POTEN, BASE (MVA): 100

RESULTADOS DE TAPS DE TRANSFORMADORES PARA F.O.P. ACTIVA

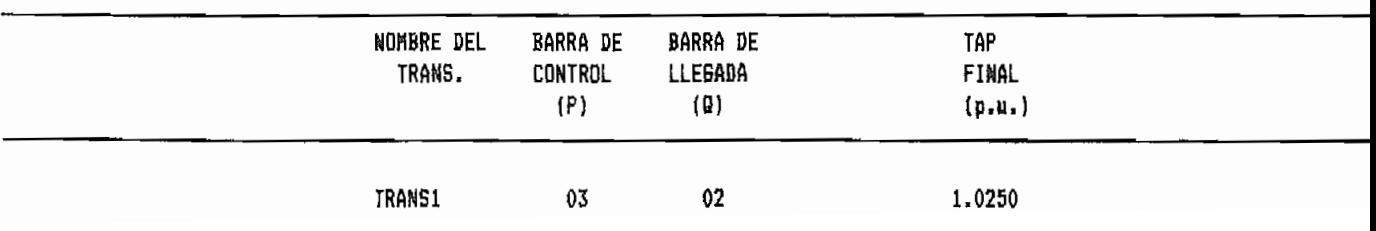

Pag: 1

Pag: 1

# PROGRAMA INTERACTIVO DE FLUJO OPTIMO DE POTENCIA POR EL METODO DE NEWTON

SISTEMA ELECTRICO: EJEMPLO2 OUTEN DACE (MUA), 100

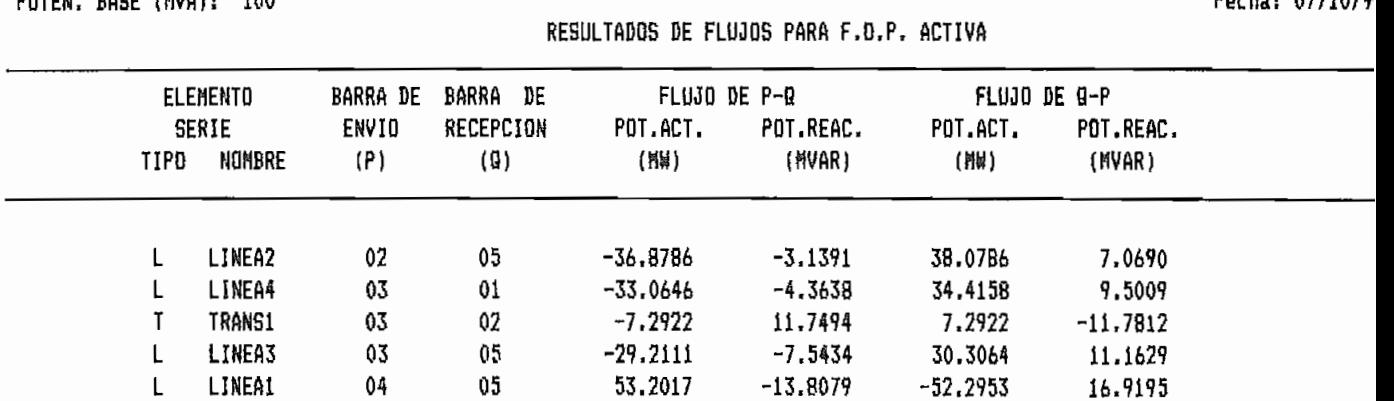

Pag: 1

63) 877187**9** 

#### PROGRAMA INTERACTIVO DE FLUJO OPTIMO DE POTENCIA POR EL METODO DE NEWTON

SISTEMA ELECTRICO: EJEMPLO2 POTEN, BASE (MVA): 100

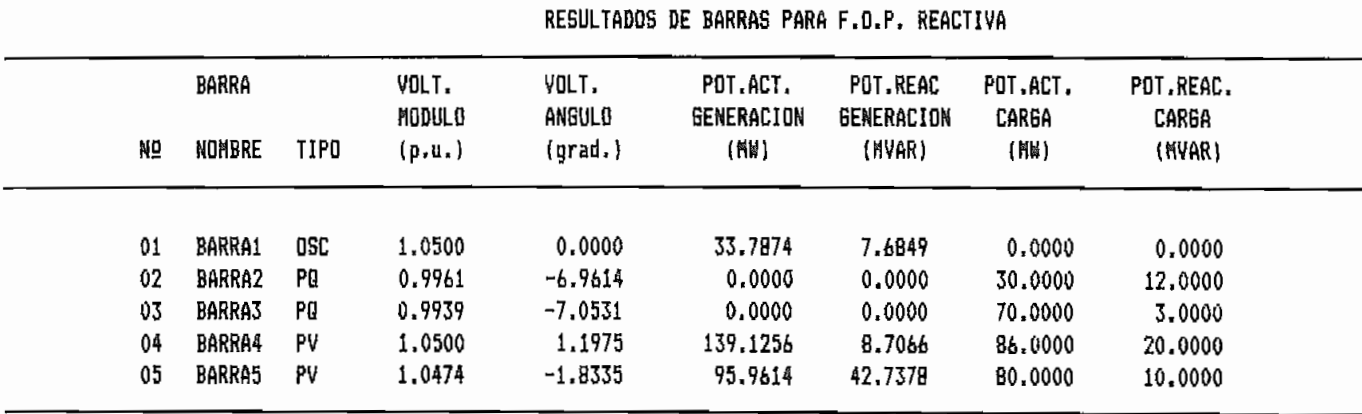

COSTO - PERDIDAS - ITERACIONES

CDSTO TOTAL DE GENERACION (\$/H) : 1361.7467 PERDIDAS DE POTENCIA ACTIVA (MW): 4.0471 NUMERO TOTAL DE ITERACIONES :  $10$ 

ESCUELA POLITECNICA NACIONAL FACULTAD DE INGENIERIA ELECTRICA LABORATORIO DE SISTEMAS ELECTRICOS DE POTENCIA

#### PROGRAMA INTERACTIVG DE FLUJO OPTIMO DE POTENCIA POR EL METODO DE NEWTON

SISTEMA ELECTRICO: EJEMPLO2 POTEN. BASE (MVA): 100

RESULTADDS DE TAPS DE TRANSFORMADORES PARA F.O.P. REACTIVA

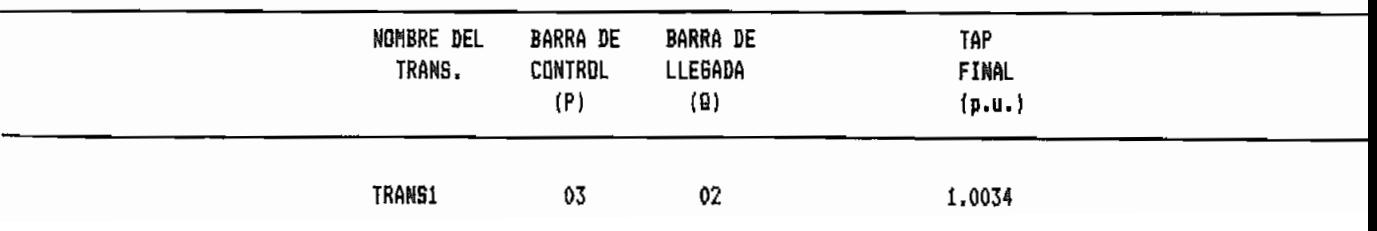

Pag: .

Fecha: 07/10/

Pag: 1

PROBRAMA INTERACTIVO DE FLUJO OPTIMO DE POTENCIA POR EL METODO DE NEWTON

RESULTADOS DE FLUJOS PARA F.O.P. REACTIVA

SISTEMA ELECTRICO: EJEMPL02 POTEN, BASE (MVA): 100

FLUJO DE Q-P ELEMENTO BARRA DE BARRA DE FLUJO DE F-0 SERIE ENVIO RECEPCION POT.ACT. POT.REAC. POT.ACT. POT.REAC. TIPD NOMBRE  $(F)$  $(0)$ (MW) : MVAR ) (Mid) (MVAR)  $05\,$ LINEA2  $62 -37.5363$ -6.4242 38.7054 10.2532  $\mathsf{L}$  $05 01$  $-32.6535$  $-3.2853$ LINEA4 33,8092 7.6791  $\mathsf{L}$  $03 02$  $-7.9857$ 5.6603 7.9857 T TRANS1  $-5.6414$  $65 05$  $-28.8839$  $-5.3302$ 29.8009 8.3605  $\mathsf{L}$ **LINEA3**  $\mathbf{L}$ **LINEA1**  $04 05$ 53,2094  $-11.3178$  $-52.4041$ 14,0824

Fecha: 07/10

Pao:

#### PROGRAMA INTERACTIVO DE FLUJD OPTIMO DE POTENCIA POR EL METODO DE NEWTON

**BATOS DE RARRAS** 

SISTEMA ELECTRICO: S N I POTEN, BASE (MVA): 100

 $\overline{a}$ 

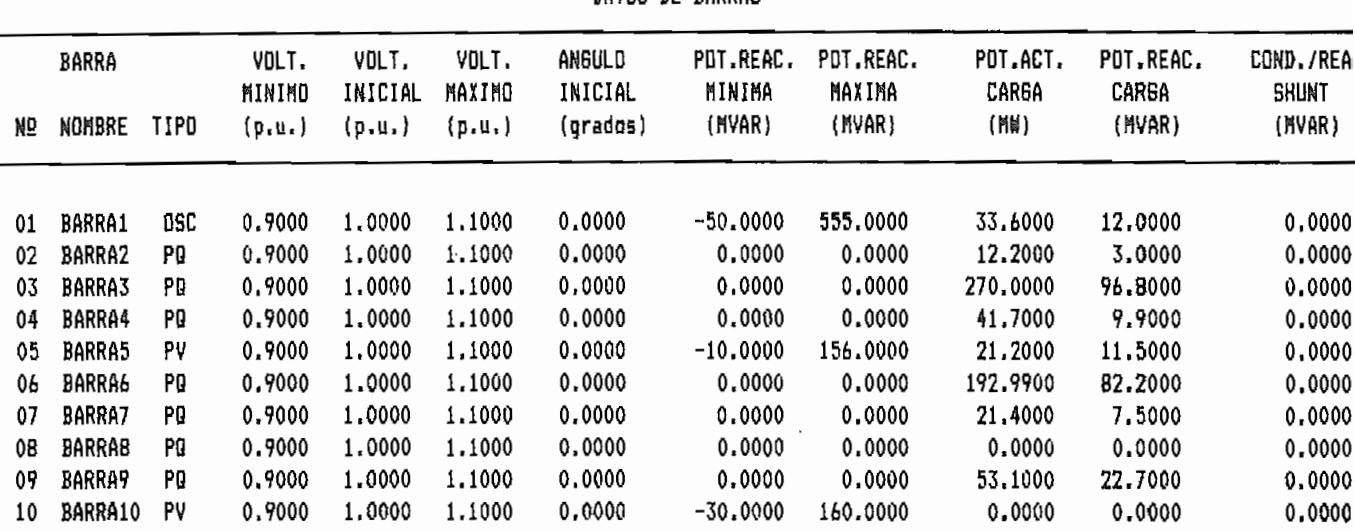

ESCUELA POLITECNICA NACIONAL FACULTAD DE INGENIERIA ELECTRICA LABORATORIO DE SISTEMAS ELECTRICOS DE POTENCIA

PROGRAMA INTERACTIVO DE FLUJO OPTIMO DE POTENCIA POR EL METODO DE NEWTON

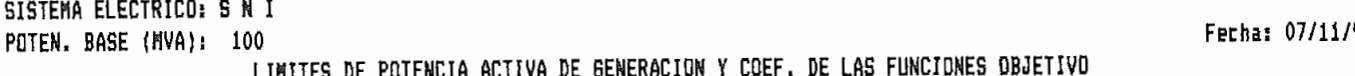

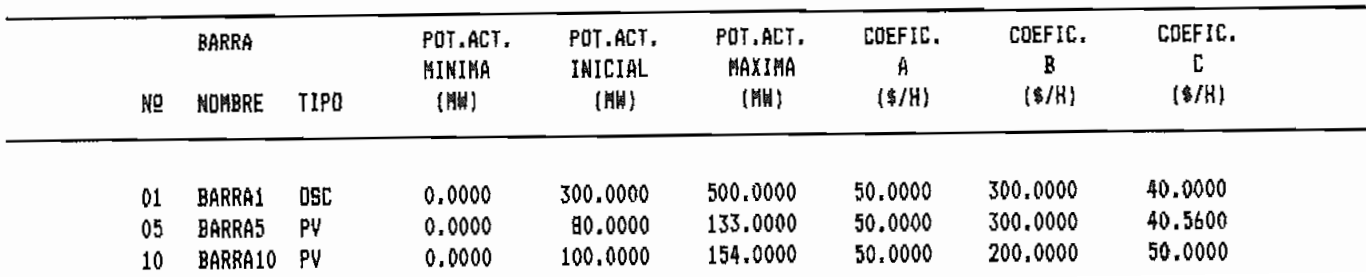

Pag: 1

Fecha: 07/11/

PROBRARA INTERACTIVO DE FLUJO ÓPTIMO DE POTENCIA POR EL HETODO DE NEHTON

POTEN. BASE **(UVA):** 100 Fecha! 07/11/91

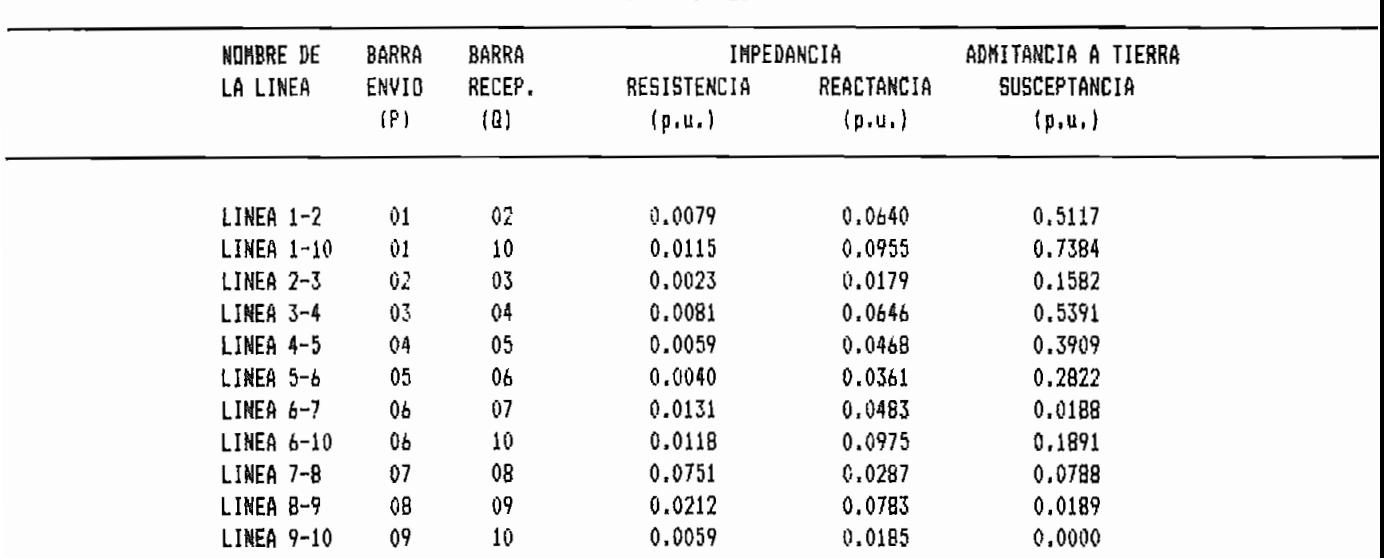

#### PROGRAMA INTERACTIVO DE FLUJO OPTIMO DE POTENCIA POR EL METODO DE NEWTON

SISTEMA ELECTRICO: S N I POTEN. BASE (MVA): 100

RESULTADOS DE BARRAS PARA F.O.P. GENERAL

Fecha: 07/11/9

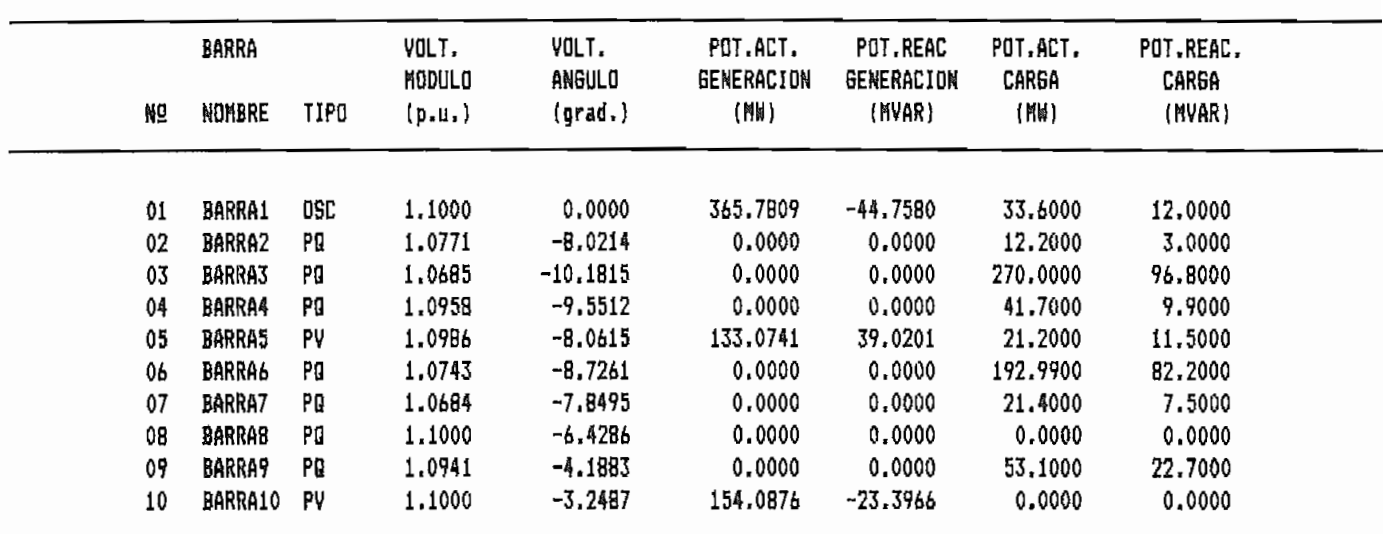

#### COSTO - PERDIDAS - ITERACIONES

COSTO TOTAL DE GENERACION (\$/H) : 2811.5371 PERDIDAS DE POTENCIA ACTIVA (MW): 11.5306 NUMERO TOTAL DE ITERACIONES : 18 Pag: 1

 $\mathcal{L}$ 

PROGRAMA INTERACTIVO DE FLUJO OPTIMO DE POTENCIA POR EL METODO DE NEWTON

SISTEMA ELECTRICO: S N I POTEN. BASE (MVA): 100

RESULTADOS DE FLUJOS PARA F.O.P. GENERAL

Fecha: 07/11/5

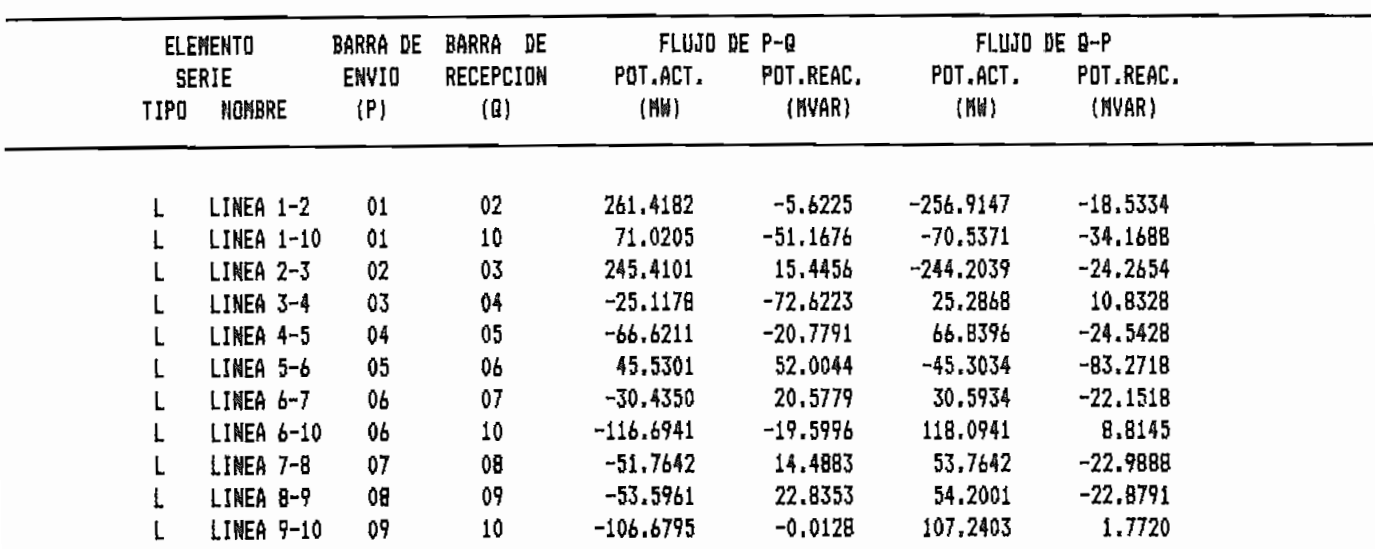

 $\mathcal{A}$ 

PROBRAMA INTERACTIVO DE FLUJO OPTIMO DE POTENCIA POR EL METODO DE NEWTON

SISTEMA ELECTRICO: S N I POTEN. BASE (MVA): 100

RESULTADOS DE BARRAS PARA F.O.P. ACTIVA

Fecha: 07/11/91

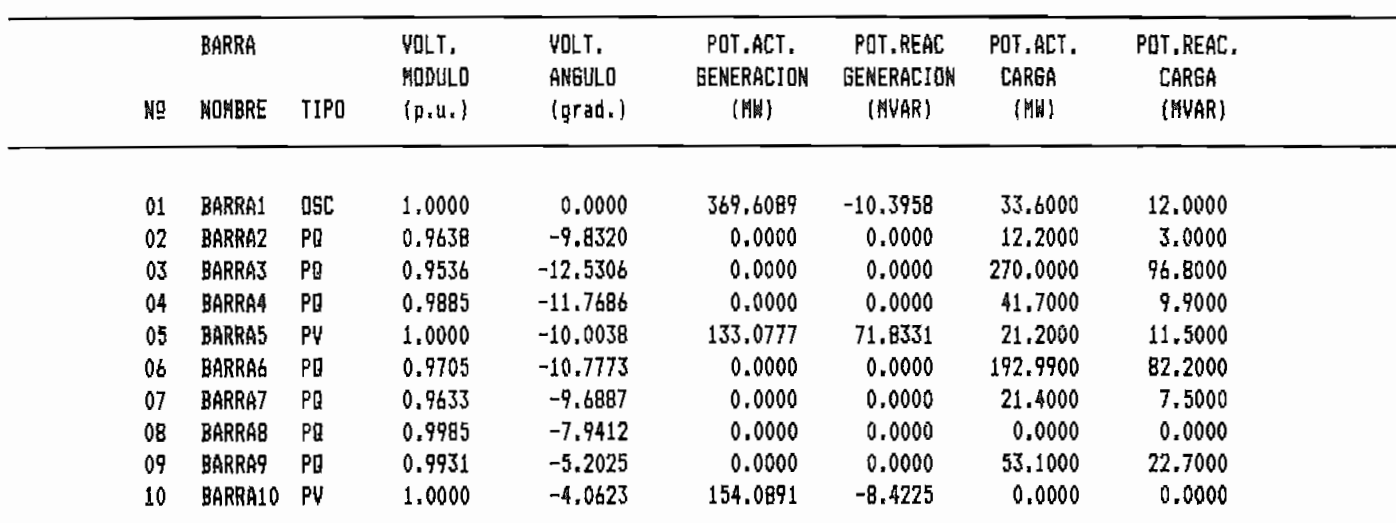

 $COSTD - PERDIDAS - ITERACIONES$ 

COSTO TOTAL DE GENERACION (\$/H) : 2837.1174 PERDIDAS DE POTENCIA ACTIVA (MW): 14.4820 NUMERO TOTAL DE ITERACIONES : 13

PROGRAMA INTERACTIVO DE FLUJO OPTIMO DE POTENCIA POR EL METODO DE NEWTON

SISTEMA ELECTRICO: S N I POTEN. BASE (NVA): 100

RESULTADOS DE FLUJOS PARA F.O.P. ACTIVA

Fecha: 07/11/91

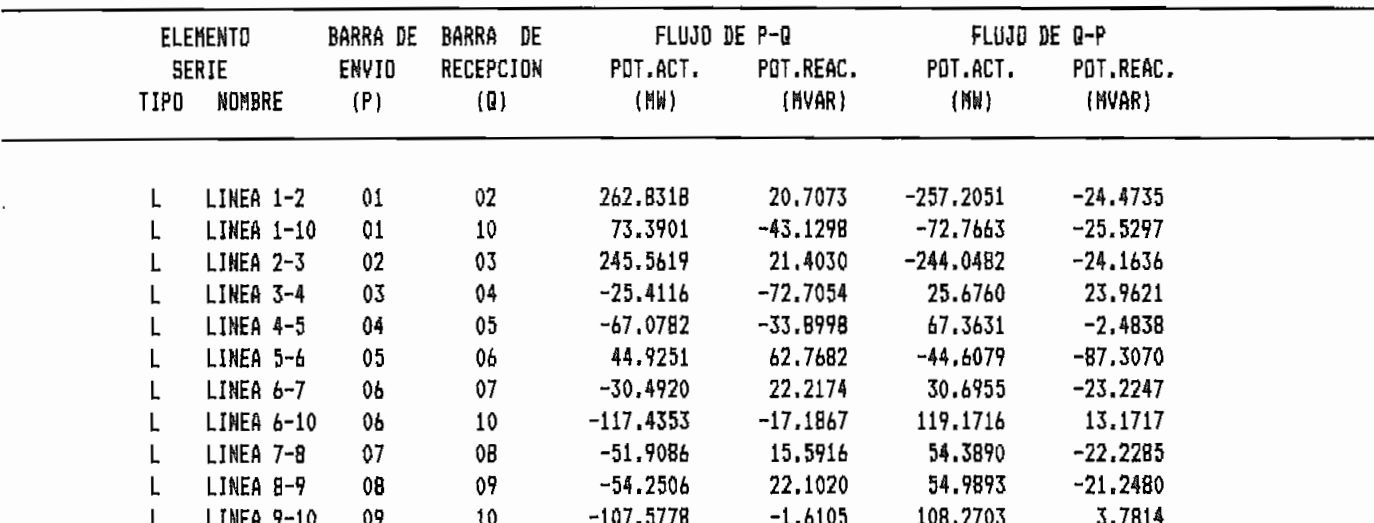

PROGRAMA INTERACTIVO DE FLUJO OPTIMO DE POTENCIA POR EL METODO DE NEWTON

SISTEMA ELECTRICO: S N I POTEN. BASE (MVA): 100

RESULTADOS DE BARRAS PARA F.O.P. REACTIVA

Fecha: 07/11/9

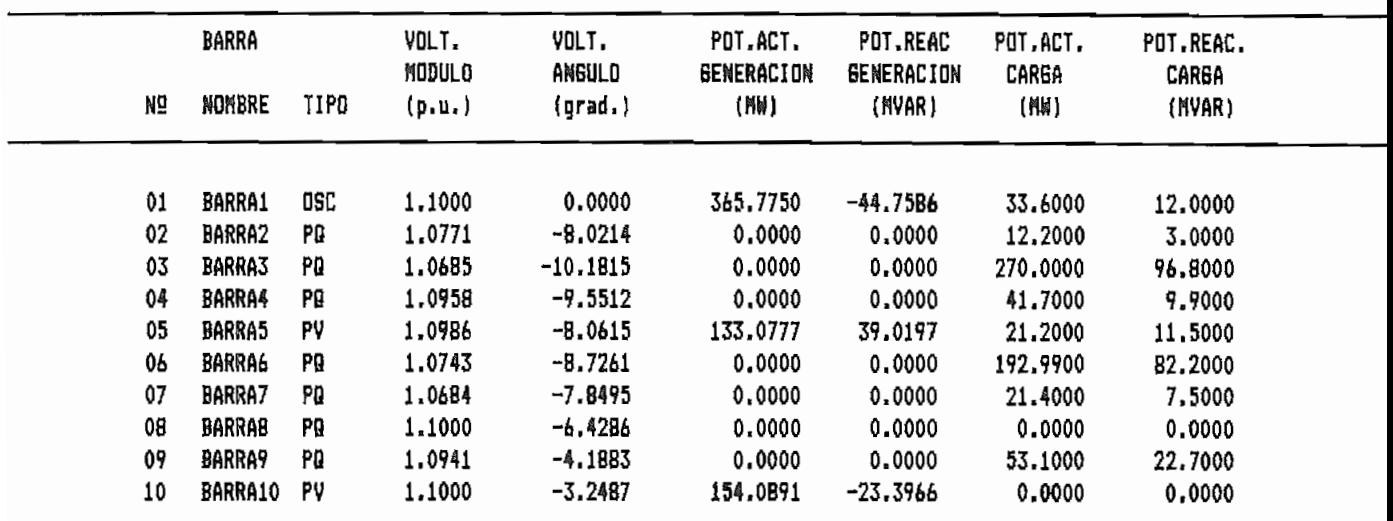

COSTO - PERDIDAS - ITERACIONES

COSTO TOTAL DE GENERACION (\$/H) : 2811.5188 PERDIDAS DE POTENCIA ACTIVA (MW): 11.5304 NUMERO TOTAL DE ITERACIONES :  $11\,$  Pau: 1

PROGRAMA INTERACTIVO DE FLUJO OPTIMO DE POTENCIA POR EL METODO DE NEWTON

SISTEMA ELECTRICO: S N I POTEN. BASE (MVA): 100

RESULTADOS DE FLUJOS PARA F.O.P. REACTIVA

Fecha: 07/11/

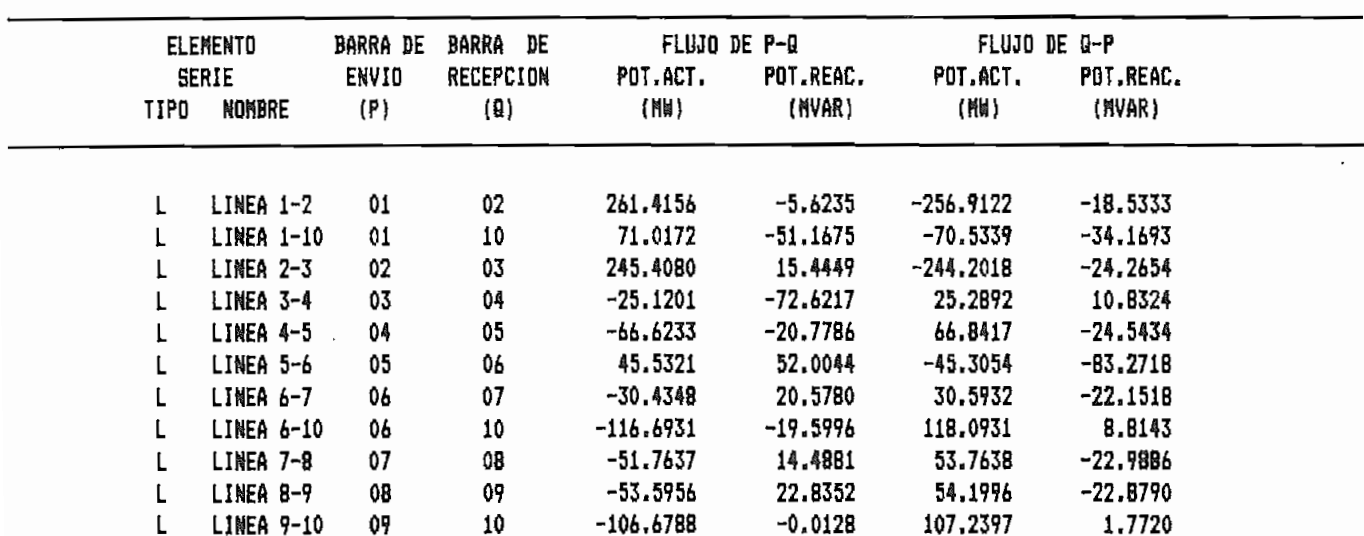

208

# 210

# ESCUELA POLITECNICA NACIONAL FACULTAD DE INGENIERIA ELECTRICA LABORATORIO DE SISTEMAS ELECTRICOS DE POTENCIA

#### PROGRAMA INTERACTIVO DE FLUJO OPTIMO DE POTENCIA POR EL METODO DE NEWTON

SISTEMA ELECTRICO: SISTEMA2 PDTEN, BASE (MVA): 100

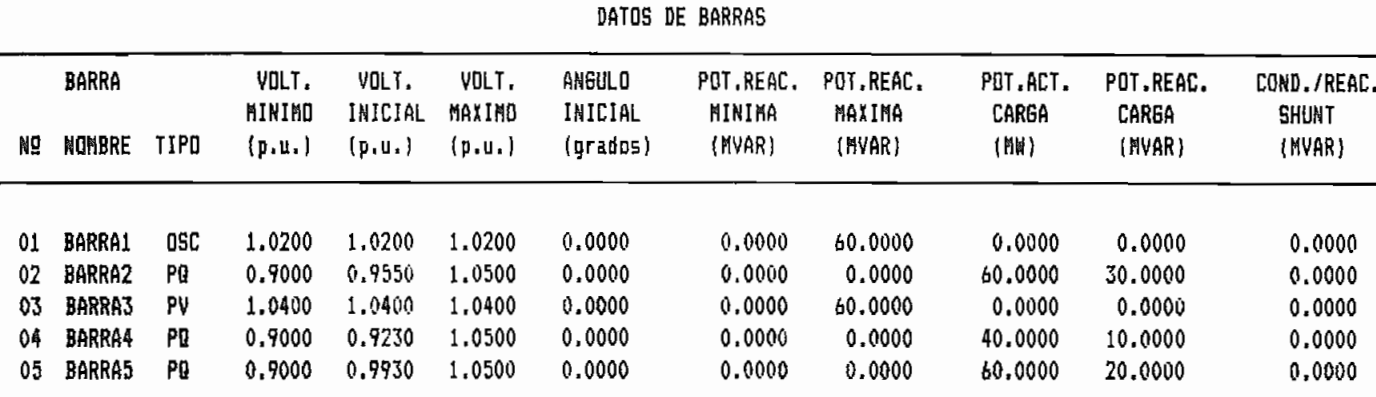

#### ESCUELA POLITECNICA NACIONAL FACULTAD DE INGENIERIA ELECTRICA LABORATORIO DE SISTEMAS ELECTRICOS DE POTENCIA

#### PROGRAMA INTERACTIVO DE FLUJO OPTIMO DE POTENCIA POR EL METODO DE NEWTON

SISTEMA ELECTRICO: SISTEMA2 PUTEN. BASE (MVA): 100

LIMITES DE POTENCIA ACTIVA DE GENERACION Y COEF. DE LAS FUNCIONES OBJETIVO

Fecha: 07/11/91

Pag: 1

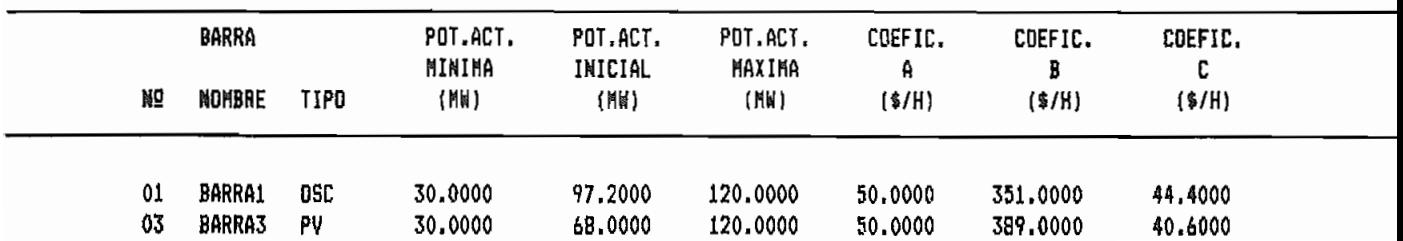

Pag: 1

PROGRAMA INTERACTIVO DE FLUJO OPTIMO DE POTENCIA POR EL METODO DE NEWTON

SISTEMA ELECTRICO: SISTEMA2 PDTEN. BASE (MVA): 100

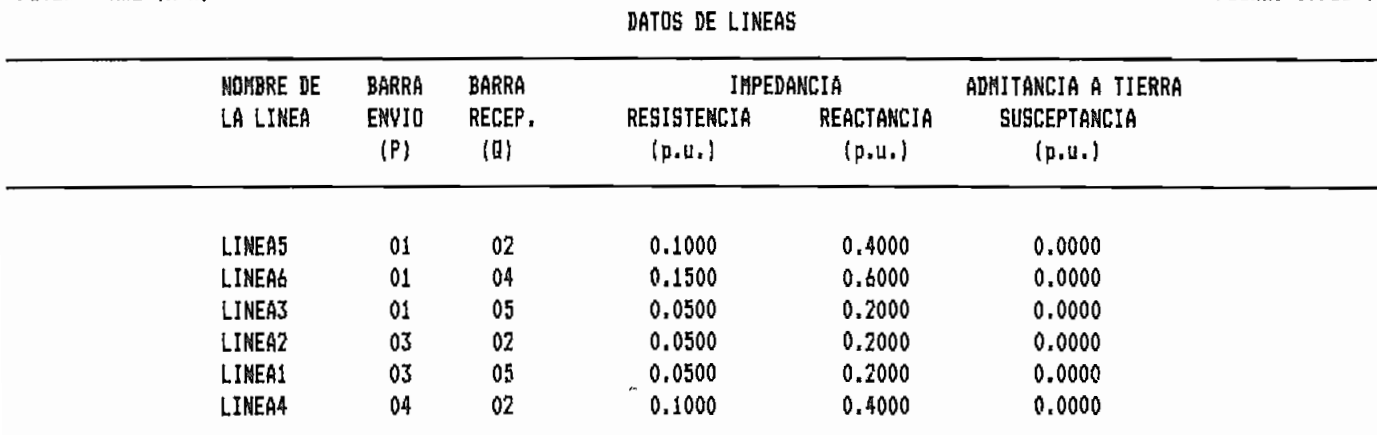

Fecha: 07/11/9

Pag: 1

 $\ddot{\phantom{a}}$ 

 $\cdot$ 

#### REFERENCIAS BIBLIOGRAFICAS

- DE.
- 
- $131$
- $[4]$
- MANABEMENT SYSTEM REVISIÓN 2.10 COMMANDS & FUNCTIONS",
- $[6]$ PARA EL LABORATORIO DE SISTEMAS ELÉCTRICOS DE DE POTENCIA"5 TesiSp Escuela Politécnica Nacional, Quito -

213

Ecuador, 1983.

- 
- [8] Mármol E., "ESTUDIOS DE FLUJOS DE CARGA MEDIANTE LOS [8] MÉTODOS DE NEWTON - RAPHSON", Tesis, Escuela
- 
- [10] Obadina O. y Berg G., "DETERMINATION OF VOLTAGE STABILITY LIMIT IN MULTI MACHINE POWER SYSTEMS", IEEE Power Engineering Society, Enero de 1987.
- [11] Pai M. A., "COMPUTER TECHNIQUES IN POWER SYSTEM ANALYSIS", McGraw - Hill, New Delhi, 1979.
- [12] Rashed A., Kelly D., " OPTIMAL LOAD FLOW SOLUTION USING LAGRANGIAN MULTIPLIERS AND THE HESSIAN MATRIX", IEEE Power Engineering Society, Enero, 1973.
- [13] Reid G. y Hasdorff L» ? "ECONOMIC DISPATCH USING QUADRATIC PROGRAMMING", IEEE Power Engineering Society,

Enero 1973.

- Stagg G. y El-Abiad A., "COMPUTER METHODS IN POWER  $[14]$ SYSTEM ANALYSIS", McGraw - Hill, Tokyo.
- Sun D. Ashley B., Brewer B., Hughes A., Tinney W.,  $[15]$ "OPTIMAL POWER FLOW BY NEWTON APPROACH", IEEE Transaction on Power Apparatus and Systems, Vol. PAS-103, No.10, Octubre 1984.
- Sun D., Hughes A., Tinney W., Bright J., Lamont J.,  $[16]$ "OPTIMAL POWER FLOW BY NEWTON'S METHOD, IEEE, 1987.
- Vinueza F., "FLUJO OPTIMO DE POTENCIA", Tesis, Escuela  $[17]$ Politécnica Nacional, Quito - Ecuador, 1984.
- Wood A. y Wallenberg B., "POWER GENERATION, OPERATION  $[18]$ AND CONTRL", John Wiley & Sons, New York.

215